# A torture test for TEX

by Donald E. Knuth Stanford University

(Version 3, January 1990)

Programs that claim to be implementations of T<sub>E</sub>X82 are supposed to be able to process the test routine contained in this report, producing the outputs contained in this report.

The preparation of this report was supported in part by the National Science Foundation under grants IST-8201926 and MCS-8300984, and by the System Development Foundation. 'TEX' is a trademark of the American Mathematical Society.

#### INTRODUCTION 1

Introduction. People often think that their programs are "debugged" when large applications have been run successfully. But system programmers know that a typical large application tends to use at most about 50 per cent of the instructions in a typical compiler. Although the other half of the code—which tends to be the "harder half"—might be riddled with errors, the system seems to be working quite impressively until an unusual case shows up on the next day. And on the following day another error manifests itself, and so on; months or years go by before certain parts of the compiler are even activated, much less tested in combination with other portions of the system, if user applications provide the only tests.

How then shall we go about testing a compiler? Ideally we would like to have a formal proof of correctness, certified by a computer. This would give us a lot of confidence, although of course the formal verification program might itself be incorrect. A more serious drawback of automatic verification is that the formal specifications of the compiler are likely to be wrong, since they aren't much easier to write than the compiler itself. Alternatively, we can substitute an informal proof of correctness: The programmer writes his or her code in a structured manner and checks that appropriate relations remain invariant, etc. This helps greatly to reduce errors, but it cannot be expected to remove them completely; the task of checking a large system is sufficiently formidable that human beings cannot do it without making at least a few slips here and there.

Thus, we have seen that test programs are unsatisfactory if they are simply large user applications; yet some sort of test program is needed because proofs of correctness aren't adequate either. People have proposed schemes for constructing test data automatically from a program text, but such approaches run the risk of circularity, since they cannot assume that a given program has the right structure.

I have been having good luck with a somewhat different approach, first used in 1960 to debug an ALGOL compiler. The idea is to construct a test file that is about as different from a typical user application as could be imagined. Instead of testing things that people normally want to do, the file tests complicated things that people would never dare to think of, and it embeds these complexities in still more arcane constructions. Instead of trying to make the compiler do the right thing, the goal is to make it fail (until the bugs have all been found).

To write such a fiendish test routine, one simply gets into a nasty frame of mind and tries to do everything in the unexpected way. Parameters that are normally positive are set negative or zero; borderline cases are pushed to the limit; deliberate errors are made in hopes that the compiler will not be able to recover properly from them.

A user's application tends to exercise 50% of a compiler's logic, but my first fiendish tests tend to improve this to about 90%. As the next step I generally make use of frequency-counting software to identify the instructions that have still not been called upon. Then I add ever more fiendishness to the test routine, until more than 99% of the code has been used at least once. (The remaining bits are things that can occur only if the source program is really huge, or if certain fatal errors are detected; or they are cases so similar to other well-tested things that there can be little doubt of their validity.)

Of course, this is not guaranteed to work. But my experience in 1960 was that only two bugs were ever found in that ALGOL compiler after it correctly translated that original fiendish test. And one of those bugs was actually present in the results of the test; I simply had failed to notice that the output was incorrect. Similar experiences occurred later during the 60s and 70s, with respect to a few assemblers, compilers, and simulators that I wrote.

This method of debugging, combined with the methodology of structured programming and informal proofs (otherwise known as careful desk checking), leads to greater reliability of production software than any other method I know. Therefore I have used it in developing TEX82, and the main bulk of this report is simply a presentation of the test program that was used to get the bugs out of TEX.

Such a test file is useful also after a program has been debugged, since it can be used to give some assurance that subsequent modifications don't mess things up.

The test file is called TRIP.TEX, because of my warped sense of humor: T<sub>F</sub>X is pronounced "techhh", so the name reminded me of a triptych (and besides, I wanted to take a trip through the program while tripping it up, etc.).

The contents of this test file are so remote from what people actually do with T<sub>E</sub>X, I feel apologetic if I have to explain the correct translation of TRIP.TEX; nobody really cares about most of the nitty-gritty rules

### 2 INTRODUCTION

that are involved. Yet I believe TRIP exemplifies the sort of test program that has outstanding diagnostic ability, as explained above.

If somebody claims to have a correct implementation of T<sub>E</sub>X, I will not believe it until I see that TRIP.TEX is translated properly. I propose, in fact, that a program must meet two criteria before it can justifiably be called TEX: (1) The person who wrote it must be happy with the way it works at his or her installation; and (2) the program must produce the correct results from TRIP.TEX.

TEX is in the public domain, and its algorithms are published; I've done this since I do not want to discourage its use by placing proprietary restrictions on the software. However, I don't want faulty imitations to masquerade as TEX processors, since users want TEX to produce identical results on different machines. Hence I am planning to do whatever I can to suppress any systems that call themselves T<sub>E</sub>X without meeting conditions (1) and (2). I have copyrighted the programs so that I have some chance to forbid unauthorized copies; I explicitly authorize copying of correct TEX implementations, and not of incorrect ones!

The remainder of this report consists of appendices, whose contents ought to be described briefly here:

Appendix A explains in detail how to carry out a test of TEX, given a tape that contains copies of the other appendices.

Appendix B is TRIP.TEX, the fiendish test file that has already been mentioned. People who think that they understand T<sub>EX</sub> are challenged to see if they know what T<sub>EX</sub> is supposed to do with this file. People who know only a little about T<sub>EX</sub> might still find it interesting to study Appendix B, just to get some insights into the methodology advocated here.

Appendix C is TRIP.PL, the property-list description of a special font called trip. This is the only font used by TRIP.TEX. There are no graphic characters associated with trip that could possibly be printed; indeed, TRIP.PL describes the properties of a font that is as weird as the "document" described by TRIP.TEX.

Appendix D is TRIPIN.LOG, a correct transcript file TRIP.LOG that results if INITEX is applied to TRIP.TEX. (INITEX is the name of a version of TEX that does certain initializations; this run of INITEX also creates a binary format file called TRIP.FMT.)

Appendix E is a correct transcript file TRIP.LOG that results if INITEX or any other version of  $T_F X$  is applied to TRIP.TEX with format TRIP.FMT.

Appendix F is TRIP.TYP, the symbolic version of a correct output file TRIP.DVI that was produced at the same time as the TRIP.LOG file of Appendix E.

Appendix G is TRIPOS. TEX, a short file written out and read in by T<sub>E</sub>X when it processes TRIP. TEX.

Appendix H is TRIP.FOT, an abbreviated version of Appendix E that appears on the user's terminal during the run that produces TRIP.LOG and TRIP.DVI.

The debugging of TEX and the testing of the adequacy of TRIP.TEX could not have been done nearly as well as reported here except for the magnificent software support provided by my colleague David R. Fuchs. In particular, he extended our local Pascal compiler so that frequency counting and a number of other important features were added to its online debugging abilities.

The method of testing advocated here has one chief difficulty that deserves comment: I had to verify by hand that T<sub>E</sub>X did the right things to TRIP.TEX. This took many hours, and perhaps I have missed something (as I did in 1960); I must confess that I have not checked every single number in Appendices E and F. However, I'm willing to pay \$327.68 to the first finder of any remaining bug in T<sub>E</sub>X, and I will be surprised if that bug doesn't show up also in Appendix E. (I plan to write a technical report about all of the errors ultimately found in TEX; that report will tell whether any bugs are discovered between now and then!)

## Appendix A: How to test T<sub>E</sub>X.

- 0. Let's assume that you have a tape containing TRIP.TEX, TRIP.PL, TRIPIN.LOG, TRIP.LOG, TRIP.TYP, and TRIP.FOT, as in Appendices B, C, D, E, F, and G. Furthermore, let's suppose that you have a working WEB system, and that you have working programs TFtoPL, PLtoTF, DVItype, as described in the T<sub>EX</sub> ware report.
- 1. Use PLtoTF to convert TRIP.PL into TRIP.TFM. Then use TFtoPL to convert TRIP.TFM into TMP.PL. Check that TMP.PL is identical to TRIP.PL (this is a partial test of PLtoTF and TFtoPL). Install TRIP.TFM in the standard file area for TEX font metric files.
- 2. Prepare a special version of INITEX. (This means that your WEB change file should have init and tini defined to be null.) The **stat** and **tats** macros should also be null, so that statistics are kept and other special features are enabled. Set mem min and mem bot equal to 1, and set mem top and mem max equal to 3000, for purposes of this test version. Also set error-line = 64, half-error-line = 32, and  $max-print-line = 72$ ; these parameters affect many of the lines of the test output, so your job will be much easier if you use the same settings that were used to produce Appendix E. You probably should also use the "normal" settings of other parameters found in TEX.WEB (e.g., stack size = 200, font max = 75, etc.), since these show up in a few lines of the test output. Your test version should not change the default definition of unprintable characters (§49 of the program).
- 3. Run the INITEX prepared in step 2. In response to the first '\*\*' prompt, type carriage return (thus getting another '\*\*'). Then type '\input trip'. You should get an output that matches the file TRIPIN.LOG (Appendix D). Don't be alarmed by the error messages that you see, unless they are different from those in Appendix D.
- 4. Run INITEX again. This time type ' $\mu$ trip $\mu$ <sub>L</sub>' (The spaces in this input help to check certain parts of T<sub>E</sub>X that aren't otherwise used.) You should get outputs TRIP.LOG, TRIP.DVI, and TRIPOS.TEX; there will also be an empty file 8TERMINAL.TEX. Furthermore, your terminal should receive output that matches TRIP.FOT (Appendix H). During the middle part of this test, however, the terminal will not be getting output, because \batchmode is being tested; don't worry if nothing seems to be happening for a while—nothing is supposed to.
- 5. Compare the TRIP.LOG file from step 4 with the "master" TRIP.LOG file of step 0. (Let's hope you put that master file in a safe place so that it wouldn't be clobbered.) There should be perfect agreement between these files except in the following respects:
	- a) The dates and possibly the file names will naturally be different.
	- b) Glue settings in the displays of TEX boxes are subject to system-dependent rounding, so slight deviations are permissible. However, such deviations apply only to the 'glue set' values that appear at the end of an \hbox or \vbox line; all other numbers should agree exactly, since they are computed with integer arithmetic in a prescribed system-independent manner.
	- c) The amount of space in kerns that are marked "for accent" are, similarly, subject to systemdependent rounding.
	- d) If you had different values for  $stack_size, \mathit{buf}.\mathit{size}$ , etc., the corresponding capacity values will be different when they are printed out at the end.
	- e) Help messages may be different; indeed, the author encourages non-English help messages in versions of TEX for people who don't understand English as well as some other language.
	- f) The total number and length of strings at the end may well be different.
	- g) If your TEX uses a different memory allocation or packing scheme or DVI output logic, the memory usage statistics may change.
- 6. Use DVItype to convert your file TRIP.DVI to a file TRIP.TYP. The following options should be set when using DVItype:

Output level  $= 2$ Starting page =  $*.*.*.*.*.*.*.*.*.*.*.*.*$ Number of pages  $= 1000000$  (this is the default)  $Resolution = 7227/100$  (this is one point per pixel) New magnification  $= 0$  (this is the default)

## $4\,$  APPENDIX A: HOW TO TEST TEX

The resulting file should agree with the master TRIP.TYP file of step 0, except that some of the values might be a little off due to floating-point rounding discrepancies. Furthermore there may be differences between 'right' and 'w' and 'x' commands, and between 'down' and 'y' and 'z'; the key thing is that all characters and rules and xxx 's should be in almost the same positions as specified in Appendix F. (If your DVI-writing routines differ substantially from those in TEX.WEB, you may want to write a DVIcompare program that detects any substantive differences between two given DVI files. Such a routine would be of general use besides. On the other hand, if you have set  $dvi_bu_f$  size to 800, then your DVI file should be virtually identical to the one supplied.)

7. You might also wish to test TRIP with other versions of TEX (i.e., VIRTEX or a production version with other fonts and macros preloaded). It should work unless T<sub>E</sub>X's primitives have been redefined. However, this step isn't essential, since all the code of VIRTEX appears in INITEX; you probably won't catch any more errors this way, unless they would already become obvious from normal use of the system.

Appendix B: The TRIP.TEX file. The contents of the test routine are prefixed here with line numbers, for ease in comparing this file with the error messages printed later; the line numbers aren't actually present.

```
1 % This is a diabolical test file for TeX82. Watch your step.
2 \immediate\catcode '{ = 1 \endlinechar=13
3 \ \text{catcode} '} = 2
4 \catcode '$ = 3 {\catcode'$13\gdef\dol{$}}
5 \catcode '\& = 4
6 \let\paR=\par
7 \let\%=\relax
8 \outer\xdef\par{\catcode '\% 14}
    % this line should change % from type 5 to type 14
10 \let\par=\paR \defaulthyphenchar='- \defaultskewchar=256
11 \ifx\initex\undefined \def\initex{} % next lines are skipped if format loaded
12 \catcode '# = 6 \catcode 'U=\catcode'# % # for parameters
13 \catcode '^ = 7 \catcode '| = 8 % ^ for superscripts and | for subscripts
14 \catcode ' = 9 % \tilde{ } will be ignored
15 \catcode '* = 10 % * will be like a space
16 \catcode 'E = 12 % E is not a letter
17 \catcode'\@ = 15 % @ will be invalid
18 \catcode '^^A = 0008 % this is another way to get a subscript
19 \catcode '\^^@ = 11 % a strange letter will be allowed
20 \catcode '\^^? = \badness % and so will a strange escape delimiter
21 \fontdimen12\nullfont=13pt % give the null font more parameters
22 \font\trip = trip\relax % see TRIP.PL for details of this font
23 ^^?trip \font\smalltrip=trip scaled 500 % this will be our symbols font
24 \global\fontdimen22\smalltrip 7pt % the axis height
25 \textfont2=\smalltrip \scriptfont2 \smalltrip \scriptscriptfont2 \smalltrip
26 \nonstopmode\lccode256-0\mathchardef\a="8000\def\a{ SCALED 3~2769}
27 \font\rip=trip\a % font \rip will be the same as \trip
28 \skewchar\rip='B \countdef\countz % \countz will be \count0
29 \def\on{1} \toksdef\tokens=256 \show\errorstopmode
30 \showthe\font \showthe\pageshrink \showthe\pagegoal
31 \font\bigtr^^@p=trip at20pt\textfont3=\bigtr^^@p % this will be extension font
32 \skip200 = 10pt plUs5fil\ifdim\hsize<\hsize\fi lllminus 0 fill
33 \setbox200=\vbox{\hrule\vskip\skip200} \wd200-2pt \setbox100=\hbox{A}
34 \skipdef\shkip100\shkip -18pt plus\catcode'\}fil minus 10fil
35 \advance\shkip by \skip200 \dimen33=3pt \count33=-\dimen33
36 \divide\shkip by \count33
37 \multiply\shkip by \count33 % so \skip100=-6pt plus 3filll minus 9fil
38 \count200 -5 \multiply\count200 by -100 % \count200 is 500
39 \count100=1000000 \divide\count100 by \count200 % \count100 is 2000
40 \dimen100=,00152587890625in % (100/65536)in = 7227sp
41 \multiply\dimen100 by 65536 \divide\dimen100 by 9 % \dimen100 is 803pt
42 \lineskip 0pt plus 40pt
43 \baselineskip=10pt plus 41pt
44 \parskip -0pt plus 42pt minus 8pt
45 \splittopskip 1pt plus 43pt
46 \splitmaxdepth -2pt \boxmaxdepth 1000pt
47 \belowdisplayskip 3pt plus 44pt minus\baselineskip \abovedisplayskip3pt
48 \abovedisplayshortskip 1pt plus 45pt minus\dimen100
49 \belowdisplayshortskip -\count33sp plus 46pt
```

```
51 \thinmuskip 1mu plus 2fill minus 3mu
52 \medmuskip 2mu minus 3mu
53 \thickmuskip -4mu
54 \def\gobble#1{} \floatingpenalty 100 \holdinginserts1
55 \everypar{A\insert200{\baselineskip400pt\splittopskip\count15pt\hbox{\vadjust
56 {\penalty999}}\hbox to -10pt{}}\showthe\pagetotal\showthe\pagegoal
57 \advance\count15by1\mark{\the\count15}\splitmaxdepth-1pt
58 \paR\gobble} % this aborts every paragraph abruptly
59 \def\weird#1{\csname\expandafter\gobble\string#1 \string\csname\endcsname}
60 \message{\the\output\weird\one on line \the\inputlineno}
61 \hyphenpenalty 88 \exhyphenpenalty 89 \badness
62 \clubpenalty 125 \widowpenalty 125 \displaywidowpenalty -125
63 \brokenpenalty 37
64 \interlinepenalty -125
65 \doublehyphendemerits 1000
66 \finalhyphendemerits 100000
67 \mag 2000 \righthyphenmin=1000000000
68 \delimiterfactor 10 \delimitershortfall 190pt
69 \showboxbreadth 55 \showboxdepth 9999 \chardef\nul0\def\0{\nul}
70 \tracingstats=4 \tracinglostchars=2 \tracingparagraphs\day \tracingpages\year
71 \chardef\?='b \lccode'A=1 \let\^^bbb \hyphenchar\trip=1
72 \language-1\hyphenation\relax{b-\?-\char'b -\^^bb-^^62-^^" -t- }\lccode'149
73 {\everypar{\parindent\\\looseness-1}\skipdef\\8\language\?\\.01014pt\patterns
74 {0111}\emergencystretch9pt\language255\patterns{\the\\} % \patterns{.01015pt}
75 {\language256\patterns{0111 \?50AA1b3 *1AcA. bb bb1 0B2B0 b1c}} % *==space
76 \pretolerance-1\setbox0=\hbox{11}\setbox0=\hbox{\hbadness100\valign{#\cr
77 \hskip-9pt7A\righthyphenmin0\setlanguage\?\unhbox0{*\language'b11\noboundary}
78 1Z1pts\patterns{q9q} -\0qq \showlists{\language\?\noboundary111}%
79 \hyphenchar\rip='-\cr}}\patterns{toolate}\showbox0}
80 \showboxbreadth 9999\lefthyphenmin=2\righthyphenmin=3
81 \nulldelimiterspace --+.1pt \mathcode'q="3171
82 \scriptspace\if00-0.\fi\ifnum'\ifnum10=10 12="\fi
83 A 01p\ifdim1, Opt<'^^Abpt\fi\fi % this boils down to -0.01pt
84 \overfullrule 5pt \voffset-2pt
85 \def\sh{\ifnum\count4>10\else\dimen5=\count4pt
86 \advance\dimen5 by 10pt
87 \quad \quad \text{a\the\count4pt \qthe\dimen5}88 \advance\count4 by 1 \sh\fi89 \count4=1 \def\a{} \sh % \def\a{1pt 11pt 2pt 12pt ... 10pt 20pt}
90 \let\next=\dump \everyjob{\message{#}}
91 \else\let\next=\relax\fi
92 \next % if no format was preloaded, this will dump the trip.fmt file and halt
93 \tracingcommands2\tracingrestores+2\write-1{log file only\the\prevgraf}
94 \openout-'78terminal \openout10=tr\romannumeral1 \gobble\newcs pos
95 \write10{} % writing three lines on tripos.tex (the first line is empty)
96 \write10{\uppercase{\number{\outputpenalty}}} % 0{\outputpenalty} + error
97 \write10{[\uppercase{\romannumeral-\the\outputpenalty}[} % "mmmmmmmmmm" (-10000)
98 \vsize 2000pt
99 \vbadness=1
100 \topskip 20pt plus 1fil
101 \penalty -12345 % this will be ignored since the page is still empty
102 \maxdepth=2pt
103 \tracingoutput\on
```

```
104 \moveleft20pt\copy200
105 \moveright20pt\hbox{\vrule depth20pt height-19pt width1pt}
106 \penalty-10000 % now we'll compute silently for awhile, after default output
107 \batchmode\output={\tracingcommands0\showthe\outputpenalty
108 \showboxbreadth 9999 \showboxdepth 9999 \hoffset1sp
109 {\setbox 254=\box255\shipout\ifvbox2\ifhbox254 \error\fi54\copy25\fi4}
110 \ifvoid 254\relax\else\error\fi
111 }
112 \setbox255\vbox{}
113 \dimen200=10000pt
114 {\output{\dimen 9=\ht200\count5=\dimen9\global\countz=\outputpenalty
115 \ifnum\holdinginserts>0\global\holdinginserts0\unvbox255\penalty\countz
116 \else\setbox255\copy255 % at end of group, \box255 reverts to former value
117 \shipout\hbox{\box100\box200\vsplit 255 to 55pt}
118 \unvcopy255\showlists\showthe\insertpenalties\showthe\pageshrink
119 \globaldefs1\halign{#\tabskip\lineskip\cr}
120 \showboxdepth1\showboxbreadth2\fi
121 \message{\topmark:\firstmark:\botmark:\splitfirstmark:\splitbotmark}}
122 \insert100{\def\box{\vbox to 267.7pt{}} \vskip0pt plus 1fil
123 \baselineskip 0pt \lineskip 0pt minus .4pt
124 \box \penalty-101 \box \penalty-100 \box \penalty-1000
125 } % since \dimen100=803pt<3*267.7pt, the insertion splits;
126 % and the natural height+depth of the split-off part is 267.7pt;
127 % now since \count100=2000,
128 % this insertion adds about 535.4pt to the current page
129 \topskip1pt plus 44pt
130 \vbox spread 1000pt{} % beginning of new page
131 \insertpenalties=-50\penalty12345
132 \cleaders\hbox{\lower2pt\vbox to 17pt{}
133 \leaders\hrule\hskip10pt
134 \cleaders\hbox{A}\hskip 9pt % the A is 2pt wide
135 \leaders\hbox{A}\hskip 9pt
136 \xleaders\hbox{A}\hskip 9pt
137 \write111{\help} % \write will be ignored in leaders
138 }\vskip50pt minus 10pt
139 \mark{alpha}
140 AAA\everypar=\errhelp % because of previous \everypar, this makes 3 paragraphs
141 % and each paragraph consists of A\insert 200{400pt of stuff}\mark{n}
142 % but \count200=500 so the inserts are rated 200pt each
143 % so the third insertion will be split
144 \kern-50pt
145 A\hfill\vadjust{\newlinechar128\special{^^80\the\prevdepth}\penalty-5000}%
146 \penalty-1000000000 % forces line break in paragraph
147 % this is not the end of paragraph
148 A\par\insert200{\vskip10000pt\floatingpenalty3}% this insert will be held over
149 \pagefilstretch-1pt\showthe\insertpenalties\penalty99999999\showlists
150 \showthe\pagefilllstretch\vskip 1000pt\penalty-333\hbox to 23pt{} % output now
151 \vsize.pt\global\vsize=16383.99999237060546875pt % page size \approx infinity
152 } % now we revert to the former output routine
153 {\tracingoutput-2\tracingstats1\shipout\hbox{\closeout10\closeout-10}}
154 \showthe\everypar
155 \everypar{}\showthe\everypar
156 \def\showlonglists{{\tracingcommands0\pagefillstretch-1\dimen100
```

```
157 \showboxbreadth 9999 \showboxdepth 9999 \showlists \pagegoal=10000pt}}
158 \tracingmacros=1
159 \def\t12#101001#{-.#1pt} \let\T=\t
160 \dimendef\varunit=222\varunit=+1,001\ifdim.5\mag>0cc0\fi1pt
161 \ifdim -0.01001\varunit=\t120100101001001{\relax}\else\error\fi
162 \ \text{countz} = -1163 \ifodd\count0\advance\countz by -1\fi
164 \penalty -12345 % output the remaining stuff
165 \tracingmacros\tracingstats % the next part tests line-break computations
166 % the two competing ways to set the paragraph have respective demerits
167 % (30+1)^2+(30+1)^2+a and (51+1)^2+1^2, where a=adjdemerits, l=linepenalty
168 \adjdemerits=782
169 \linepenalty=1
170 \def\1#1{\hbox to#1pt{}}
171 \valign{\baselineskip20ptplus1pt\global\parfillskip0pt
172 \global\global\leftskip4pt
173 \rightskip-1pt
174 \global\hsize13pt
175 \setbox2\12
176 \noindent\copy2\hskip2pt plus5pt minus1pt
177 \copy2\hskip5pt minus2pt
178 \lower2pt\11\hskip3pt % this affects depth of the second line
179 \copy2 \hskip2pt plus.5pc
180 \box2#\cr
181 \noalign{\spacefactor=2000\global\xspaceskip=-1pt}
182 \noalign{ \vrule width0pt{ }}
183 \cr % set that paragraph with a=782, 1=1 (demerits 2704 vs 2705)
184 \adjdemerits=784 \cr % increase a, so the second alternative is better
185 \linepenalty=2\hbadness=51\cr % increase l by 1, suppress diagnostic typeout
186 \noalign{ \spacefactor=1}}\message{\the\spacefactor}
187 {\hsize1000pt\par\parindent1pt\indent}\leftskip3pt\def\?{\vrule width-2pt
188 \hbox spread2pt{}}\noindent\indent\hbox spread2pt{\hskip0pt plus-1bp}%
189 \discretionary{\?AAAB}{\?B-}{\?/A\kern2pt}\unkern % the widths are 7pt, 4pt, 6pt
190 \showthe\lastkern\vbox{\hrule width 6pt} \par % should set with nothing overfull
191 \penalty-22222 % end of demerits test, hyphenation is next
192 \looseness-10
193 \uchyph=1
194 \hsize 100pt
195 A /A\char'A BBBBCACAC//% that becomes /k[AA]k[BB]k[BB] [CA] [CA] [C]/,
196 % where [] means a ligature and k means a kern.
197 % the word "aabbbbcaca" should be hyphenated to "aa1b3b2b2b1c1aca",
198 % which becomes {[AA]k-||[AA]k}{B-|[BB]kBk|[BB][BB]}{-||}{C-|A|[CA]}[CA]
199 % if I use the notation \{x|y|z\} for \discretionary{x}{y}{z}.200 \vadjust{\uchyph=0\ BBBBBB}% underfull box will show no hyphens
201 \vadjust{\ \closeout1BBBBBB}{\hyphenchar\trip'C}% this time we get hyphens
202 \hyphenation{BbB-BbB}\vadjust{\ BBBBBB\kern0ptB}% different hyphens
203 \hyphenchar\rip'-\vadjust{\def\B{B}\ \pretolerance10000 B\B BBBB} % no hyphens
204
205 \hbox{\sfcode'B=1234AB aB }\noindent \scriptscriptfont3 \smalltrip
206 $$\eqno^{}$\scriptfont3=\rip\fontdimen2\smalltrip=0pt
207 {\rightskip0pt plus 104pt minus 100fil
208 \looseness 5 \spaceskip 4pt plus 2pt minus 1fil
209 A\spacefactor32767\discretionary{}{\kern2pt-}{B\kern2pt} C$ \scriptfont2=\trip
```

```
210 \mathsurround143pt$ C $\mathsurround40pt$$\mathsurround60pt\hbox{$$}$\par}
211 \uccode'm='A\font\mumble=mumble\input tripos % "AAAAAAAAAA"+errors
212 \par\penalty-33333 % end hyphenation, math is next
213 {\catcode'?=13 \font?xyzzy at0pt\font ? xyzzy scaled1?} % nonexistent
214 \font\enorm=trip at 2047.999992370605468749999 pt
215 \font\ip trip at -10pt % through the looking glass
216 \showthe$
217 \showthe\font
218 \message{\fontname\ip}
219 \rip
220 \textfont1=\font \scriptfont1=\smalltrip \scriptscriptfont1=\bigtr^^@p % [sick]
221 \def\symbolpar #1*#2*#3*{\global\fontdimen#1\smalltrip = #3 pt}
222 {\tracingmacros-1
223 \symbolpar8 num1 9.1
224 \symbolpar9 num2 9.2
225 \symbolpar10 num3 9.3
226 \symbolpar11 denom1 3.1
227 \symbolpar12 denom2 3.2
228 \symbolpar13 sup1 8.1
229 \symbolpar"E sup2 8.2
230 \symbolpar15 sup3 8.3
231 \symbolpar16 sub1 4.1
232 \symbolpar17 sub2 4.2
233 \symbolpar18 supdrop 0.3
234 \symbolpar19 subdrop 0.4
235 \symbolpar20 delim1 10
236 \symbolpar21 delim2 20
237 }
238 \mathcode'+='20457 % mathbin, family 1, character '57 (/)
239 \mathcode'=="322D % mathrel, family 2, character "2D (-)
240 \delcode'["161361 % small (family 1, character "61 (a)), large (3,"61)
241 \catcode'(=13 \catcode'(=13 \mathcode'y"7320\mathcode'z"8000
242 \def({\delimiter"4162362 }{\catcode'z=13\global\let z=(}
243 \parshape 10 \a \chardef\x200
244 \hangindent- \parshape pt\hangafter-12% \parshape will take precedence
245 \begingroup
246 \looseness 2
247 \rightskip 0pt plus 10fil minus 1sp
248 \--\--\char-0-A\- % this makes lines 1 to 3
249 $$\number\the\delcode'\relax\over{{{}}}}\pagestretch=-1\pagetotal\showlists
250 \begingroup\halign to\the\displaywidth{#&#\crcr\crcr\cr} % makes lines 4--6
251 \global\count6=\displayindent
252 \predisplaypenalty=101
253 \global\postdisplaypenalty-\predisplaysize* \global\setbox=
254 \eqno % another error (actually causes two error messages and inserts $$)
255 \looseness-2
256 $\right\relax\mathchardef\minus="322D % locally \minus is the same as =
257 \left.A\over A\abovewithdelims.?\right(+\mskip1A\minus=A+\penalty+1000A
258 \relpenalty-2222
259 \binoppenalty-3333
260 \mathsurround.11em$\x % this formula goes on line 7
261 $$ % here we begin a hairy display that covers lines 8 to 10
262 \vadjust{\penalty7}\mkern-9mu\the\prevgraf \prevgraf=8 \insert255{\penalty999}
```

```
263 \x\vcenter spread-2pt{} {\mathaccent"32D {A}}|-
264 ^{\raise 2pt\hbox{a}\displaystyle\char'+\textstyle}
265 \overline{^A A|\minus\mathinner{}^
266 {A \mathchar"141 \char'B^^A{\mathaccent"7161
267 {\mathop A \mathbin A \mathopen A \mathpunct A\mathclose A \mathrel A
268 \global\scriptscriptfont0=\trip
269 \mathaccent"161 {\fam13A9\the\scriptscriptfont-1}}}}}
270 \mathop\char'B^\mathchar"143
271 \mathop b\nolimits\limits|C
272 \mathord \radical"161 % missing { will be inserted
273 {\textstyle\radical"282382{\left(\scriptscriptstyle\mathop{\underline{
274 A\atop\displaystyle A|{A\hfil\over B\nonscript\kern1pt}^=}}
275 \nolimits|{\mathop y\nonscript\textstyle\nonscript\mskip9mu minus1fil
276 \showthe\lastskip B\abovewithdelims(.2pt\displaylimits}^z
277 \discretionary{\showthe\spacefactor-}{\smalltrip A\hss}{\smalltrip A}
278 \{\text{right[A\}}\}279 \let\penalty=\minus \aftergroup\expandafter
280 \eqno\aftergroup\relax\scriptstyle\penalty % reader, be alert
281 (\mathpunct{AA}
282 | {B\fam1-}^{\hbox{A}}{\above9pt{v\overwithdelims..
283 \displaystyle{pq\atopwithdelims((\vrule height 9pt}}
284 \show\penalty \showlonglists
285 $\expandafter$\csname!\endcsname % end of hairy display, missing } inserted
286 \parshape=-1 % now the hanging indentation is relevant
287 \leftskip \parshape pt plus -10fil
288 \spacefactor1\raise1pt\hbox{\special{\the\hangafter} } \penalty-10000
289 \showbox0\spacefactor=0
290 \write10{\the\spacefactor}\par % it's illegal to \write the space factor
291 } % this fails to match \begingroup
292 \aftergroup\lccode\aftergroup'\endgroup A'a % this restores \parshape
293 \mark{\the\spacefactor} % \spacefactor: not in vertical mode
294 $$\global\count7=\predisplaysize
295 \mskip18mu minus 18mu \catcode'J=13 \catcode'j=\the\catcode'J \def j{\relax}
296 \vtop to\displaywidth{\everydisplay{\global}\vbox to -1sp{}\noindent$$
297 \count9=\predisplaysize\lowercase{AaJ}$\ifvmode$\fi}\hss
298 \leqno\mathchardef A\/\left(\over\left(\global\errorcontextlines5$$
299
300 \hangindent1pt\par\showthe\hangindent\hangindent 254cm
301 \parfillskip 0pt plus 100pt \fontdimen6\the\scriptfont2=-19sp
302 \the\fam % begins a paragraph, but there's no 0 in the font
303 A \char'202$$\global\count8=\predisplaysize\leqno\kern1009pt$\par
304 \showlists {\catcode'!13\global\everyhbox{\def!{}}}
305 \count5=\lastskip % \lastskip=3pt (\belowdisplayskip)
306 \baselineskip 10pt
307 {\sfcode'A=500\vfuzz18pt\everyvbox{ }% overfull \vbox won't be shown: 37-8=11+18
308 \vbox to 11pt{\hsize 10pt\tolerance 1 A A A A A\clubpenalty10000\par
309 \hbadness100\hfuzz 3pt A A A A\leaders\vrule\hskip5pt\par}
310 \message{\the\badness}}
311 \vbox to 10pt{\hbadness 99\hfuzz1pt\hbox to 0pt{\hskip 10pt minus 9pt}
312 \hbadness100\hbox to 10bp{\hskip 0pt plus 10pt}\tracingcommands1
313 \if\the\badness\fi\message{\the\badness}}\lineskiplimit-1pt\everyhbox{}
314 \def\space{ } \dimendef\df=188 \dimen188=1pt
315 \vbox to 11pt{\tracinglostchars-9 A\/\space\space\ignorespaces\space\space J
```

```
316 \vskip2pt\moveleft1pt\vbox to10pt{\boxmaxdepth=-1pt\mark{vii}}\vskip3pt
317 \unskip\setbox22=\lastbox\showthe\lastskip % \lastskip=-1pt (\baselineskip)
318 \unskip\vskip-\lastskip\kern\lastkern\penalty\lastkern\showbox22}
319 \showbox22\kern3pt\message{\the\lastkern}\unkern
320 \show\botmark \catcode';13\def;{\setbox'; }
321 \lineskiplimit-0.9999 \space\df\space\count9 0
322 \vbox\rpace to 11pt{\accent}\x\rpace\xspace323 A\ \fontdimen 4 \trip = 88 pt\ \spaceskip 2 pt
324 \vskip 10pt minus 10pt}
325 \penalty-2147483647 % that's the largest value TeX will scan
326 \penalty-2147483648 % see?
327 \tabskip 1009.9sp minus .25cc % and now for alignment tests
328 \let\A=\relax\count1=2{\errhelp{all is lost}\errmessage{}}
329 \def\d#1\d{#1#1} \looseness-1
330 \setbox3=\vtop{\vskip-3mm} % this box has a depth of -3mm
331 \halign spread-12.truedd{&#\span\iftrue\A\span\else\span\fi\span&
332 \vbox{\halign to 0pt{\t2\dp3\A\crcr}#A}
333 &\hss\tabskip1ex plus7200bp minus 4\wd4\d#\d\cr % \d#\d becomes (erroneous) ##
334 \global\let\t=\tabskip \spaceskip=4pt minus 1sp
335 \def\A{B}\def\xx{\global\gdef\A{\global\count\count1=####\cr
336 \omit\cr\tabskip}}\expandafter\xx\span % please don't ask what this does
337 A&\omit\valign to -5pt{#&#\cr A\char'}\span\cr{ }\span\cr}\cr
338 \global\edef\A{\uppercase{
339 \message{\fontname\smalltrip\the\font\romannumeral1009}\lowercase{vq}} }
340 \lccode'Q='b \span\omit$$\span\A&\show\cr\omit\cr
341 \noalign{\global\prevdepth20pt\errmessage{\count2=\the\count2}}
342 \omit\mark{a}&\omit\mark{b}\cr} % \count2 was set to -6mm=-1118806sp
343 \errmessage{\prevdepth=\the\prevdepth}
344 \penalty-88888 % end alignment test, now miscellaneous error messages
345 \newlinechar'Y\global\unskip\show^^Y\newlinechar\lastpenalty\unpenalty\unkern
346 \lastbox\penalty5\message{\the\lastpenalty\the\newlinechar}\textfont16=\relax
347 \outer\def{}?
348 \dimen5=-'7777777777sp\showthe\dimen5 % this should be OK
349 \dimen6=-'40000pt\showthe\dimen6 % this should overflow
350 \dimen7=.51\dimen5\showthe\dimen7 \multiply\dimen7 2\showthe\dimen7
351 \a^^@^^@a@ % an undefined control sequence followed by invalid character
352 {\aftergroup\gobble\aftergroup\c\gdef\b{\c} \def\c{} \b} % \c undefined
353 \def\b#1\par{}
354 \outer\gdef\a^^@^^@a#1\par#2{}\tokens{\a^^@^^@a\par!
355 \long\gdef\l#1{}
356 \outer\global\long\edef\lo#1#2U3#4#5#6#7#8#8#99#{\relax}
357 \ifcase 1 \undefined\or\l\par\b{\par % occurrence of \par aborts \b
358 \b{\l\undefined}\par\else\b{\par}\fi % but not there!
359 \ifcase\iftrue-1a\else\fi \ifcase0\fi\else\ifcase5\fi\fi
360 \text{ \textdegree}^c \text{ C} = 6 \% another parameter symbol
361 \let\^^C=\halign
362 \def\^^@^^C{}
363 \^^C{{\span\ifcase3 \lo#\cr.............89{}\cr} % runaway preamble?
364 \def\a^^C1{\d#1\d\l{#2}\l#1\par\a^^@^^@a#1\par# % runaway in definition; #2 bad
365 \xdef\a^^C1{\d#1\d\l{#2}\l#1\par\a^^@^^@a#1\par# % runaway in definition; #2 OK!
366 \T^^?a^^@^^@a\par{\lo\par % runaway in use
367 \lo\par\par\par P \par\par\par\par\par\par89{} \muskip3=-\thickmuskip
368 \muskipdef\shmip=3 \shmip=5mu plus \muskip3minus.5\shmip \showthe\shmip
```

```
370 \divide\shmip by \shkip\endlinechar'}
371 \global\multiply\shmip by 2
372 \showthe\shmip
373 \div^^)de\count88
374 By \hat{p} \toks1={\a\test}
375 ^\leaders\vrule\mskip\shmip M\leaders\hrule\nonscript\hskip\thinmuskip
376
377 {\setbox3\hbox{\vfill\vsplit 3 0pt}
378 \def\a#2{}
379 \show A
380 \show\a^^@^^@a
381 \show (
382 \message{\meaning\lo\noexpand\lo}
383 \show\^^C
384 \show\batchmode
385 \show\error
386 \showthe\output
387 \showthe\thinmuskip
388 \showthe\fontdimen1\enorm
389 \ifx T\span\else\par\if\span\else\else\else\fi\fi
390 \ifdim72p\iftrue t1i\fi n\fi\fi \message{\jobname\ifx\lo\lo OK}\fi
391 \hangindent 2pt
392 {\if 11 \prevgraf=-1\if 0123\error\else\relax\fi\else\error\fi
393 \prevgraf1\global\hangafter=2}\showthe\hangafter\showthe\prevgraf
394 \char'203\showthe\prevgraf$\indent\mark{twain}
395 \setbox3\hbox{\vrule}&\moveleft\lastbox % can't do that in math mode
396 \unhbox234\unhcopy3\accent\x\vfill\vfil\vfilneg\vss % \vfill exits, \vss bad
397 \def\a}{\let\a\xyzzy\csname a\endcsname}
398 \def\a{ab
399
400 \ \c\delta\b{ab*\par{c}\llet\c\b \def\bf\a\c} \ifx\a\ifx \.401 \else\expandafter\ifx\b \ifinner\error\else\relax\fi\else\error\fi\fi
402 \ifvmode$\ifmmode\hbox tt\ifhmode\hfilneg\else\error\fi}$\fi\fi % missing {
403 \noalign\omit\endcsname % these are extra
404 \fontdimen 1000=20\varunit\showthe\fontdimen1000\trip\let\PAR=\par
405 \gdef\par{\relax\PAR}\expandafter\ifx\csname xyzzy\endcsname\relax \mag=1999
406
407 \fi\noindent{\halign to 1truemm\expandafter{\csname#\endcsname#&#&\l{#}\cr
408 \global\futurelet\endt\foo&\show\endt&$&&&.}
409
410 \hbox{\/\hrule\textfont3=\enorm\prevdepth\advance\xspaceskip by-\xspaceskip
411 \spacefactor2000{ }\everymath{\radical"3}\fontdimen2\rip=0pt
412 $62{}\delimiterfactor1600\left(Aa\right\delimiter"300$AA\/}
413 \openin 15 tripos\closein 15\iftrue{\ifeof 15\openin 100 tripos
414 \def\loop{\ifeof 0\let\loop=\relax\else{\global\read0to \a}\show\a\fi\loop}
415 \catcode'015\catcode'[1\outer\def\uppercase{}\loop}\else\fi
416 }\def\test#1{\let\test= }\test. \show\test
417 \def\a#1{\ifcat#1 \message\ifx#1 {\iffalse\fi\the\tokens\fi\fi}}
418 \pretolerance-1\tokens\toks1\unhbox16\par\everycr{\noalign{\penalty97}}
419 \the\tokens\ifcase1\or\ifeof\fi\def\stopinput{\error\let\input\die}
420 \let\lb={\let\rb=}\halign\relax{\span\iffalse}\fi\cr#&\ifnum0='{\fi\cr\cr}
```

```
421 \let\e\expandafter\def\trap#1{}\def\unbalanced{\halign\lb}\unbalanced#\cr
```
{\advance\shmip by \shkip\endlinechar-1

```
422 \relax\e\e\e\err\e\e\e\endt\e\trap\cr\noexpand\cr}
423
424 \expandafter\stopinput\input tripos\endinput\input % one line of tripos
425 \setbox10=\vbox to8192pt{\hbox{\hbox{\vadjust{A}}}}\vrule\unhbox10\hrule
426 \output{\showthe\deadcycles\global\advance\countz by1\global\globaldefs-1
427 \gdef\local{}\unvbox255\end\rb}\futurelet\dump\maxdeadcycles=3\show\dump
428 \catcode'q=7 \catcode'\qqM=0 \expandafter\let\csname^^Mendcsname=\^^@\relax
429 \relax\catcode'\qq1qM=13 \defqqM{\relax}#\begingroup{\showboxdepth=4\showbox10}
430
431 \long\def\l#1\l{#1}\immediate\write10{\string\caution \l} % living dangerously
432 \escapechar'|\tracingoutput0\shipout\vbox{\copy10qq5e^5cbox10}
433 \setbox9\hbox{\fontdimen8\rip 0pt % \over becomes \atop in \scriptstyle
434 \afterassignment\relax\advance\prevdepth\afterassignment\relax\futurelet\x
435 \message{\noexpand\l\meaning\l\the\skewchar\ip}\vbox{\hyphenchar\ip-1%
436 \-\ BBBBBB\par\hyphenchar\ip'?\-\ BBBBBB}\if$\expandafter\noexpand\dol\fi%
437 \expandafter\expandafter\noexpand\undefined\noexpand\expandafter%
438 $\begingroup\mathop{\vbox{\vss}}\limits^\mathchoice{}a}{A|{}}{\mathchoice}
439 {}{\relax{}{B\over}\endgroup\showlonglists$}\showboxbreadth9\showboxdepth9
440 \showbox9\PAR{\output{}\penalty-10001\deadcycles=2}\scrollmode%
441 \hbox{\write-100000{\if01{\else unbal}\fi}\showlists\tracingonline1%
442 \escapechar127\global\tracingoutput1\global\escapechar256\end
443 % things not tested:
444 % interaction (error insertion/deletion, interrupts, \pausing, files not there)
445 % system-dependent parsing of file names, areas, extensions
446 % certain error messages, especially fatal ones
447 % things that can't happen in INITEX
448 % unusual cases of fixed-point arithmetic
```
Appendix C: The TRIP.PL file. The "font" defined here has only a few characters, but they include all the complexities that TEX must deal with: ligatures, kerns, lists of characters, and extensible characters. Some of the dimensions are negative, just to make things worse yet. (The format of property-list files like this is explained in the documentation to PLtoTF, in the T<sub>E</sub>Xware report.)

```
(FAMILY UNSPECIFIED)
(FACE F MRR)
(CODINGSCHEME TEX TEST: NOT A REAL FONT)
(DESIGNSIZE R 10.0)
(COMMENT DESIGNSIZE IS IN POINTS)
(COMMENT OTHER SIZES ARE MULTIPLES OF DESIGNSIZE)
(CHECKSUM O 32107654321)
(FONTDIMEN
   (SLANT R -2.0)
   (SPACE R 0.400001)
   (STRETCH R 0.200001)
   (SHRINK R 0.1)
   (XHEIGHT R 0.45)
  (QUAD R 1.0)
   (EXTRASPACE R 0.200001)
   (PARAMETER D 8 R 0.05)
   (PARAMETER D 9 R 0.1)
   (PARAMETER D 10 R 0.200001)
   (PARAMETER D 11 R 0.3)
   (PARAMETER D 12 R 0.400001)
   (PARAMETER D 13 R 0.5)
  )
(BOUNDARYCHAR C Z)
(LIGTABLE
   (LABEL C t)
   (KRN O 0 R -1.0)
   (KRN O 0 R -0.01)
   (KRN O 0 R -0.02)
   (KRN O 0 R -0.03)
   (KRN O 0 R -0.04)
   (KRN O 0 R -0.05)
   (KRN O 0 R -0.06)
   (KRN O 0 R -0.07)
   (KRN O 0 R -0.08)
   (KRN O 0 R -0.09)
   (KRN 0 0 R -0.1)(KRN O 0 R -0.11)
   (KRN O 0 R -0.12)
   (KRN O 0 R -0.13)
   (KRN O 0 R -0.14)
   (KRN O 0 R -0.15)
   (KRN O 0 R -0.16)
   (KRN O 0 R -0.17)
   (KRN O 0 R -0.18)
   (KRN O 0 R -0.19)
   (KRN O 0 R -0.2)
   (KRN O 0 R -0.21)
   (KRN O 0 R -0.22)
   (KRN O 0 R -0.23)
```
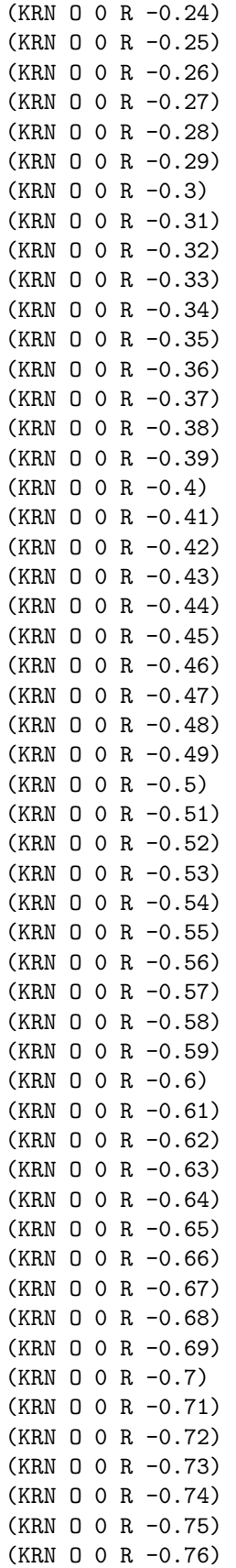

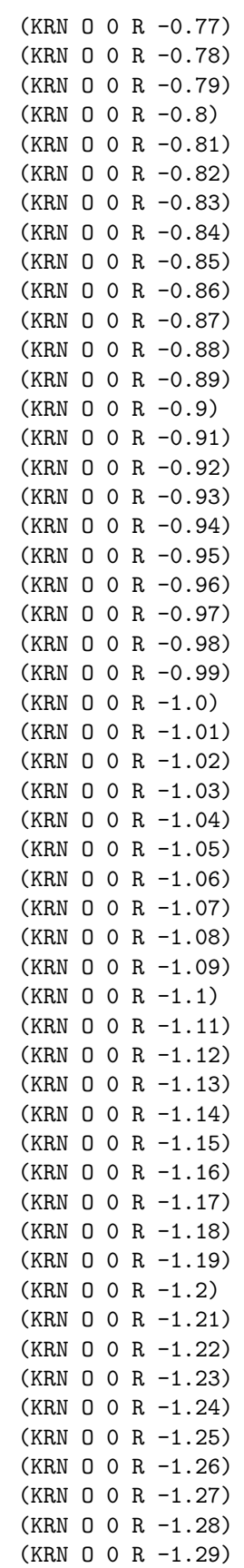

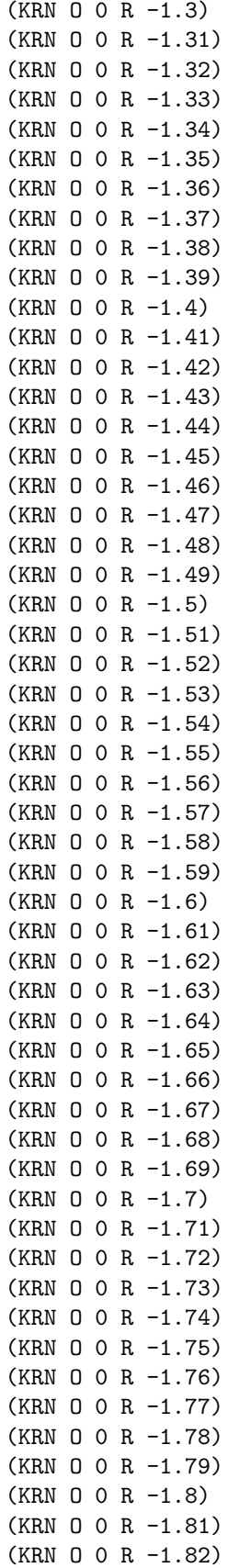

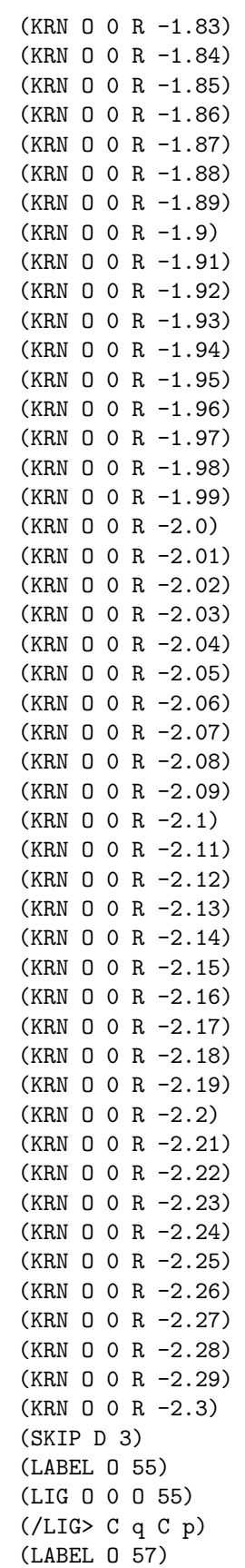

(KRN C A R 0.1) (STOP) (KRN O 0 R -2.31) (KRN O 0 R -2.32) (KRN O 0 R -2.33) (KRN O 0 R -2.34) (KRN O 0 R -2.35) (KRN O 0 R -2.36) (KRN O 0 R -2.37) (KRN O 0 R -2.38) (KRN O 0 R -2.39) (KRN O 0 R -2.4) (KRN O 0 R -2.41) (KRN O 0 R -2.42) (KRN O 0 R -2.43) (KRN O 0 R -2.44)  $(KRN 0 0 R -2.45)$ (KRN O 0 R -2.46) (KRN O 0 R -2.47) (KRN O 0 R -2.48) (KRN O 0 R -2.49) (KRN O 0 R -2.5) (KRN O 0 R -2.51) (KRN O 0 R -2.52) (KRN O 0 R -2.53) (KRN O 0 R -2.54) (KRN O 0 R -2.55) (KRN O 0 R -2.56) (KRN O 0 R -2.57)  $($ /LIG/>> C r C s) (SKIP D 9) (LABEL C p) (/LIG/ C q C r)  $(\angle LIG \rangle > C r C t)$  $(LIG C t C t)$ (STOP) (LABEL C q) (/LIG/ C u C p) (/LIG/ C s C r) (KRN C t R 0.1)  $($ /LIG> C r C t) (SKIP D 2) (LABEL C r) (LIG/ C u C q) (/LIG C q C u) (STOP) (/LIG/ C p C s) (KRN C s R 0.3) (STOP) (LABEL C s) (LIG/> C p C q) (KRN C r R 0.1) (STOP)

(LABEL C u) (/LIG C Z C p) (LIG C p C r) (STOP) (LABEL BOUNDARYCHAR) (LIG/ C q C q) (/LIG C 1 C 5)  $(KRN 0 55 R -0.1)$ (STOP) (LABEL C 1) (/LIG/ C 1 C 2) (/LIG/ C 2 C 3) (/LIG> O 55 C 1) (SKIP D 1) (LABEL C 2) (/LIG/ C 1 C 3) (/LIG/ C 3 C 4) (SKIP D 2) (LABEL C 3) (/LIG/ C 1 C 4) (/LIG/ C 2 C 4) (/LIG/ C 4 C 5) (SKIP D 3) (LABEL C 4) (/LIG/ C 1 C 5) (/LIG/ C 2 C 5) (/LIG/ C 3 C 5) (/LIG/ C 5 C 6) (SKIP D 4) (LABEL C 5) (/LIG/ C 1 C 6) (/LIG/ C 2 C 6) (/LIG/ C 3 C 6) (/LIG/ C 4 C 6) (/LIG/ C 6 C 7) (SKIP D 5) (LABEL C 6) (/LIG/ C 1 C 7) (/LIG/ C 2 C 7) (/LIG/ C 3 C 7) (/LIG/ C 4 C 7) (/LIG/ C 5 C 7) (/LIG/>> C Z C 7) (STOP) (LABEL C 7) (KRN C Z R 0.1) (LABEL C A) (LIG C A C A) (KRN C B R 0.200001) (KRN O 55 R 0.3) (KRN C 1 R -0.200001) (STOP) (LABEL C B)

```
(LIG C B C A)
   (LIG O 55 C C)
   (KRN C C R 0.400001)
   (STOP)
   (LABEL C C)
   (LIG C A O 202)
   (LIG O 57 C B)
   (STOP) \lambda(CHARACTER O 0
   (CHARWD R 0.700001)
   (CHAPTER F R -0.1)(CHARDP R 0.200001) )
(CHARACTER O 55
   (CHARMD R -0.5)(COMMENT
      (LIG O 0 O 55)
      (/LIG> C q C p)
      (KRN C A R 0.1) )
   \mathcal{L}(CHARACTER O 57
   (CHARWD R 0.1)
   (COMMENT
      (KRN C A R 0.1) \lambda)
(CHARACTER C 1
   (CHARWD R 0.0)
   (COMMENT
      (/LIG/ C 1 C 2)
      (/LIG/ C 2 C 3)
      (/LIG> O 55 C 1)
      (/LIG/ C 3 C 4)
      (/LIG/ C 4 C 5)
      (/LIG/ C 5 C 6)
      (/LIG/ C 6 C 7)
      (/LIG/>> C Z C 7) )
   )
(CHARACTER C 2
   (CHARWD R 0.0)
   (COMMENT
      (/LIG/ C 1 C 3)
      (/LIG/ C 3 C 4)
      (/LIG/ C 4 C 5)
      (/LIG/ C 5 C 6)
      (/LIG/ C 6 C 7)
      ( /LIG/>> C Z C 7))
   \lambda(CHARACTER C 3
```

```
(CHARWD R 0.0)
   (COMMENT
      (/LIG/ C 1 C 4)
      (/LIG/ C 2 C 4)
      (/LIG/ C 4 C 5)
      (/LIG/ C 5 C 6)
      (/LIG/ C 6 C 7)
      (\angle LIG \rightarrow > C Z C 7))
   )
(CHARACTER C 4
   (CHARWD R 0.0)
   (COMMENT
      (/LIG/ C 1 C 5)
      (/LIG/ C 2 C 5)
      (/LIG/ C 3 C 5)
      (/LIG/ C 5 C 6)
      (/LIG/ C 6 C 7)
      (/LIG/>> C Z C 7)
      )
   )
(CHARACTER C 5
   (CHARWD R 0.0)
   (COMMENT
      (/LIG/ C 1 C 6)
      (/LIG/ C 2 C 6)
      (/LIG/ C 3 C 6)
      (/LIG/ C 4 C 6)
      (/LIG/ C 6 C 7)
      (/LIG/>> C Z C 7)
      )
   )
(CHARACTER C 6
   (CHARWD R 0.0)
   (COMMENT
      (/LIG/ C 1 C 7)
      (/LIG/ C 2 C 7)
      (/LIG/ C 3 C 7)
      (/LIG/ C 4 C 7)
      (/LIG/ C 5 C 7)
      (\angle LIG \rightarrow > C Z C 7)\lambda\lambda(CHARACTER C 7
   (CHARWD R 0.0)
   (COMMENT
      (KRN C Z R 0.1)
      (LIG C A C A)
      (KRN C B R 0.200001)
      (KRN O 55 R 0.3)
      (KRN C 1 R -0.200001)
      )
   )
```

```
(CHARACTER C A
   (CHARWD R 0.200001)
   (CHARHT R 0.700001)
   (CHARDP R 0.1)
   (CHARIC R 0.1)
   (COMMENT
      (LIG C A C A)
      (KRN C B R 0.200001)
      (KRN O 55 R 0.3)
      (KRN C 1 R -0.200001)
      )
  \lambda(CHARACTER C B
   (CHARWD R 0.3)
   (CHARHT R 0.8)
   (CHARDP R 0.200001)
   (COMMENT
      (LIG C B C A)
      (LIG O 55 C C)
      (KRN C C R 0.400001)
      )
   \lambda(CHARACTER C C
   (CHARWD R 0.400001)
   (COMMENT
      (LIG C A O 202)
      (LIG O 57 C B)
     )
  )
(CHARACTER C M
   (CHARWD R 0.6)
   (CHARIC R 0.200001)
   (VARCHAR
      (MID C A)
      (BOT C B)
      (REP O 0)
      )
  \lambda(CHARACTER C a
   (CHARWD R 0.200001)
   (CHARHT R 0.700001)
   (CHARDP R 0.1)
   (CHARIC R 0.1)
   (NEXTLARGER O 202)
  \lambda(CHARACTER C b
  (CHARWD R 0.3)
   (CHARHT R 0.8)
   (CHARDP R 0.200001)
  (NEXTLARGER C M)
  \lambda(CHARACTER C p
   (CHARWD R 0.0)
```

```
(COMMENT
      (/LIG/ C q C r)
      (/LIG/> C r C t)
      (LIG C t C t)
      )
   \lambda(CHARACTER C q
   (CHARWD R 0.0)
   (COMMENT
      (/LIG/ C u C p)
      (/LIG/ C s C r)(KRN C t R 0.1)
      (/LIG> C r C t)
      (/LIG/ C p C s)
      (KRN C s R 0.3)
      )
   \mathcal{L}(CHARACTER C r
   (CHARWD R 0.0)
   (COMMENT
      (LIG/ C u C q)
      (/LIG C q C u)
      )
   \lambda(CHARACTER C s
   (CHARWD R 0.0)
   (COMMENT
      (LIG/> C p C q)
      (KRN C r R 0.1)
      )
   \lambda(CHARACTER C t
   (CHARWD R 0.0)
   (COMMENT
      (KRN 0 0 R -1.0)(KRN O 0 R -0.01)
      (KRN O 0 R -0.02)
      (KRN O 0 R -0.03)
      (KRN O 0 R -0.04)
      (KRN O 0 R -0.05)
      (KRN O 0 R -0.06)
      (KRN O 0 R -0.07)
      (KRN O 0 R -0.08)
      (KRN O 0 R -0.09)
      (KRN O 0 R -0.1)
      (KRN O 0 R -0.11)
      (KRN O 0 R -0.12)
      (KRN O 0 R -0.13)
      (KRN O 0 R -0.14)
      (KRN O 0 R -0.15)
      (KRN O 0 R -0.16)
      (KRN O 0 R -0.17)
      (KRN O 0 R -0.18)
```
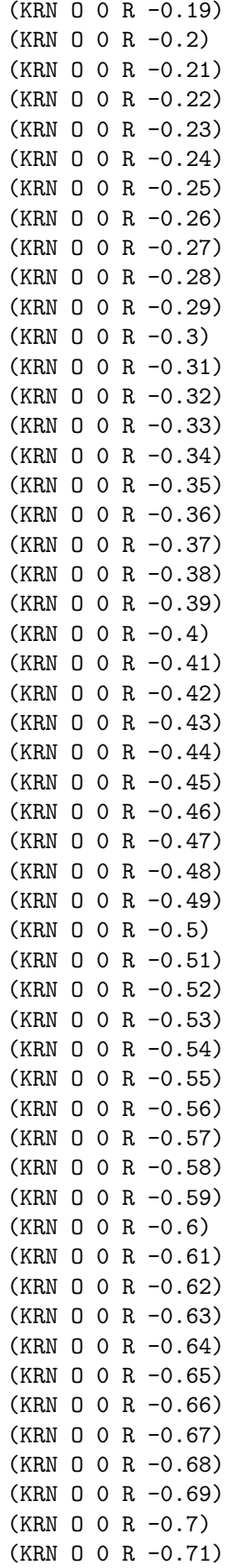

(KRN O 0 R -0.72) (KRN O 0 R -0.73) (KRN O 0 R -0.74) (KRN O 0 R -0.75) (KRN O 0 R -0.76) (KRN O 0 R -0.77) (KRN O 0 R -0.78) (KRN O 0 R -0.79) (KRN O 0 R -0.8) (KRN O 0 R -0.81) (KRN O 0 R -0.82) (KRN O 0 R -0.83) (KRN O 0 R -0.84) (KRN O 0 R -0.85) (KRN O 0 R -0.86) (KRN O 0 R -0.87) (KRN O 0 R -0.88) (KRN O 0 R -0.89) (KRN O 0 R -0.9) (KRN O 0 R -0.91) (KRN O 0 R -0.92) (KRN O 0 R -0.93) (KRN O 0 R -0.94) (KRN O 0 R -0.95) (KRN O 0 R -0.96) (KRN O 0 R -0.97) (KRN O 0 R -0.98) (KRN O 0 R -0.99) (KRN O 0 R -1.0) (KRN O 0 R -1.01) (KRN O 0 R -1.02) (KRN O 0 R -1.03) (KRN O 0 R -1.04) (KRN O 0 R -1.05) (KRN O 0 R -1.06) (KRN O 0 R -1.07) (KRN O 0 R -1.08) (KRN O 0 R -1.09) (KRN O 0 R -1.1) (KRN O 0 R -1.11) (KRN O 0 R -1.12) (KRN O 0 R -1.13) (KRN O 0 R -1.14) (KRN O 0 R -1.15) (KRN O 0 R -1.16) (KRN O 0 R -1.17) (KRN O 0 R -1.18) (KRN O 0 R -1.19) (KRN O 0 R -1.2) (KRN O 0 R -1.21) (KRN O 0 R -1.22) (KRN O 0 R -1.23) (KRN O 0 R -1.24) (KRN O 0 R -1.25) (KRN O 0 R -1.26) (KRN O 0 R -1.27) (KRN O 0 R -1.28) (KRN O 0 R -1.29) (KRN O 0 R -1.3) (KRN O 0 R -1.31) (KRN O 0 R -1.32) (KRN O 0 R -1.33) (KRN O 0 R -1.34) (KRN O 0 R -1.35) (KRN O 0 R -1.36) (KRN O 0 R -1.37) (KRN O 0 R -1.38) (KRN O 0 R -1.39)  $(KRN 0 0 R -1.4)$ (KRN O 0 R -1.41) (KRN O 0 R -1.42) (KRN O 0 R -1.43) (KRN O 0 R -1.44) (KRN O 0 R -1.45) (KRN O 0 R -1.46) (KRN O 0 R -1.47) (KRN O 0 R -1.48) (KRN O 0 R -1.49) (KRN O 0 R -1.5) (KRN O 0 R -1.51) (KRN O 0 R -1.52) (KRN O 0 R -1.53) (KRN O 0 R -1.54) (KRN O 0 R -1.55) (KRN O 0 R -1.56) (KRN O 0 R -1.57) (KRN O 0 R -1.58) (KRN O 0 R -1.59)  $(KRN 0 0 R -1.6)$ (KRN O 0 R -1.61) (KRN O 0 R -1.62) (KRN O 0 R -1.63) (KRN O 0 R -1.64) (KRN O 0 R -1.65) (KRN O 0 R -1.66) (KRN O 0 R -1.67) (KRN O 0 R -1.68) (KRN O 0 R -1.69) (KRN O 0 R -1.7) (KRN O 0 R -1.71) (KRN O 0 R -1.72) (KRN O 0 R -1.73) (KRN O 0 R -1.74) (KRN O 0 R -1.75) (KRN O 0 R -1.76) (KRN O 0 R -1.77) (KRN O 0 R -1.78) (KRN O 0 R -1.79) (KRN O 0 R -1.8) (KRN O 0 R -1.81) (KRN O 0 R -1.82) (KRN O 0 R -1.83) (KRN O 0 R -1.84) (KRN O 0 R -1.85) (KRN O 0 R -1.86) (KRN O 0 R -1.87) (KRN O 0 R -1.88) (KRN O 0 R -1.89) (KRN O 0 R -1.9) (KRN O 0 R -1.91) (KRN O 0 R -1.92) (KRN O 0 R -1.93) (KRN O 0 R -1.94) (KRN O 0 R -1.95) (KRN O 0 R -1.96) (KRN O 0 R -1.97) (KRN O 0 R -1.98) (KRN O 0 R -1.99) (KRN O 0 R -2.0) (KRN O 0 R -2.01) (KRN O 0 R -2.02) (KRN O 0 R -2.03) (KRN O 0 R -2.04) (KRN O 0 R -2.05) (KRN O 0 R -2.06) (KRN O 0 R -2.07) (KRN O 0 R -2.08) (KRN O 0 R -2.09) (KRN O 0 R -2.1) (KRN O 0 R -2.11) (KRN O 0 R -2.12) (KRN O 0 R -2.13) (KRN O 0 R -2.14) (KRN O 0 R -2.15) (KRN O 0 R -2.16) (KRN O 0 R -2.17) (KRN O 0 R -2.18) (KRN O 0 R -2.19) (KRN O 0 R -2.2) (KRN O 0 R -2.21) (KRN O 0 R -2.22) (KRN O 0 R -2.23) (KRN O 0 R -2.24) (KRN O 0 R -2.25) (KRN O 0 R -2.26) (KRN O 0 R -2.27) (KRN O 0 R -2.28) (KRN O 0 R -2.29) (KRN O 0 R -2.3)

(KRN O 0 R -2.31) (KRN O 0 R -2.32) (KRN O 0 R -2.33) (KRN O 0 R -2.34) (KRN O 0 R -2.35) (KRN O 0 R -2.36) (KRN O 0 R -2.37) (KRN O 0 R -2.38) (KRN O 0 R -2.39) (KRN O 0 R -2.4) (KRN O 0 R -2.41) (KRN O 0 R -2.42) (KRN O 0 R -2.43) (KRN O 0 R -2.44) (KRN O 0 R -2.45) (KRN O 0 R -2.46) (KRN O 0 R -2.47) (KRN O 0 R -2.48) (KRN O 0 R -2.49) (KRN O 0 R -2.5) (KRN O 0 R -2.51) (KRN O 0 R -2.52) (KRN O 0 R -2.53) (KRN O 0 R -2.54) (KRN O 0 R -2.55) (KRN O 0 R -2.56) (KRN O 0 R -2.57)  $(\angle LIG \rightarrow \circ c \r c \s)$ (/LIG/ C p C s) (KRN C s R 0.3) )  $\lambda$ (CHARACTER C u (CHARWD R 0.0) (COMMENT (/LIG C Z C p) (LIG C p C r) ) ) (CHARACTER O 202 (CHARWD R 0.400001)  $\lambda$ 

Appendix D: The TRIPIN.LOG file. When INITEX makes the TRIP.FMT file, it also creates a file called TRIP.LOG that looks like this. This is TeX, Version 3.141592653 (INITEX) 4 JUL 1776 12:00 \*\*\input trip (trip.tex ! Bad character code (256). <to be read again> l.26 \nonstopmode\lccode256- 0\mathchardef\a="8000\def\a{ SC... A character number must be between 0 and 255. I changed this one to zero. ! Bad mathchar (32768). <to be read again> \def l.26 ...\mathchardef\a="8000\def \a{ SCALED 3~2769} A mathchar number must be between 0 and 32767. I changed this one to zero. ! Illegal magnification has been changed to 1000 (32769). <to be read again> \skewchar l.28 \skewchar \rip='B \countdef\countz % \countz will be \c... The magnification ratio must be between 1 and 32768. ! Missing number, treated as zero. <to be read again> \def l.29 \def \on{1} \toksdef\tokens=256 \show\errorstopmode A number should have been here; I inserted '0'. (If you can't figure out why I needed to see a number, look up 'weird error' in the index to The TeXbook.) ! Bad register code (256). l.29 ...{1} \toksdef\tokens=256 \show\errorstopmode A register number must be between 0 and 255. I changed this one to zero. > \errorstopmode=\errorstopmode. l.29 ...=256 \show\errorstopmode  $>$  \rip . <recently read> \font l.30 \showthe\font \showthe\pageshrink \showthe\pagegoal

```
> 0.0pt.
l.30 ...font \showthe\pageshrink
                                 \showthe\pagegoal
> 16383.99998pt.
l.30 ...shrink \showthe\pagegoal
! Illegal unit of measure (replaced by filll).
l.32 ...fdim\hsize<\hsize\fi lll
                                minus 0 fill
I dddon't go any higher than filll.
\one \csname on line 60
! You can't use '\badness' in vertical mode.
l.61 ...yphenpenalty 89 \badness
Sorry, but I'm not programmed to handle this case;
I'll just pretend that you didn't ask for it.
If you're in the wrong mode, you might be able to
return to the right one by typing 'I}' or 'I$' or 'I\par'.
! Bad \patterns.
l.75 ...uage256\patterns{0111 \?
                                50AA1b3 *1AcA. bb bb1 0B2B0 b...
(See Appendix H.)
! Nonletter.
l.75 ...ge256\patterns{0111 \?50
                                AA1b3 *1AcA. bb bb1 0B2B0 b1c...
(See Appendix H.)
! Duplicate pattern.
l.75 ...1b3 *1AcA. bb bb1 0B2B0
                                b1c}} % * =space
(See Appendix H.)
Missing character: There is no Z in font trip!
### horizontal mode entered at line 77 (language255:hyphenmin1,63)
\hbarbox(0.0+0.0)x0.0
\qquad -9.0\rip A (ligature 7A)
\setlanguage98 (hyphenmin 1,1)
\rip 5 (ligature |1)
\rip 7 (ligature )
\rip 6 (ligature )
\rip 7 (ligature )
\kern-2.00002
\rip 1
\rip 7 (ligature |)
\glue 4.0 plus 1.99799 minus 1.00099
\rip 5 (ligature |1)
```

```
\rip 7 (ligature )
\rip 6 (ligature )
\rip 7 (ligature )
\kern-2.00002
\rip 1
\glue 4.0 plus 2.0 minus 1.0
\setlanguage255 (hyphenmin 1,1)
\rip 5 (ligature |1)
\rip 5 (ligature |1)
\rip t (ligature pt)
\kern3.0
\rip s
\glue 4.0 plus 2.0 minus 1.0
\kern-1.00002
\rip - (ligature -
\lambda\rip p (ligature q)
\rip t (ligature )
\rip s (ligature )
\rip q (ligature )
\rip t (ligature )
\kern3.0
\rip q (ligature )
\rip p (ligature )
\rip r (ligature q|)
\glue 4.0 plus 2.0 minus 1.0
spacefactor 1000, current language 255
### internal vertical mode entered at line 77
prevdepth ignored
### internal vertical mode entered at line 77
\glue(\tabskip) 0.0
prevdepth 0.0
### restricted horizontal mode entered at line 76
spacefactor 1000
### restricted horizontal mode entered at line 76
spacefactor 1000
### vertical mode entered at line 0
prevdepth ignored
! OK.
l.78 ...ns{q9q} -\0qq \showlists
                                {\language\?\noboundary111}%
\lceil]
@ via @@0 b=0 p=0 d=0
@@1: line 1.2 t=0 -> @@0
\rip 7A[]1-1
@\discretionary via @@0 b=10000 p=88 d=100007744
@@2: line 1.0- t=100007744 -> @@0
@\discretionary via @@1 b=10000 p=88 d=100007744
@@3: line 2.0- t=100007744 -> @@1
@ via @@0 b=10000 p=0 d=100000000
```

```
@@4: line 1.0 t=100000000 -> @@0
@ via @@2 b=0 p=0 d=0
@ via @@1 b=10000 p=0 d=100000000
@@5: line 2.0 t=100000000 -> @@1
@ via @@3 b=0 p=0 d=0
@@6: line 3.2 t=100007744 -> @@3
1 - 1@\discretionary via @@0 b=10000 p=88 d=100007744
@@7: line 1.0- t=100007744 -> @@0
@\discretionary via @@4 b=10000 p=88 d=100007744
@\discretionary via @@2 b=12 p=88 d=8888
@\discretionary via @@1 b=12 p=88 d=7888
@@8: line 2.2- t=7888 -> @@1
@\discretionary via @@5 b=10000 p=88 d=100007744
@\discretionary via @@3 b=12 p=88 d=8888
@@9: line 3.2- t=100016632 -> @@3
@\discretionary via @@6 b=10000 p=88 d=100007744
@@10: line 4.0- t=200015488 -> @@6
@ via @@0 b=4291 p=0 d=18412681
@@11: line 1.0 t=18412681 -> @@0
@ via @@7 b=0 p=0 d=0
@ via @@4 b=10000 p=0 d=100000000
@@12: line 2.2 t=100007744 -> @@7
@ via @@8 b=0 p=0 d=0
@ via @@5 b=10000 p=0 d=100000000
@@13: line 3.2 t=7888 -> @@8
@ via @@9 b=0 p=0 d=0
@ via @@6 b=10000 p=0 d=100000000
@@14: line 4.2 t=100016632 -> @@9
@ via @@10 b=0 p=0 d=0
@@15: line 5.2 t=200015488 -> @@10
[111-@\discretionary via @@0 b=195 p=88 d=45769
@@16: line 1.0- t=45769 -> @@0
@\discretionary via @@11 b=10000 p=88 d=100007744
@\discretionary via @@4 b=0 p=88 d=7744
@@17: line 2.2- t=100007744 -> @@4
@\discretionary via @@12 b=10000 p=88 d=100007744
@\discretionary via @@5 b=0 p=88 d=7744
@@18: line 3.2- t=100007744 -> @@5
@\discretionary via @@13 b=10000 p=88 d=100007744
@\discretionary via @@6 b=0 p=88 d=7744
@@19: line 4.2- t=100015488 -> @@6
@\discretionary via @@14 b=10000 p=88 d=100007744
@@20: line 5.0- t=200024376 -> @@14
@\discretionary via @@15 b=10000 p=88 d=100007744
@@21: line 6.0- t=300023232 -> @@15
pts
@ via @@0 b=12 p=0 d=144
@@22: line 1.2 t=144 -> @@0
-
```
q-q

@@24: line 2.0- t=100007888 -> @@22 @ via @@0 b=0 p=0 d=0 @@25: line 1.2 t=0 -> @@0 @ via @@23 b=0 p=0 d=0 @ via @@22 b=10000 p=0 d=100000000 @@26: line 2.2 t=120640 -> @@23 @ via @@24 b=0 p=0 d=0 @@27: line 3.2 t=100007888 -> @@24 []11-1 @\discretionary via @@0 b=42 p=88 d=9508 @@28: line 1.1- t=9508 -> @@0 @\discretionary via @@25 b=10000 p=88 d=100007744 @\discretionary via @@23 b=1558 p=88 d=2436108 @\discretionary via @@22 b=6396 p=88 d=40916560 @@29: line 2.0- t=2556748 -> @@23 @\discretionary via @@26 b=10000 p=88 d=100007744 @\discretionary via @@24 b=1558 p=88 d=2436108 @@30: line 3.0- t=100128384 -> @@26 @\discretionary via @@27 b=10000 p=88 d=100007744 @@31: line 4.0- t=200015632 -> @@27 @\par via @@0 b=0 p=-10000 d=0 @@32: line 1.2- t=0 -> @@0 @\par via @@28 b=0 p=-10000 d=100000 @\par via @@25 b=10000 p=-10000 d=100000000 @\par via @@23 b=0 p=-10000 d=100000 @\par via @@22 b=336 p=-10000 d=112896 @@33: line 2.2- t=109508 -> @@28 @\par via @@29 b=0 p=-10000 d=100000 @\par via @@26 b=10000 p=-10000 d=100000000 @\par via @@24 b=0 p=-10000 d=100000 @@34: line 3.2- t=2656748 -> @@29 @\par via @@30 b=0 p=-10000 d=100000 @\par via @@27 b=10000 p=-10000 d=100000000 @@35: line 4.2- t=100228384 -> @@30 @\par via @@31 b=0 p=-10000 d=100000 @@36: line 5.2- t=200115632 -> @@31 **@emergencypass**  $\Box$ @ via @@0 b=0 p=0 d=0 @@1: line 1.2 t=0 -> @@0 \rip 7A[]1-1 @\discretionary via @@0 b=237 p=88 d=63913 @@2: line 1.0- t=63913 -> @@0 @\discretionary via @@1 b=4 p=88 d=7760 @@3: line 2.2- t=7760 -> @@1 @ via @@0 b=100 p=0 d=10000 @@4: line 1.0 t=10000 -> @@0

@ via @@2 b=0 p=0 d=0

@\discretionary via @@0 b=336 p=88 d=120640

@\discretionary via @@22 b=10000 p=88 d=100007744

@@23: line 1.0- t=120640 -> @@0

@ via @@1 b=0 p=0 d=0 @@5: line 2.2 t=0 -> @@1 @ via @@3 b=0 p=0 d=0 @@6: line 3.2 t=7760 -> @@3  $1 - 1$ @\discretionary via @@0 b=75 p=88 d=13369 @@7: line 1.1- t=13369 -> @@0 @\discretionary via @@4 b=17 p=88 d=8033 @\discretionary via @@2 b=0 p=88 d=8744 @\discretionary via @@1 b=0 p=88 d=7744 @@8: line 2.2- t=7744 -> @@1 @\discretionary via @@5 b=17 p=88 d=8033 @\discretionary via @@3 b=0 p=88 d=8744 @@9: line 3.1- t=8033 -> @@5 @\discretionary via @@6 b=17 p=88 d=8033 @@10: line 4.1- t=15793 -> @@6 @ via @@0 b=26 p=0 d=676 @@11: line 1.1 t=676 -> @@0 @ via @@7 b=0 p=0 d=0 @ via @@4 b=1 p=0 d=1 @@12: line 2.2 t=10001 -> @@4 @ via @@8 b=0 p=0 d=0 @ via @@5 b=1 p=0 d=1 @@13: line 3.2 t=1 -> @@5 @ via @@9 b=0 p=0 d=0 @ via @@6 b=1 p=0 d=1 @@14: line 4.2 t=7761 -> @@6 @ via @@10 b=0 p=0 d=0 @@15: line 5.2 t=15793 -> @@10 []11- @\discretionary via @@0 b=6 p=88 d=7780 @@16: line 1.2- t=7780 -> @@0 @\discretionary via @@11 b=1 p=88 d=7745 @\discretionary via @@4 b=0 p=88 d=7744 @@17: line 2.2- t=8421 -> @@11 @\discretionary via @@12 b=1 p=88 d=7745 @\discretionary via @@5 b=0 p=88 d=7744 @@18: line 3.2- t=7744 -> @@5 @\discretionary via @@13 b=1 p=88 d=7745 @\discretionary via @@6 b=0 p=88 d=7744 @@19: line 4.2- t=7746 -> @@13 @\discretionary via @@14 b=1 p=88 d=7745 @@20: line 5.2- t=15506 -> @@14 @\discretionary via @@15 b=1 p=88 d=7745 @@21: line 6.2- t=23538 -> @@15 pts @ via @@0 b=0 p=0 d=0 @@22: line 1.2 t=0 -> @@0 q-q @\discretionary via @@0 b=22 p=88 d=8228 @@23: line 1.1- t=8228 -> @@0
```
@\discretionary via @@22 b=182 p=88 d=40868
@@24: line 2.0- t=40868 -> @@22
@ via @@0 b=0 p=0 d=0
@@25: line 1.2 t=0 -> @@0
@ via @@23 b=0 p=0 d=0
@ via @@22 b=4 p=0 d=16
@@26: line 2.2 t=16 -> @@22
@ via @@24 b=0 p=0 d=0
@@27: line 3.2 t=40868 -> @@24
[111-1]@\discretionary via @@0 b=4 p=88 d=7760
@@28: line 1.2- t=7760 -> @@0
@\discretionary via @@25 b=100 p=88 d=17744
@\discretionary via @@23 b=9 p=88 d=8825
@\discretionary via @@22 b=38 p=88 d=9188
@@29: line 2.1- t=9188 -> @@22
@\discretionary via @@26 b=100 p=88 d=17744
@\discretionary via @@24 b=9 p=88 d=8825
@@30: line 3.0- t=17760 -> @@26
@\discretionary via @@27 b=100 p=88 d=17744
@@31: line 4.0- t=58612 -> @@27
@\par via @@0 b=0 p=-10000 d=0
@@32: line 1.2- t=0 -> @@0
@\par via @@28 b=0 p=-10000 d=100000
@\par via @@25 b=9 p=-10000 d=81
@\par via @@23 b=0 p=-10000 d=100000
@\par via @@22 b=2 p=-10000 d=4
@@33: line 2.2- t=4 -> @@22
@\par via @@29 b=0 p=-10000 d=100000
@\par via @@26 b=9 p=-10000 d=81
@\par via @@24 b=0 p=-10000 d=100000
@@34: line 3.2- t=97 -> @@26
@\par via @@30 b=0 p=-10000 d=100000
@\par via @@27 b=9 p=-10000 d=81
@@35: line 4.2- t=40949 -> @@27
@\par via @@31 b=0 p=-10000 d=100000
@@36: line 5.2- t=158612 -> @@31
! Too late for \patterns.
l.79 ...har\rip='-\cr}}\patterns
                                {toolate}\showbox0}
All patterns must be given before typesetting begins.
> \box0=
\hbarbox(8.0+0.0)x0.0.\v{vbox(8.0+0.0)x0.0}..\glue(\tabskip) 0.0
..\vbox(8.0+0.0)x0.0
...\hbox(7.0+1.0)x0.0, glue set 0.12505
....\hbarbox(0.0+0.0)x0.0
\ldots\glue -9.0
....\rip A (ligature 7A)
```

```
....\setlanguage98 (hyphenmin 1,1)
....\discretionary replacing 7
.....\rip 5 (ligature |1)
\ldots....\in....|\rip 5 (ligature |1)
....|\rip 7 (ligature |)
....\rip 5 (ligature |1)
....\rip 7 (ligature )
....\rip 6 (ligature )
....\rip 7 (ligature )
....\kern-2.00002
\ldots\rip 1
....\rip 7 (ligature |)
....\glue 4.0 plus 1.99799 minus 1.00099
....\discretionary replacing 6
.....\rip 5 (ligature |1)
\ldots\rip -
....|\rip 5 (ligature |1)
....\rip 5 (ligature |1)
....\rip 7 (ligature )
....\rip 6 (ligature )
....\rip 7 (ligature )
....\kern-2.00002
\ldots\rip 1
....\glue 4.0 plus 2.0 minus 1.0
....\setlanguage255 (hyphenmin 1,1)
....\rip 5 (ligature |1)
....\rip 7 (ligature )
....\rip 6 (ligature )
....\rip 7 (ligature )
....\kern-2.00002
....\discretionary replacing 1
.....\infty 1
\ldots....\mp 1 (ligature -)
.....\rip 7 (ligature |)
\ldots\rip 1
....\rip t (ligature pt)
....\kern3.0
....\rip s
....\glue 4.0 plus 2.0 minus 1.0
....\kern-1.00002
....\discretionary replacing 10
\ldots....\in - (ligature -
\lambda.....\rip p (ligature q)
\ldots....\rip -
....|\rip q (ligature |)
....|\rip q
\ldots\rip - (ligature -
\lambda....\rip p (ligature q)
....\rip t (ligature )
....\rip s (ligature )
```

```
....\rip q (ligature )
....\rip t (ligature )
....\kern3.0
....\rip q (ligature )
....\rip p (ligature )
....\rip r (ligature q|)
....\glue 4.0 plus 2.0 minus 1.0
....\setlanguage98 (hyphenmin 1,1)
\ldots\rip 1
....\rip 7 (ligature )
....\rip 6 (ligature )
....\rip 7 (ligature )
....\rip 5 (ligature )
....\rip 7 (ligature )
....\rip 6 (ligature )
....\rip 7 (ligature )
....etc.
..\glue(\tabskip) 0.0
! OK.
<to be read again>
                   }
l.79 ...terns{toolate}\showbox0}
 )
Beginning to dump on file trip.fmt
 (preloaded format=trip 1776.7.4)
1326 strings of total length 23633
471 memory locations dumped; current usage is 96&278
341 multiletter control sequences
\font\nullfont=nullfont
\font\rip=trip
\font\smalltrip=trip at 5.0pt
\font\bigtr
p=trip at 20.0pt
2279 words of font info for 3 preloaded fonts
1 hyphenation exception
Hyphenation trie of length 273 has 9 ops out of 500
  2 for language 255
  1 for language 98
  6 for language 0
No pages of output.
```
Appendix E: The TRIP.LOG file. Here is the major output of the TRIP test; it is generated by running INITEX and loading TRIP.FMT, then reading TRIP.TEX.

```
This is TeX, Version 3.141592653 (preloaded format=trip 1776.7.4) 4 JUL 1776 12:00
** &trip trip
(trip.tex ##
{vertical mode: \tracingrestores}
{\write}
{blank space }
{\openout}
! Bad number (-7).
<to be read again>
                    8
l.94 \openout-'78
                 terminal \openout10=tr\romannumeral1 \gobble...
Since I expected to read a number between 0 and 15,
I changed this one to zero.
{\openout}
{\romannumeral}
{\write}
{blank space }
{\write}
{blank space }
{\write}
{blank space }
{\vsize}
{\vbadness}
{\topskip}
{\penalty}
{\maxdepth}
{\tracingoutput}
{\moveleft}
%% goal height=2000.0, max depth=2.0
% t=0.0 g=2000.0 b=10000 p=0 c=100000#
{\moveright}
{restricted horizontal mode: \vrule}
{end-group character }}
% t=20.0 plus 1.0fil g=2000.0 b=0 p=0 c=0#
{vertical mode: blank space }
{\penalty}
% t=48.0 plus 41.0 plus 1.0fil g=2000.0 b=0 p=-10000 c=-10000#
Completed box being shipped out [0.0.0.0.11]
\vbox(2000.0+2.0)x21.0, glue set 1952.0fil
.\write-{log file only\the \prevgraf }
.\openout0=8terminal
.\openout10=tripos
.\write10{}
.\write10{\uppercase {\number {\outputpenalty }}}
.\write10{[\uppercase {\romannumeral -\the \outputpenalty }[}
.\glue(\topskip) 9.6 plus 1.0fil
.\overline{\text{vbox(10.4+0.0)}\text{x-2.0}}, shifted -20.0
\ldots\rule(0.4+0.0)x*
..\glue 10.0 plus 5.0filll
.\glue(\baselineskip) 10.0 plus 41.0
.\hbox(0.0+20.0)x1.0, shifted 20.0
..\rule(-19.0+20.0)x1.0
log file only0
{no mode: \number}
! Missing number, treated as zero.
<to be read again>
                    {
...
l.106 \penalty-10000
                     % now we'll compute silently for awhile,...
A number should have been here; I inserted '0'.
(If you can't figure out why I needed to see a number,
```

```
look up 'weird error' in the index to The TeXbook.)
{\romannumeral}
{\the}
Memory usage before: 159&313; after: 102&278; still untouched: 1613
{vertical mode: \batchmode}
{\output}
{blank space }
{\setbox}
{internal vertical mode: end-group character }}
{vertical mode: blank space }
{\dimen}
{begin-group character {}
{\output}
{blank space }
{\insert}
{internal vertical mode: \def}
{blank space }
{\vskip}
{\baselineskip}
{\lineskip}
{\vbox}
{end-group character }}
{\penalty}
{\nabla}{end-group character }}
{\penalty}
{\vbox}
{end-group character }}
{\penalty}
{end-group character }}
{restoring \lineskip=0.0pt plus 40.0pt}
{restoring \baselineskip=10.0pt plus 41.0pt}
{restoring \box=\box}
%% goal height=2000.0, max depth=2.0
! Insertions can only be added to a vbox.<br>1.125 }
l.125 }
            % since \dimen100=803pt<3*267.7pt, the insertion ...
Tut tut: You're trying to \insert into a
\box register that now contains an \hbox.
Proceed, and I'll discard its present contents.
The following box has been deleted:
\hbarbox(7.0+1.0)x2.0
.\rip A
! Infinite glue shrinkage inserted from \skip100.
l.125 }
            % since \dimen100=803pt<3*267.7pt, the insertion ...
The correction glue for page breaking with insertions
must have finite shrinkability. But you may proceed,
since the offensive shrinkability has been made finite.
% split100 to 803.0,267.7 p=-101
{vertical mode: blank space }
{\topskip}
{\vbox}
{internal vertical mode: end-group character }}
% t=0.0 plus 3.0filll minus 9.0 g=1470.63013 b=0 p=0 c=-101#
{vertical mode: blank space }
{\insertpenalties}
{\penalty}
{\cleaders}
{restricted horizontal mode: \lower}
{internal vertical mode: end-group character }}
{restricted horizontal mode: blank space }
{\leaders}
{\cleaders}
{the letter A}
{end-group character }}
```

```
{\leaders}
{the letter A}
{end-group character }}
{\xleaders}
{the letter A}
{end-group character }}
{\write}
{blank space }
{end-group character }}
{vertical mode: \mark}
{blank space }
{the letter A}
% t=1050.0 plus 44.0 plus 3.0filll minus 19.0 g=1470.63013 b=0 p=0 c=-50
{horizontal mode: the letter A}
{\insert}
{internal vertical mode: \baselineskip}
{\splittopskip}
{\hbox}
{restricted horizontal mode: \vadjust}
{internal vertical mode: \penalty}
{end-group character }}
{restricted horizontal mode: end-group character }}
{internal vertical mode: \hbox}
{restricted horizontal mode: end-group character }}
{internal vertical mode: end-group character }}
{restoring \splittopskip=1.0pt plus 43.0pt}
{restoring \baselineskip=10.0pt plus 41.0pt}
{horizontal mode: \showthe}
> 1050.0pt.
<everypar> ...howthe \pagetotal
                                 \showthe \pagegoal \advance \...
...
l.140 A
         AA\everypar=\errhelp % because of previous \everypar...
{\showthe}
> 1470.63013pt.
<everypar> ...showthe \pagegoal
                                 \advance \count 15by1\mark {\...
...
l.140 A
         AA\everypar=\errhelp % because of previous \everypar...
{\advance}
{\mark}
{\splitmaxdepth}
{\par}
Qfirstpass
@secondpass
[]\rip A[][]
@\par via @@0 b=* p=-10000 d=*
@@1: line 1.3- t=0 -> @@0
Overfull \hbox (2.0pt too wide) in paragraph at lines 140--140
[]\rip A|
\hbox(7.0+1.0)x0.0
.\hbox(0.0+0.0)x0.0
.\rip A
.\penalty 10000
.\glue(\parfillskip) 0.0
.\glue(\rightskip) 0.0
.\text{rule}(*++)x5.0
{vertical mode: the letter A}
% t=1060.0 plus 127.0 plus 8.0filll minus 27.0 g=1255.43756 b=0 p=0 c=-5
\Omega{horizontal mode: the letter A}
{\insert}
{internal vertical mode: \baselineskip}
```

```
{\splittopskip}
{\hbox}
{restricted horizontal mode: \vadjust}
{internal vertical mode: \penalty}
{end-group character }}
{restricted horizontal mode: end-group character }}
{internal vertical mode: \hbox}
{restricted horizontal mode: end-group character }}
{internal vertical mode: end-group character }}
{restoring \splittopskip=1.0pt plus 43.0pt}
{restoring \baselineskip=10.0pt plus 41.0pt}
{horizontal mode: \showthe}
> 1061.0pt.
<everypar> ...howthe \pagetotal
                                \showthe \pagegoal \advance \...
...
l.140 AA
          A\everypar=\errhelp % because of previous \everypar...
{\showthe}
> 1255.43756pt.
<everypar> ...showthe \pagegoal
                                \advance \count 15by1\mark \{ \...
l.140 AA
          A\everypar=\errhelp % because of previous \everypar...
{\advance}
{\mark}
{\splitmaxdepth}
{\pmb \{\tag{par}\} }Qfirstpass
@secondpass
[]\rip A[][]@\par via @@0 b=* p=-10000 d=*
@01: line 1.3- t=0 -> @00Overfull \hbox (2.0pt too wide) in paragraph at lines 140--140
[]\rip A|
\hbox(7.0+1.0)x0.0
.\hbox(0.0+0.0)x0.0
.\rip A
.\penalty 10000
.\glue(\parfillskip) 0.0
.\glue(\rightskip) 0.0
.rule(***) x5.0{vertical mode: the letter A}
% t=1070.0 plus 210.0 plus 8.0filll minus 35.0 g=1055.44061 b=7 p=0 c=-4
3
{horizontal mode: the letter A}
{\insert}
{internal vertical mode: \baselineskip}
{\splittopskip}
{\hbox}
{restricted horizontal mode: \vadjust}
{internal vertical mode: \penalty}
{end-group character }}
{restricted horizontal mode: end-group character }}
{internal vertical mode: \hbox}
{restricted horizontal mode: end-group character }}
{internal vertical mode: end-group character }}
{restoring \splittopskip=1.0pt plus 43.0pt}
{restoring \baselineskip=10.0pt plus 41.0pt}
{horizontal mode: \showthe}
> 1071.0pt.<everypar> ...howthe \pagetotal
                                \showthe \pagegoal \advance \...
```
...

l.140 AAA

```
\everypar=\errhelp % because of previous \everypar...
{\showthe}
> 1055.44061pt.
<everypar> ...showthe \pagegoal
                                 \advance \count 15by1\mark {\...
...
l.140 AAA
           \everypar=\errhelp % because of previous \everypar...
{\advance}
{\mark}
{\splitmaxdepth}
{\nightharpoonup}@firstpass
@secondpass
[]\right[[][]@\par via @@0 b=* p=-10000 d=*
@01: line 1.3- t=0 -> @00Overfull \hbox (2.0pt too wide) in paragraph at lines 140--140
[]\rip A|
\hbox(7.0+1.0)x0.0
.\hbox(0.0+0.0)x0.0
.\rip A
.\penalty 10000
.\glue(\parfillskip) 0.0
.\glue(\rightskip) 0.0
.\text{rule}(*++)x5.0
% split200 to -51.11694,0.0 p=999
{vertical mode: \everypar}
{\kern}
{the letter A}
% t=1080.0 plus 293.0 plus 8.0filll minus 43.0 g=1055.44061 b=18 p=0 c=9
67{horizontal mode: the letter A}
{\hbox{\sf{hfill}}\}{\vadjust}
{internal vertical mode: \newlinechar}
{\special}
{\penalty}
{end-group character }}
{restoring \newlinechar=0}
{horizontal mode: \penalty}
{the letter A}
\{\gamma\}Qfirstpass
@secondpass
[]\rip A
@ via @@0 b=* p=0 d=*
@@1: line 1.3 t=0 -> @@0
[@\penalty via @@1 b=0 p=-10000 d=*
@@2: line 2.2 t=0 -> @@1
A
@\par via @@2 b=* p=-10000 d=*
@3: line 3.3- t=0 -> @2Overfull \hbox (2.0pt too wide) in paragraph at lines 145--148
[]\rip A|
\hbarbox(7.0+1.0)x0.0
.\hbox{hbox}(0.0+0.0)x0.0.\rip A
.\glue(\rightskip) 0.0
.\text{rule}(*++)x5.0
```

```
Overfull \hbox (2.0pt too wide) in paragraph at lines 145--148
\rip A|
\hbox(7.0+1.0)x0.0
.\rip A
.\penalty 10000
.\glue(\parfillskip) 0.0
.\glue(\rightskip) 0.0
.\n\text{rule}(***)x5.0
% t=1040.0 plus 376.0 plus 8.0filll minus 51.0 g=1055.44061 b=0 p=0 c=94
9
% t=1050.0 plus 417.0 plus 8.0filll minus 51.0 g=1055.44061 b=0 p=-5000
c=-4051#{vertical mode: \insert}
{internal vertical mode: \vskip}
{\floatingpenalty}
{end-group character }}
{restoring \floatingpenalty=100}
{vertical mode: \pagefilstretch}
{\showthe}
> 952.
l.149 ...showthe\insertpenalties
                                 \penalty99999999\showlists
{\penalty}
{\showlists}
### vertical mode entered at line 0
### current page:
\insert100, natural size 803.09999; split(1.0 plus 43.0,-2.0); float cos
t 100
.\glue 0.0 plus 1.0fil
.\sqrt{vbox(267.7+0.0)x0.0}.\penalty -101
.\glue(\lineskip) 0.0 minus 0.4
\sqrt{v \text{box}(267.7+0.0)} x0.0
.\penalty -100
.\glue(\lineskip) 0.0 minus 0.4
.\vbox(267.7+0.0)x0.0
.\penalty -1000
\glue(\topskip) 0.0 plus 44.0
\sqrt{vbox(1000.0+0.0)x0.0}\penalty 12345
\cleaders 50.0 minus 10.0
.\hbox(15.0+2.0)x45.0
..\vbox(17.0+0.0)x0.0, shifted 2.0
..\glue 4.0 plus 2.0 minus 1.0
..\leaders 10.0
\ldots\rule(0.4+0.0)x*
..\cleaders 9.0
...\hbarbox(7.0+1.0)x2.0
....\rip A
..\leaders 9.0
...\hbox(7.0+1.0)x2.0
....\rip A
..\xleaders 9.0
...\hbox(7.0+1.0)x2.0
....\rip A
..\write*{\help }
..\glue 4.0 plus 2.0 minus 1.0
\mark{alpha}
\glue(\parskip) 0.0 plus 42.0 minus 8.0
\glue(\baselineskip) 3.0 plus 41.0
\hbox(7.0+1.0)x0.0
.\hbox{hbox}(0.0+0.0)x0.0.\rip A
.\penalty 10000
.\glue(\parfillskip) 0.0
```

```
.\glue(\rightskip) 0.0
.\n\times(***) \times 5.0\insert200, natural size 400.0; split(0.0,-2.0); float cost 100
.\hbox(0.0+0.0)x0.0
.\penalty 999
.\glue(\baselineskip) 400.0
.\hbox(0.0+0.0)x-10.0
\mark{1}
\glue(\parskip) 0.0 plus 42.0 minus 8.0
\glue(\baselineskip) 2.0 plus 41.0
\hbox{hbox(7.0+1.0)x0.0}.\hbox(0.0+0.0)x0.0
.\rip A
.\penalty 10000
.\glue(\parfillskip) 0.0
.\glue(\rightskip) 0.0
.\rule(*+*)x5.0
\insert200, natural size 400.0; split(1.0,-1.0); float cost 100
.\hbox(0.0+0.0)x0.0
.\penalty 999
.\glue(\baselineskip) 400.0
.\hbox{hbox}(0.0+0.0)x-10.0\mark{2}
\glue(\parskip) 0.0 plus 42.0 minus 8.0
\glue(\baselineskip) 2.0 plus 41.0
\hbox(7.0+1.0)x0.0
.\hbox{hbox}(0.0+0.0)x0.0.\rip A
.\penalty 10000
.\glue(\parfillskip) 0.0
.\glue(\rightskip) 0.0
.\n\times(***) x5.0\insert200, natural size 400.0; split(2.0,-1.0); float cost 100
.\hbox{hbox}(0.0+0.0)x0.0.\penalty 999
.\glue(\baselineskip) 400.0
.\hbox{hbox}(0.0+0.0)x-10.0\mark{3}
\kern -50.0
\glue(\parskip) 0.0 plus 42.0 minus 8.0
\glue(\baselineskip) 2.0 plus 41.0
\hbox(7.0+1.0)x0.0
.\hbox{hbox}(0.0+0.0)x0.0.\rip A
.\glue(\rightskip) 0.0
.\rule(*+*)x5.0
\glue(\baselineskip) 9.0 plus 41.0
\hbox(0.0+0.0)x0.0
.\penalty -1000000000
.\glue(\rightskip) 0.0
\special{^^80-1000.0pt}
\penalty -5000
\glue(\baselineskip) 3.0 plus 41.0
\hbox(7.0+1.0)x0.0
.\rip A
.\penalty 10000
.\glue(\parfillskip) 0.0
.\glue(\rightskip) 0.0
.rule(***) x5.0\insert200, natural size 10000.0; split(1.0 plus 43.0,-1.0); float cost
3
.\glue 10000.0
\penalty 99999999
total height 1060.0 plus 458.0 plus -1.0fil plus 8.0filll minus 51.0
goal height 1055.44061
\insert100 adds 535.36987, #1 might split
\insert200 adds 405.19714, #3 might split
prevdepth 1.0, prevgraf 3 lines
! OK.
<recently read> \showlists
```
l.149 ...nalty99999999\showlists

```
{\showthe}
> 8.0pt.
l.150 ...howthe\pagefilllstretch
                                 \vskip 1000pt\penalty-333\hbo...
{\vskip}
{\penalty}
% t=2061.0 plus 458.0 plus -1.0fil plus 8.0filll minus 51.0 g=1055.44061
b=* p=-333 c=*
! \box255 is not void.
<to be read again>
                    \hbox
l.150 ...1000pt\penalty-333\hbox
                                 to 23pt{} % output now
You shouldn't use \box255 except in \output routines.
Proceed, and I'll discard its present contents.
The following box has been deleted:
\forall x(0.0+0.0)x0.0{internal vertical mode: \dimen}
{\{ \emptyset, \text{count} \}}{\global}
{\ifnum}
{true}
{\global}
{\unvbox}
{\penalty}
{\bar{\aleph}}{\message}
{\topmark}
{\firstmark}
{\botmark}
{\splitfirstmark}
{\splitbotmark}
: a \overline{1} \overline{0}ha: 3: :{end-group character }}
{restoring \count5=0}
{restoring \dimen9=0.0pt}
%% goal height=2000.0, max depth=2.0
! Infinite glue shrinkage inserted from \skip100.
<to be read again>
                   \hbox
l.150 ...1000pt\penalty-333\hbox
                                  to 23pt{} % output now
The correction glue for page breaking with insertions
must have finite shrinkability. But you may proceed,
since the offensive shrinkability has been made finite.
% split100 to 803.0,267.7 p=-101
% t=0.0 plus 3.0filll minus 9.0 g=1470.63013 b=0 p=0 c=-101#
% t=1050.0 plus 44.0 plus 3.0filll minus 19.0 g=1470.63013 b=0 p=0 c=-10
1#
% t=1060.0 plus 127.0 plus 8.0filll minus 27.0 g=1255.43756 b=0 p=0 c=-1
01#
% t=1070.0 plus 210.0 plus 8.0filll minus 35.0 g=1055.44061 b=7 p=0 c=-9
4
% split200 to -51.11694,0.0 p=999
% t=1080.0 plus 293.0 plus 8.0filll minus 43.0 g=1055.44061 b=18 p=0 c=9
16
% t=1040.0 plus 376.0 plus 8.0filll minus 51.0 g=1055.44061 b=0 p=0 c=89
8
% t=1050.0 plus 417.0 plus 8.0filll minus 51.0 g=1055.44061 b=0 p=-5000
c=-4102#% t=2061.0 plus 458.0 plus 8.0filll minus 51.0 g=1055.44061 b=* p=-333 c
=*
{\dimen}
```

```
{\count}
{\sqrt{\text{global}}}{\ifnum}
{false}
{\setbox}
{\shipout}
{restricted horizontal mode: \box}
{\box}
{\vsplit}
Overfull \vbox (986.0pt too high) has occurred while \output is active
\vbox(55.0+-1.0)x45.0, glue set - 1.0
.\glue(\topskip) 0.0 plus 44.0
.\vbox(1000.0+0.0)x0.0
.\penalty 12345
.\cleaders 50.0 minus 10.0
.\h\box{\hbox{hbox}}(15.0+2.0)x45.0...\vbox(17.0+0.0)x0.0, shifted 2.0
...\glue 4.0 plus 2.0 minus 1.0
\ldotsleaders 10.0
\ldots\rule(0.4+0.0)x*
...\cleaders 9.0
....\hbox(7.0+1.0)x2.0
.....\rip A
...\leaders 9.0
....\hbarbox(7.0+1.0)x2.0
.....\rip A
...\xleaders 9.0
....\hbox(7.0+1.0)x2.0
.....\rip A
...\write*{\help }
...\glue 4.0 plus 2.0 minus 1.0
.\mark{alpha}
{end-group character }}
Completed box being shipped out [-5000.0.0.0.11.53110374]
\hbox(810.4+0.0)x45.0
\sqrt{vbox(267.7+0.0)x0.0}..\glue 0.0 plus 1.0fil
..\vbox(267.7+0.0)x0.0
.\vbox(810.4+0.0)x0.0
.\cdot\rule(0.4+0.0)x*
..\glue 10.0 plus 5.0filll
\cdot \hbox(0.0+0.0)x0.0
..\penalty 999
..\glue(\baselineskip) 400.0
\ldots\hbox(0.0+0.0)x-10.0
..\hbox(0.0+0.0)x0.0
..\penalty 999
..\glue(\baselineskip) 400.0
..\hbox(0.0+0.0)x-10.0
..\hbox(0.0+0.0)x0.0
.\v{vbox}(55.0+-1.0)x45.0, glue set - 1.0
..\glue(\topskip) 0.0 plus 44.0
..\vbox(1000.0+0.0)x0.0
..\penalty 12345
..\cleaders 50.0 minus 10.0
...\hbox{hbox(15.0+2.0)x45.0}....\vbox(17.0+0.0)x0.0, shifted 2.0
....\glue 4.0 plus 2.0 minus 1.0
....\leaders 10.0
\ldots.....\rule(0.4+0.0)x*
....\cleaders 9.0
.....\hbox(7.0+1.0)x2.0
......\rip A
....\leaders 9.0
\ldots.....\hbox(7.0+1.0)x2.0
\ldots....\rip A
....\xleaders 9.0
\ldots.....\hbox(7.0+1.0)x2.0
```

```
......\rip A
....\write*{\help }
....\glue 4.0 plus 2.0 minus 1.0
..\mark{alpha}
Memory usage before: 747&484; after: 581&481; still untouched: 1492
{internal vertical mode: blank space }
{\unvcopy}
{\showlists}
### internal vertical mode entered at line 150 (\output routine)
\glue(\splittopskip) 0.0 plus 43.0
\hbox(7.0+1.0)x0.0
.\hbox(0.0+0.0)x0.0
.\rip A
.\penalty 10000
.\glue(\parfillskip) 0.0
.\glue(\rightskip) 0.0
.\text{rule}(*++)x5.0
\mark (1)</sub>
\glue(\parskip) 0.0 plus 42.0 minus 8.0
\glue(\baselineskip) 2.0 plus 41.0
\hbox(7.0+1.0)x0.0
.\hbox(0.0+0.0)x0.0
.\rip A
.\penalty 10000
.\glue(\parfillskip) 0.0
.\glue(\rightskip) 0.0
.\text{rule}(***) x5.0
\mark{2}
\glue(\parskip) 0.0 plus 42.0 minus 8.0
\glue(\baselineskip) 2.0 plus 41.0
\hbox(7.0+1.0)x0.0
.\hbox{hbox}(0.0+0.0)x0.0.\rip A
.\penalty 10000
.\glue(\parfillskip) 0.0
\sqrt{\text{glue}(\rightarrow \text{htskip}}) 0.0
.\n\times . \rule(*+*)x5.0
\mark{3}
\kern -50.0
\glue(\parskip) 0.0 plus 42.0 minus 8.0
\glue(\baselineskip) 2.0 plus 41.0
\hbarbox(7.0+1.0)x0.0\hbar box(0.0+0.0)x0.0
.\rip A
.\glue(\rightskip) 0.0
.\text{rule}(***) x5.0
\glue(\baselineskip) 9.0 plus 41.0
\hbarbox(0.0+0.0)x0.0.\penalty -1000000000
.\glue(\rightskip) 0.0
\special{^<sup>2</sup>80-1000.0pt}
prevdepth ignored
### vertical mode entered at line 0
### current page: (held over for next output)
\insert100, natural size 535.4; split(1.0 plus 43.0,-2.0); float cost 10
0
.\glue(\splittopskip) 0.0 plus 43.0
.\vbox(267.7+0.0)x0.0
.\penalty -100
.\glue(\lineskip) 0.0 minus 0.4
\sqrt{v}box(267.7+0.0)x0.0
.\penalty -1000
\insert200, natural size 2.0; split(2.0,-1.0); float cost 100
.\glue(\splittopskip) 2.0
.\hbox(0.0+0.0)x-10.0### recent contributions:
\penalty 10000
\penalty 10000
\glue(\baselineskip) 3.0 plus 41.0
```

```
\hbox(7.0+1.0)x0.0
.\rip A
.\penalty 10000
.\glue(\parfillskip) 0.0
.\glue(\rightskip) 0.0
.\lvert \text{rule}(*++\rvert x5.0\insert200, natural size 10000.0; split(1.0 plus 43.0,-1.0); float cost
3
.\glue 10000.0
\penalty 999999999
\glue 1000.0
\penalty -333
prevdepth 1.0, prevgraf 3 lines
! OK.
<recently read> \showlists
...
l.150 ...1000pt\penalty-333\hbox
                                 to 23pt{} % output now
{\showthe}
> 2.
<output> ...he \insertpenalties
                                 \showthe \pageshrink \globald...
...
l.150 ...1000pt\penalty-333\hbox
                                  to 23pt{} % output now
{\showthe}
> 51.0pt.
<output> ...showthe \pageshrink
                                 \globaldefs 1\halign {##\tabs...
...
l.150 ...1000pt\penalty-333\hbox
                                  to 23pt{} % output now
{\globaldefs}
{\halign}
{blank space }
{\showboxdepth}
{\showboxbreadth}
\{\setminus f\}{\message}
{\topmark}
{\firstmark}
{\botmark}
{\splitfirstmark}
{\splitbotmark}
3:alpha:3:alpha:alpha
{end-group character }}
{restoring \globaldefs=0}
{restoring \box255=
\vbox(1055.44061+0.0)x45.0, glue set 0.01305 []}
{restoring \count5=0}
{restoring \dimen9=0.0pt}
! Output routine didn't use all of \box255.
<to be read again>
                   \hbox
l.150 ...1000pt\penalty-333\hbox
                                  to 23pt{} % output now
Your \output commands should empty \box255,
e.g., by saying '\shipout\box255'.
Proceed; I'll discard its present contents.
The following box has been deleted:
\vbox(1055.44061+0.0)x45.0, glue set 0.01305
.\glue(\topskip) 0.0 plus 44.0
.\vbox(1000.0+0.0)x0.0
.etc.
```

```
%% goal height=2000.0, max depth=2.0
! Infinite glue shrinkage inserted from \skip100.
<to be read again>
                   \hbox
l.150 ...1000pt\penalty-333\hbox
                                 to 23pt{} % output now
The correction glue for page breaking with insertions
must have finite shrinkability. But you may proceed,
since the offensive shrinkability has been made finite.
% t=0.0 plus 8.0filll minus 9.0 g=924.23029 b=0 p=0 c=0#
% t=7.0 plus 44.0 plus 8.0filll minus 9.0 g=924.23029 b=0 p=0 c=0#
% t=17.0 plus 127.0 plus 8.0filll minus 17.0 g=924.23029 b=0 p=0 c=0#
% t=27.0 plus 210.0 plus 8.0filll minus 25.0 g=924.23029 b=0 p=0 c=0#
% t=-13.0 plus 293.0 plus 8.0filll minus 33.0 g=924.23029 b=0 p=0 c=0#
% split200 to 1832.4585,10000.0 p=-10000
% t=1008.0 plus 375.0 plus 8.0filll minus 33.0 g=-4075.76971 b=* p=-333
c = *{\dimen}
{\count}
{\global}
{\tilde{\iota}}{false}
{\setbox}
{\shipout}
{restricted horizontal mode: \box}
{\box}
{\vsplit}
{end-group character }}
Completed box being shipped out [10000.0.0.0.11.131072]
\hbox(535.4+0.0)x0.0
.\vbox(535.4+0.0)x0.0 []
.\sqrt{vbox(2.0+0.0)x0.0} []
.etc.
Memory usage before: 475&470; after: 290&466; still untouched: 1473
{internal vertical mode: blank space }
{\unvcopy}
{\showlists}
### internal vertical mode entered at line 150 (\output routine)
prevdepth ignored
### vertical mode entered at line 0
### recent contributions:
\glue(\baselineskip) 9.0 plus 41.0
\hbox(0.0+0.0)x0.0
.\penalty -1000000000
.\glue(\rightskip) 0.0
etc.
prevdepth 1.0, prevgraf 3 lines
! OK.
<recently read> \showlists
...
l.150 ...1000pt\penalty-333\hbox
                                 to 23pt{} % output now
{\showthe}
> 0.<output> ...he \insertpenalties
                                \showthe \pageshrink \globald...
...
l.150 ...1000pt\penalty-333\hbox
                                 to 23pt{} % output now
{\showthe}
> 33.0pt.
<output> ...showthe \pageshrink
                                 \globaldefs 1\halign {##\tabs...
```
...

```
l.150 ...1000pt\penalty-333\hbox
                                  to 23pt{} % output now
{\globaldefs}
{\halign}
{blank space }
{\showboxdepth}
{\showboxbreadth}
\{ \xi \}{\message}
{\topmark}
{\firstmark}
{\botmark}
{\splitfirstmark}
{\splitbotmark}
3:1:3:1:3
{end-group character }}
{restoring \globaldefs=0}
{restoring \box255=
\vbox(924.23029+1.0)x0.0, glue set 3.19875 []}
{restoring \count5=0}
{restoring \dimen9=0.0pt}
! Output routine didn't use all of \box255.
<to be read again>
                   \hbox
l.150 ...1000pt\penalty-333\hbox
                                 to 23pt{} % output now
Your \output commands should empty \box255,
e.g., by saying '\shipout\box255'.
Proceed; I'll discard its present contents.
The following box has been deleted:
\vbox(924.23029+1.0)x0.0, glue set 3.19875
.\glue(\topskip) 0.0 plus 44.0
\hbox{hbox(7.0+1.0)x0.0}.etc.
%% goal height=2000.0, max depth=2.0
% split200 to 3955.99365,10000.0 p=-10000
% t=1012.0 plus 85.0 plus 5.0filll g=-3010.0 b=* p=-333 c=*#
{\dimen}
{\count}
{\{ \gtrm\}}\{\lambda if num\}{false}
{\setbox}
{\shipout}
{restricted horizontal mode: \box}
{\box}
{\vsplit}
Overfull \vbox (958.0pt too high) has occurred while \output is active
\vbox(55.0+-1.0)x0.0
.\glue(\topskip) 1.0 plus 44.0
.\hbox(0.0+0.0)x0.0 []
.etc.
{end-group character }}
Completed box being shipped out [-333.0.0.0.11.655360000]
\hbarox(10000.0+0.0)x0.0
.\v\text{vbox}(10000.0+0.0)x0.0 []
.\vbox(55.0+-1.0)x0.0 []
Memory usage before: 218&459; after: 149&458; still untouched: 1473
{internal vertical mode: blank space }
{\unvcopy}
{\showlists}
### internal vertical mode entered at line 150 (\output routine)
```

```
prevdepth ignored
### vertical mode entered at line 0
### recent contributions:
\penalty 10000
prevdepth 1.0, prevgraf 3 lines
! OK.
<recently read> \showlists
...
l.150 ...1000pt\penalty-333\hbox
                                   to 23pt{} % output now
{\showthe}
> 0.<output> ...he \insertpenalties
                                  \showthe \pageshrink \globald...
...
l.150 ...1000pt\penalty-333\hbox
                                   to 23pt{} % output now
{\showthe}
> 0.0pt.
<output> ...showthe \pageshrink
                                   \globaldefs 1\halign {##\tabs...
...
l.150 ...1000pt\penalty-333\hbox
                                   to 23pt{} % output now
{\globaldefs}
{\hbox{\sf \char'13em}}{blank space }
{\showboxdepth}
{\showboxbreadth}
\{ \ifmmode \chi \else \hbar \else \hbar \else \hbar \space \fi\text{if} \fi \}{\message}
{\topmark}
{\firstmark}
{\botmark}
{\splitfirstmark}
{\splitbotmark}
3:3:3::
{end-group character }}
{restoring \globaldefs=0}
{restoring \box255=
\vbox(-3010.0+0.0)x0.0 []}
{restoring \count5=0}
{restoring \dimen9=0.0pt}
! Output routine didn't use all of \box255.
<to be read again>
                    \hbox
l.150 ...1000pt\penalty-333\hbox
                                   to 23pt{} % output now
Your \output commands should empty \box255,
e.g., by saying '\shipout\box255'.
Proceed; I'll discard its present contents.
The following box has been deleted:
\sqrt{vbox(-3010.0+0.0)x0.0}.\glue(\topskip) 1.0 plus 44.0
\hbox{hbox(0.0+0.0)x0.0}.etc.
{vertical mode: \hbox}
{restricted horizontal mode: end-group character }}
%% goal height=2000.0, max depth=2.0
{vertical mode: blank space }
{\vsize}
{\global}
! Dimension too large.
l.151 ...83.99999237060546875pt
```

```
% page size \approx infinity
I can't work with sizes bigger than about 19 feet.
Continue and I'll use the largest value I can.
{end-group character }}
{retaining \vsize=16383.99998pt}
{restoring \everypar=A\insert 200{\baselineskip 400pt\ETC.}
{restoring \splitmaxdepth=-2.0pt}
{restoring \count15=0}
{restoring \topskip=20.0pt plus 1.0fil}
{restoring \output={\tracingcommands 0\showthe \outputpenalty \ETC.}
{blank space }
{begin-group character {}
{\tracingoutput}
{\tracingstats}
{\shipout}
{restricted horizontal mode: \closeout}
{\closeout}
{end-group character }}
[-333.0.0.0.11]{vertical mode: end-group character }}
{restoring \tracingstats=4}
{restoring \tracingoutput=1}
{blank space }
{\showthe}
> A\insert 200{\baselineskip 400pt\splittopskip \count 15pt\hbox {\vadju
st {\penalty 999}}\hbox to -10pt{}}\showthe \pagetotal \showthe \pagegoa
l \advance \count 15by1\mark {\the \count 15}\splitmaxdepth -1pt \paR \g
obble .
l.154 \showthe\everypar
{\everypar}
{\showthe}
>.
l.155 ...ypar{}\showthe\everypar
{\{\text{def}\}}{blank space }
{\tracingmacros}
{\def}{blank space }
\{let\}{\dimendef}
{\dimen222}
{\hat{\tau}}{true}
\{ \text{if } \}{\ifdim}
\t 12#101001{->-.#1pt{
#1<-01001010
{true}
{begin-group character {}
{\relax}
{end-group character }}
{\else}
{\cal Q}{\ifodd}
{true}
{\advance}
{\fi}
{\penalty}
% t=1.0 plus 44.0 g=2000.0 b=10000 p=-12345 c=-12345#
{internal vertical mode: \tracingcommands}
> -12345.<output> ...wthe \outputpenalty
                                 \showboxbreadth 9999 \showbox...
l.164 \penalty -12345
                      % output the remaining stuff
```

```
Completed box being shipped out [-2.0.0.0.11]
\vbox(2000.0+0.0)x23.0, glue set 45.43182
.\glue(\topskip) 1.0 plus 44.0
.\hbox(0.0+0.0)x23.0Memory usage before: 118&328; after: 102&328; still untouched: 1473
{restoring \box254=void}
{restoring \hoffset=0.0pt}
{restoring \showboxdepth=1}
{restoring \showboxbreadth=2}
{restoring \tracingcommands=2}
{vertical mode: \tracingmacros}
{\adjdemerits}
{\linepenalty}
{\text{\textbackslash}}{blank space }
{\valign}
{horizontal mode: \valign}
{restricted horizontal mode: \spacefactor}
{\global}
{end-group character }}
{blank space }
{\vrule}
{begin-group character {}
{blank space }
{end-group character }}
{end-group character }}
{internal vertical mode: \baselineskip}
{\global}
{\global}
{\rightskip}
{\global}
{\setbox}
\1#1->\hbox to#1pt{}
#1<-2{restricted horizontal mode: end-group character }}
{internal vertical mode: blank space }
{\noindent}
{horizontal mode: \copy}
{\hskip}
\overline{\{ \text{conv}\}}{\hskip}
{\lower}
\1#1->\hbox to#1pt{}
#1 < -1{restricted horizontal mode: end-group character }}
{horizontal mode: \hskip}
{\copy}
{\hskip}
{\box}
{end of alignment template}
Qfirstpass
@secondpass
\Box@ via @@0 b=10000 p=0 d=100000782
@@1: line 1.0 t=100000782 -> @@0
[@ via @@0 b=51 p=0 d=2704
@ via @@1 b=10000 p=0 d=100000000
@@2: line 1.1 t=2704 -> @@0
\Box@ via @@0 b=30 p=0 d=961
@ via @@1 b=10000 p=0 d=100000000
@ via @@2 b=10000 p=0 d=100000000
@@3: line 1.3 t=961 -> @@0
\Box@ via @@2 b=10000 p=0 d=100000000
```

```
@ via @@3 b=10000 p=0 d=100000782
@@4: line 2.0 t=100001743 -> @@3
\Box@\par via @@2 b=0 p=-10000 d=1
@\par via @@3 b=30 p=-10000 d=1743
@\par via @@4 b=10000 p=-10000 d=100000000
@@5: line 2.1- t=2704 -> @@3
@@6: line 2.2- t=2705 -> @@2
Tight \hbox (badness 30) in paragraph at lines 183--183
 [] [] []
\hbox(0.0+2.0)x13.0, glue set - 0.66667
.\glue(\leftskip) 4.0
\frac{1}{\text{hbox}(0.0+0.0)x2.0}.etc.
Loose \hbox (badness 30) in paragraph at lines 183--183
[ [ [ ] [ [ ]\hbox(0.0+0.0)x13.0, glue set 0.66667
.\glue(\leftskip) 4.0
\frac{1}{\text{hbox}(0.0+0.0)x2.0}.etc.
{restoring \box2=void}
{restoring \rightskip=0.0pt}
{restoring \baselineskip=10.0pt plus 41.0pt}
{internal vertical mode: \baselineskip}
{\global}
{\sqrt{g}lobal}{\rightskip}
{\sqrt{\gtrsim}}\{ \sqrt{\text{setbox}} \}\1#1->\hbox to#1pt{}
#1<-2{restricted horizontal mode: end-group character }}
{internal vertical mode: blank space }
{\noindent}
{horizontal mode: \copy}
{\hskip}
{\cal O}{\hskip}
{\lower}
\1#1->\hbox to#1pt{}
#1 < -1{restricted horizontal mode: end-group character }}
{horizontal mode: \hskip}
{\copy}
{\hskip}
{\box}
{\adjdemerits}
{end of alignment template}
Qfirstpass
@secondpass
\Box@ via @@0 b=10000 p=0 d=100000784
@@1: line 1.0 t=100000784 -> @@0
\Box@ via @@0 b=51 p=0 d=2704
@ via @@1 b=10000 p=0 d=100000000
@@2: line 1.1 t=2704 -> @@0
\Box@ via @@0 b=30 p=0 d=961
@ via @@1 b=10000 p=0 d=100000000
@ via @@2 b=10000 p=0 d=100000000
@@3: line 1.3 t=961 -> @@0
```

```
@ via @@2 b=10000 p=0 d=100000000
@ via @@3 b=10000 p=0 d=100000784
@@4: line 2.0 t=100001745 -> @@3
[]
@\par via @@2 b=0 p=-10000 d=1
@\par via @@3 b=30 p=-10000 d=1745
@\par via @@4 b=10000 p=-10000 d=100000000
@@5: line 2.1- t=2706 -> @@3
@@6: line 2.2- t=2705 -> @@2
Loose \hbox (badness 51) in paragraph at lines 184--184
 [1]\hbox(0.0+0.0)x13.0, glue set 0.8
.\glue(\leftskip) 4.0
.\hbox(0.0+0.0)x2.0
.etc.
{restoring \adjdemerits=782}
{restoring \box2=void}
{restoring \rightskip=0.0pt}
{restoring \baselineskip=10.0pt plus 41.0pt}
{internal vertical mode: \baselineskip}
{\global}
{\sqrt{\text{global}}}{\rightskip}
{\global}
{\setbox}
\1#1->\hbox to#1pt{}
#1<-2{restricted horizontal mode: end-group character }}
{internal vertical mode: blank space }
{\noindent}
{horizontal mode: \copy}
{\hskip}
\{ \text{copy}\}{\hskip}
{\lower}
\1#1->\hbox to#1pt{}
#1<-1{restricted horizontal mode: end-group character }}
{horizontal mode: \hskip}
{\copy}
{\hskip}
{\box}
{\linepenalty}
{\hbadness}
{end of alignment template}
@firstpass
@secondpass
\Box@ via @@0 b=10000 p=0 d=100000782
@@1: line 1.0 t=100000782 -> @@0
\Box@ via @@0 b=51 p=0 d=2809
@ via @@1 b=10000 p=0 d=100000000
@@2: line 1.1 t=2809 -> @@0
[]
@ via @@0 b=30 p=0 d=1024
@ via @@1 b=10000 p=0 d=100000000
@ via @@2 b=10000 p=0 d=100000000
@@3: line 1.3 t=1024 -> @@0
\Box@ via @@2 b=10000 p=0 d=100000000
@ via @@3 b=10000 p=0 d=100000782
@@4: line 2.0 t=100001806 -> @@3
[
```
 $[$ 

```
@\par via @@2 b=0 p=-10000 d=4
@\par via @@3 b=30 p=-10000 d=1806
@\par via @@4 b=10000 p=-10000 d=100000000
@@5: line 2.1- t=2830 -> @@3
@@6: line 2.2- t=2813 -> @@2
{restoring \hbadness=0}
{restoring \linepenalty=1}
{restoring \box2=void}
{restoring \rightskip=0.0pt}
{restoring \baselineskip=10.0pt plus 41.0pt}
{restricted horizontal mode: blank space }
{\spacefactor}
{end-group character }}
{horizontal mode: \message}
1
{blank space }
{begin-group character {}
{\hsize}
{\par}
@firstpass
@secondpass
[@ via @@0 b=10000 p=0 d=100000782
@@1: line 1.0 t=100000782 -> @@0
|
@ via @@0 b=10000 p=0 d=100000782
@ via @@1 b=10000 p=0 d=100000000
@@2: line 1.0 t=100000782 -> @@0
[[][][][][][][][][][][][][][][][][][][][][][][][][][][][][][][][][][][][][][@ via @@0 b=10000 p=0 d=100000782
@ via @@1 b=10000 p=0 d=100000000
@ via @@2 b=10000 p=0 d=100000000
@@3: line 1.0 t=100000782 -> @@0
@\par via @@0 b=10000 p=-10000 d=100000782
@\par via @@1 b=10000 p=-10000 d=100000000
@\par via @@2 b=10000 p=-10000 d=100000000
@\par via @@3 b=10000 p=-10000 d=100000000
@@4: line 1.0- t=100000782 -> @@0
Underfull \hbox (badness 10000) in paragraph at lines 171--187
[1] [1] [1]\hbox(22.0+0.0)x1000.0, glue set 237.5
.\glue(\leftskip) 4.0
.\hbox(0.0+0.0)x0.0
.etc.
%% goal height=16383.99998, max depth=2.0
{vertical mode: \parindent}
{\indent}
% t=22.0 plus 1.0fil g=16383.99998 b=0 p=0 c=0#
{horizontal mode: end-group character }}
{restoring \parindent=0.0pt}
{restoring \hsize=13.0pt}
{\leftskip}
{\def}{\noindent}
{\indent}
{\hbox}
{restricted horizontal mode: \hskip}
{end-group character }}
Underfull \hbox (badness 10000) detected at line 188
\hbox(0.0+0.0)x2.0, glue set -1.99255
.\glue 0.0 plus -1.00374
{horizontal mode: \discretionary}
```

```
\?->\vrule width-2pt \hbox spread2pt{}
{restricted horizontal mode: \vrule}
{\hbox}
{end-group character }}
{the letter A}
{end-group character }}
\?->\vrule width-2pt \hbox spread2pt{}
{\vrule}
{\hbox}
{end-group character }}
{the letter B}
{end-group character }}
\?->\vrule width-2pt \hbox spread2pt{}
{\vrule}
{\hbox}
{end-group character }}
{the character /}
{\kern}
{end-group character }}
{horizontal mode: \unkern}
{\showthe}
> 2.0pt.
l.190 \showthe\lastkern
                       \vbox{\hrule width 6pt} \par % should ...
{\vbox}
{internal vertical mode: \hrule}
{end-group character }}
{horizontal mode: blank space }
{\par}
@firstpass
[[][][]\[[]\[[]\[[]\[[]\[[]\[[]\[[]\][[]\[[]\][[]\][[]\]@\discretionary via @@0 b=0 p=88 d=7745
@@1: line 1.2- t=7745 -> @@0
\Box@\par via @@1 b=0 p=-10000 d=100001
@@2: line 2.2- t=107746 -> @@1
% t=32.0 plus 83.0 plus 1.0fil minus 8.0 g=16383.99998 b=0 p=162 c=162
{vertical mode: \penalty}
% t=42.0 plus 124.0 plus 1.0fil minus 8.0 g=16383.99998 b=0 p=-22222 c=-
22222#
\output->{\tracingcommands 0\showthe \outputpenalty \showboxbreadth 9999
 \showboxdepth 9999 \hoffset 1sp {\setbox 254=\box 255\shipout \ifvbox 2
\ifhbox 254 \error \fi 54\copy 25\fi 4} \ifvoid 254\relax \else \error \
fi }
{internal vertical mode: \tracingcommands}
> -22222.
<output> ...wthe \outputpenalty
                                 \showboxbreadth 9999 \showbox...
l.191 \penalty-22222
                     % end of demerits test, hyphenation is next
Completed box being shipped out [-2.0.0.0.11]
\vbox(16383.99998+0.0)x1000.0, glue set 16342.0fil
.\glue(\topskip) 0.0 plus 1.0fil
.\hbox(22.0+0.0)x1000.0, glue set 237.5
..\glue(\leftskip) 4.0
\ldots\hbox(0.0+0.0)x0.0
..glue(\xspaceskip) -1.0..\rule(22.0+0.0)x0.0
..\glue 4.0 plus 2.0 minus 1.0
\cdot. \vbox(22.0+0.0)x13.0
...\glue(\tabskip) 0.0 plus 40.0
...\vbox(22.0+0.0)x13.0, glue set 2.0
....\hbox(0.0+2.0)x13.0, glue set - 0.66667
.....\glue(\leftskip) 4.0
```
.....\hbox(0.0+0.0)x2.0 .....\glue 2.0 plus 5.0 minus 1.0 .....\hbox(0.0+0.0)x2.0 .....\glue 5.0 minus 2.0  $\ldots$ ....\hbox(0.0+0.0)x1.0, shifted 2.0 .....\glue(\rightskip) -1.0 ....\penalty 125 ....\glue(\baselineskip) 18.0 plus 1.0 ....\hbox(0.0+0.0)x13.0, glue set 0.66667 .....\glue(\leftskip) 4.0  $\ldots$ .....\hbox(0.0+0.0)x2.0 .....\glue 2.0 plus 6.0 .....\hbox(0.0+0.0)x2.0 .....\penalty 10000 .....\glue(\parfillskip) 0.0 .....\glue(\rightskip) -1.0 ...\glue(\tabskip) 0.0 plus 40.0 ..\vbox(22.0+0.0)x13.0 ...\glue(\tabskip) 0.0 plus 40.0  $\ldots$  \vbox(22.0+0.0)x13.0 ....\hbox(0.0+0.0)x13.0, glue set 0.8 .....\glue(\leftskip) 4.0  $\ldots$ .....\hbox(0.0+0.0)x2.0 .....\glue 2.0 plus 5.0 minus 1.0  $\ldots$ .....\hbox(0.0+0.0)x2.0 .....\glue(\rightskip) -1.0 ....\penalty 125 ....\glue(\baselineskip) 20.0 plus 1.0 ....\hbox(0.0+2.0)x13.0 .....\glue(\leftskip) 4.0 .....\hbox(0.0+0.0)x1.0, shifted 2.0 .....\glue 3.0  $\ldots$ .....\hbox(0.0+0.0)x2.0 .....\glue 2.0 plus 6.0 ..... $\overline{h}box(0.0+0.0)x2.0$ .....\penalty 10000 .....\glue(\parfillskip) 0.0  $\ldots$ \glue(\rightskip) -1.0  $\ldots$ \glue(\tabskip) 0.0 plus 40.0  $\ldots$  \vbox(22.0+0.0)x13.0 ...\glue(\tabskip) 0.0 plus 40.0  $\ldots$ \vbox(22.0+0.0)x13.0 ....\hbox(0.0+0.0)x13.0, glue set 0.8 .....\glue(\leftskip) 4.0  $\ldots$ .....\hbox(0.0+0.0)x2.0 .....\glue 2.0 plus 5.0 minus 1.0 .....\hbox(0.0+0.0)x2.0 .....\glue(\rightskip) -1.0 ....\penalty 125 ....\glue(\baselineskip) 20.0 plus 1.0 ....\hbox(0.0+2.0)x13.0 .....\glue(\leftskip) 4.0  $\ldots$ ....\hbox(0.0+0.0)x1.0, shifted 2.0 .....\glue  $3.0$ .....\hbox(0.0+0.0)x2.0 .....\glue 2.0 plus 6.0  $\ldots$ .....\hbox(0.0+0.0)x2.0 .....\penalty 10000 .....\glue(\parfillskip) 0.0 .....\glue(\rightskip) -1.0 ...\glue(\tabskip) 0.0 plus 40.0 ..\glue 4.0 plus 2.0 minus 1.0 ..\penalty 10000 ..\glue(\parfillskip) 0.0 ..\glue(\rightskip) 0.0 .\glue(\parskip) 0.0 plus 42.0 minus 8.0 .\glue(\baselineskip) 2.0 plus 41.0 .\hbox $(8.0+2.0)x13.0$ ..\glue(\leftskip) 3.0 ..\hbox(0.0+0.0)x1.0 ..\hbox(0.0+0.0)x0.0

```
..\hbox(0.0+0.0)x2.0, glue set -1.99255
\ldots\glue 0.0 plus -1.00374
..\discretionary
..\rule{1.5cm}{0.1cm}rule(*+*)x-2.0
..\hbox(0.0+0.0)x2.0
..\rip A (ligature AAA)
..\kern2.0
..\rip B
..\glue(\rightskip) 0.0
.\penalty 162
.\glue(\baselineskip) 7.6 plus 41.0
.\hbox(0.4+0.0)x13.0
..\glue(\leftskip) 3.0
\ldots\rule(*+*)x-2.0
\ldots\hbox(0.0+0.0)x2.0..\rip C (ligature B-)
\ldots\vbox(0.4+0.0)x6.0
...\rule(0.4+0.0)x6.0
..\penalty 10000
..\glue(\parfillskip) 0.0
\lceil \cdot \cdot \cdot \rceil 0.0
Memory usage before: 990&376; after: 584&370; still untouched: 735
{restoring \box254=void}
{restoring \hoffset=0.0pt}
{restoring \showboxdepth=1}
{restoring \showboxbreadth=2}
{restoring \tracingcommands=2}
{vertical mode: \looseness}
{\uchyph}
{\hsize}
{the letter A}
{horizontal mode: the letter A}
{blank space }
{the character /}
{\vadjust}
{internal vertical mode: \uchyph}
{\{\ \ }{horizontal mode: \ }
{the letter B}
{end-group character }}
@firstpass
@secondpass
\Box@ via @@0 b=10000 p=0 d=100000782
@@1: line 1.0 t=100000782 -> @@0
\rip BBBBBB
@\par via @@0 b=10000 p=-10000 d=100000782
@\par via @@1 b=10000 p=-10000 d=100000000
@@2: line 1.0- t=100000782 -> @@0
Underfull \hbox (badness 10000) in paragraph at lines 200--200
 [] \rip BBBBBB
\hbox(7.0+1.0)x100.0, glue set 41.5
.\glue(\leftskip) 3.0
.\hbox(0.0+0.0)x0.0
.etc.
{restoring \uchyph=1}
{restoring \looseness=-10}
{\vadjust}
{internal vertical mode: \ }
{horizontal mode: \setminus }
{\closeout}
{the letter B}
{end-group character }}
@firstpass
@secondpass
[
```

```
@ via @@0 b=10000 p=0 d=100000782
@@1: line 1.0 t=100000782 -> @@0
[]\rip BB-
@\discretionary via @@0 b=10000 p=88 d=100008526
@\discretionary via @@1 b=10000 p=88 d=100007744
@@2: line 1.0- t=100008526 -> @@0
B-BBB
@\discretionary via @@0 b=10000 p=88 d=100008526
@\discretionary via @@1 b=10000 p=88 d=100007744
@\discretionary via @@2 b=10000 p=88 d=100008744
@@3: line 1.0- t=100008526 -> @@0
@\par via @@0 b=10000 p=-10000 d=100000782
Q\par via @@1 b=10000 p=-10000 d=100000000
@\par via @@2 b=10000 p=-10000 d=100100000
@\par via @@3 b=10000 p=-10000 d=100100000
@@4: line 1.0- t=100000782 -> @@0
Underfull \hbox (badness 10000) in paragraph at lines 201--201
[] []\rip BB-B-BBB
\hbox(7.0+1.0)x100.0, glue set 41.5
.\glue(\leftskip) 3.0
.\hbox{hbox}(0.0+0.0)x0.0.etc.
{restoring \looseness=-10}
{begin-group character {}
{\hyphenchar}
{end-group character }}
{\hyphenation}
{\vadjust}
{internal vertical mode: \ }
{horizontal mode: \setminus }
{the letter B}
{\kern}
{the letter B}
{end-group character }}
@firstpass
@secondpass
\Box@ via @@0 b=10000 p=0 d=100000782
@@1: line 1.0 t=100000782 -> @@0
\rip BBBCBBB
@\discretionary via @@0 b=10000 p=88 d=100008526
@\discretionary via @@1 b=10000 p=88 d=100007744
@@2: line 1.0- t=100008526 -> @@0
B
@\par via @@0 b=10000 p=-10000 d=100000782
@\par via @@1 b=10000 p=-10000 d=100000000
@\par via @@2 b=10000 p=-10000 d=100100000
@@3: line 1.0- t=100000782 -> @@0
Underfull \hbox (badness 10000) in paragraph at lines 202--202
[] \rip BBBCBBBB
\hbox(8.0+2.0)x100.0, glue set 40.0
.\glue(\leftskip) 3.0
.\hbox(0.0+0.0)x0.0
.etc.
{restoring \looseness=-10}
{\hyphenchar}
{\vadjust}
{internal vertical mode: \def}
\{\ \ \}{horizontal mode: \setminus }
{\pretolerance}
{the letter B}
```

```
{end-group character }}
Qfirstpass
[]
@ via @@0 b=10000 p=0 d=100000782
@@1: line 1.0 t=100000782 -> @@0
\rip BBBBBB
@\par via @@0 b=10000 p=-10000 d=100000782
@\par via @@1 b=10000 p=-10000 d=100000000
@@2: line 1.0- t=100000782 -> @@0
Underfull \hbox (badness 10000) in paragraph at lines 203--203
 [] \rip BBBBBB
\hbox(7.0+1.0)x100.0, glue set 41.5
.\glue(\leftskip) 3.0
.\hbox(0.0+0.0)x0.0
.etc.
{restoring \pretolerance=0}
{restoring \B=undefined}
{restoring \looseness=-10}
{blank space }
{\par}
@firstpass
@secondpass
[]\rip A
@ via @@0 b=10000 p=0 d=100000782
@@1: line 1.0 t=100000782 -> @@0
/\Delta\Delta-@\discretionary via @@0 b=10000 p=88 d=100008526
@@2: line 1.0- t=100008526 -> @@0
@\discretionary via @@1 b=10000 p=88 d=100007744
@@3: line 2.0- t=200008526 -> @@1
B-BBB
@\discretionary via @@0 b=10000 p=88 d=100008526
@@4: line 1.0- t=100008526 -> @@0
@\discretionary via @@2 b=10000 p=88 d=100008744
@\discretionary via @@1 b=10000 p=88 d=100007744
@@5: line 2.0- t=200008526 -> @@1
@\discretionary via @@3 b=10000 p=88 d=100008744
@@6: line 3.0- t=300017270 -> @@3
-
@\discretionary via @@0 b=10000 p=88 d=100008526
@@7: line 1.0- t=100008526 -> @@0
@\discretionary via @@4 b=10000 p=88 d=100008744
@\discretionary via @@2 b=10000 p=88 d=100008744
@\discretionary via @@1 b=10000 p=88 d=100007744
@@8: line 2.0- t=200008526 -> @@1
@\discretionary via @@5 b=10000 p=88 d=100008744
@\discretionary via @@3 b=10000 p=88 d=100008744
@@9: line 3.0- t=300017270 -> @@3
@\discretionary via @@6 b=10000 p=88 d=100008744
@@10: line 4.0- t=400026014 -> @@6
C-A@\discretionary via @@0 b=10000 p=88 d=100008526
@@11: line 1.0- t=100008526 -> @@0
@\discretionary via @@7 b=10000 p=88 d=100008744
@\discretionary via @@4 b=10000 p=88 d=100008744
@\discretionary via @@2 b=10000 p=88 d=100008744
@\discretionary via @@1 b=10000 p=88 d=100007744
@@12: line 2.0- t=200008526 -> @@1
@\discretionary via @@8 b=10000 p=88 d=100008744
@\discretionary via @@5 b=10000 p=88 d=100008744
@\discretionary via @@3 b=10000 p=88 d=100008744
@@13: line 3.0- t=300017270 -> @@3
@\discretionary via @@9 b=10000 p=88 d=100008744
@\discretionary via @@6 b=10000 p=88 d=100008744
@@14: line 4.0- t=400026014 -> @@6
@\discretionary via @@10 b=10000 p=88 d=100008744
```
 $\Bbb B$  ->B

```
@@15: line 5.0- t=500034758 -> @@10
CAC//[][][][]
@\par via @@0 b=10000 p=-10000 d=100000782
@@16: line 1.0- t=100000782 -> @@0
@\par via @@11 b=10000 p=-10000 d=100100000
@\par via @@7 b=10000 p=-10000 d=100100000
@\par via @@4 b=10000 p=-10000 d=100100000
@\par via @@2 b=10000 p=-10000 d=100100000
@\par via @@1 b=10000 p=-10000 d=100000000
@@17: line 2.0- t=200000782 -> @@1
@\par via @@12 b=10000 p=-10000 d=100100000
@\par via @@8 b=10000 p=-10000 d=100100000
@\par via @@5 b=10000 p=-10000 d=100100000
@\par via @@3 b=10000 p=-10000 d=100100000
@@18: line 3.0- t=300108526 -> @@3
@\par via @@13 b=10000 p=-10000 d=100100000
@\par via @@9 b=10000 p=-10000 d=100100000
@\par via @@6 b=10000 p=-10000 d=100100000
@@19: line 4.0- t=400117270 -> @@6
@\par via @@14 b=10000 p=-10000 d=100100000
@\par via @@10 b=10000 p=-10000 d=100100000
@@20: line 5.0- t=500126014 -> @@10
@\par via @@15 b=10000 p=-10000 d=100100000
@@21: line 6.0- t=600134758 -> @@15
Underfull \hbox (badness 10000) in paragraph at lines 195--204
 []\rip A /AA-B-BBB-C-ACAC//
\hbox(8.0+2.0)x100.0, glue set 33.53377
.\glue(\leftskip) 3.0
.\hbox(0.0+0.0)x0.0
.etc.
%% goal height=16383.99998, max depth=2.0
{vertical mode: \hbox}
{restricted horizontal mode: \sfcode}
{the letter A}
{blank space }
{the letter a}
{blank space }
{end-group character }}
{restoring \sfcode66=999}
% t=55.0 plus 1.0fil g=16383.99998 b=0 p=0 c=0#
{vertical mode: \noindent}
% t=64.0 plus 41.0 plus 1.0fil g=16383.99998 b=0 p=0 c=0#
{horizontal mode: \scriptscriptfont}
{math shift character $}
{display math mode: \eqno}
{math mode: superscript character ^}
{end-group character }}
{math shift character $}
! Math formula deleted: Insufficient extension fonts.
l.206 $$\eqno^{}$
                 \scriptfont3=\rip\fontdimen2\smalltrip=0pt
Sorry, but I can't typeset math unless \textfont 3
and \scriptfont 3 and \scriptscriptfont 3 have all
the \fontdimen values needed in math extension fonts.
! Display math should end with $$.
<to be read again>
                   \scriptfont
l.206 $$\eqno^{}$\scriptfont
                            3=\rip\fontdimen2\smalltrip=0pt
The '$' that I just saw supposedly matches a previous '$$'.
So I shall assume that you typed '$$' both times.
{restoring \fam=-1}
! Math formula deleted: Insufficient extension fonts.
<to be read again>
                   \scriptfont
```

```
l.206 $$\eqno^{}$\scriptfont
                            3=\rip\fontdimen2\smalltrip=0pt
Sorry, but I can't typeset math unless \textfont 3
and \scriptfont 3 and \scriptscriptfont 3 have all
the \fontdimen values needed in math extension fonts.
{restoring \displayindent=0.0pt}
{restoring \displaywidth=0.0pt}
{restoring \predisplaysize=0.0pt}
{restoring \fam=0}
% t=66.0 plus 83.0 plus 1.0fil minus 8.0 g=16383.99998 b=0 p=0 c=0#
% t=85.0 plus 210.0 plus 1.0fil minus 811.0 g=16383.99998 b=0 p=0 c=0#
{horizontal mode: \scriptfont}
{\fontdimen}
{begin-group character {}
{\rightskip}
{\looseness}
{\spaceskip}
{the letter A}
{\spacefactor}
{\discretionary}
{restricted horizontal mode: end-group character }}
{\kern}
{the character -}
{end-group character }}
{the letter B}
{\kern}
{end-group character }}
{horizontal mode: blank space }
{the letter C}
{math shift character $}
{math mode: blank space }
{\scriptfont}
{\mathsurround}
{math shift character $}
! Math formula deleted: Insufficient symbol fonts.
<recently read> $
l.210 \mathsurround143pt$
                            C $\mathsurround40pt$$\mathsurrou...
Sorry, but I can't typeset math unless \textfont 2
and \scriptfont 2 and \scriptscriptfont 2 have all
the \fontdimen values needed in math symbol fonts.
{restoring \mathsurround=0.0pt}
{restoring \scriptfont2=\smalltrip}
{restoring \fam=0}
{horizontal mode: blank space }
{the letter C}
{blank space }
{math shift character $}
{math mode: \mathsurround}
{math shift character $}
{restoring \mathsurround=0.0pt}
{restoring \fam=0}
{horizontal mode: math shift character $}
{math mode: \mathsurround}
{\hbox}
{restricted horizontal mode: math shift character $}
{math mode: math shift character $}
{restoring \fam=-1}
{restricted horizontal mode: end-group character }}
{math mode: math shift character $}
{restoring \mathsurround=0.0pt}
{restoring \fam=0}
{horizontal mode: \par}
! Infinite glue shrinkage found in a paragraph.
l.210 ...round60pt\hbox{$$}$\par
                                 }
The paragraph just ended includes some glue that has
```
infinite shrinkability, e.g., '\hskip 0pt minus 1fil'. Such glue doesn't belong there---it allows a paragraph of any length to fit on one line. But it's safe to proceed, since the offensive shrinkability has been made finite. **Qfirstpass @secondpass** \rip A- @\discretionary via @@0 b=76 p=89 d=13850 @@1: line 4.1- t=13850 -> @@0 @ via @@0 b=65 p=0 d=4356 @@2: line 4.1 t=4356 -> @@0 @ via @@1 b=91 p=0 d=8464 @@3: line 5.1 t=22314 -> @@1 C\$\$ @\math via @@0 b=17 p=0 d=324 @@4: line 4.3 t=324 -> @@0 @\math via @@2 b=12 p=0 d=169 @\math via @@1 b=9 p=0 d=100  $@65: 1ine 5.2 t=4525 -> @22$ @\math via @@3 b=12 p=0 d=169 @@6: line 6.2 t=22483 -> @@3 C @ via @@4 b=71 p=0 d=5966 @@7: line 5.1 t=6290 -> @@4 @ via @@5 b=71 p=0 d=5184 @@8: line 6.1 t=9709 -> @@5 @ via @@6 b=71 p=0 d=5184 @@9: line 7.1 t=27667 -> @@6 \$\$\$[]\$ @\par via @@7 b=57 p=-10000 d=4146 @@10: line 6.3- t=10436 -> @@7 @\par via @@8 b=57 p=-10000 d=4146 @@11: line 7.3- t=13855 -> @@8 @\par via @@9 b=57 p=-10000 d=4146 @@12: line 8.3- t=31813 -> @@9 Loose \hbox (badness 76) in paragraph at lines 206--210 \rip A \hbox(7.0+1.0)x100.0, glue set 0.91347 .\glue(\leftskip) 3.0 .\rip A .etc. Loose \hbox (badness 91) in paragraph at lines 206--210 \rip - \hbox(0.0+0.0)x100.0, glue set 0.97116 .\glue(\leftskip) 3.0  $\overline{\text{Kern 2.0}}$ .etc. Tight \hbox (badness 12) in paragraph at lines 206--210 \rip C\$\$ \hbox(0.0+0.0)x100.0, glue set - 0.5 .\glue(\leftskip) 3.0 .\rip C .etc. Loose \hbox (badness 71) in paragraph at lines 206--210 \rip C \hbox(0.0+0.0)x100.0, glue set 0.89423 .\glue(\leftskip) 3.0

```
.\rip C
.etc.
Tight \hbox (badness 57) in paragraph at lines 206--210
 \sqrt{13}\hbox(0.0+0.0)x100.0, glue set - 0.83
.\glue(\leftskip) 3.0
\hbox{\tt \`hbox(0.0+0.0)x120.0}.etc.
% t=95.0 plus 251.0 plus 1.0fil minus 811.0 g=16383.99998 b=0 p=37 c=37
% t=105.0 plus 292.0 plus 1.0fil minus 811.0 g=16383.99998 b=0 p=-125 c=
-125#% t=115.0 plus 333.0 plus 1.0fil minus 811.0 g=16383.99998 b=0 p=-125 c=
-125#% t=125.0 plus 374.0 plus 1.0fil minus 811.0 g=16383.99998 b=0 p=0 c=0
{vertical mode: end-group character }}
{restoring \spaceskip=0.0pt}
{restoring \looseness=0}
{restoring \rightskip=0.0pt}
{blank space }
{\uccode}
{\font}
{\input}
! Font \mumble=mumble not loadable: Metric (TFM) file not found.
<to be read again>
                   \relax
...
l.211 ...ont\mumble=mumble\input
                                 tripos % "AAAAAAAAAA"+errors
I wasn't able to read the size data for this font,
so I will ignore the font specification.
[Wizards can fix TFM files using TFtoPL/PLtoTF.]
You might try inserting a different font spec;
e.g., type 'I\font<same font id>=<substitute font name>'.
{\relax}
{\input}
(tripos.tex
{\par}
{\uppercase}
{the character 0}
% t=135.0 plus 415.0 plus 1.0fil minus 811.0 g=16383.99998 b=0 p=0 c=0
{horizontal mode: the character 0}
Missing character: There is no 0 in font trip!
{begin-group character {}
{\outputpenalty}
! Missing number, treated as zero.
<to be read again>
                   }
l.2 ...case {0{\outputpenalty }}
A number should have been here; I inserted '0'.
(If you can't figure out why I needed to see a number,
look up 'weird error' in the index to The TeXbook.)
{end-group character }}
{restoring \outputpenalty=-22222}
{blank space }
{the character [}
Missing character: There is no [ in font trip!
{\uppercase}
{the letter A}
Missing character: There is no [ in font trip!
{blank space }
)
{\par}
Qfirstpass
@secondpass
```

```
[@ via @@0 b=10000 p=0 d=100000782
@@1: line 1.0 t=100000782 -> @@0
\rip AAAAAAAAAA
@\par via @@0 b=10000 p=-10000 d=100000782
Q\par via Q(1 b=10000 p=-10000 d=1000000000@@2: line 1.0- t=100000782 -> @@0
Underfull \hbox (badness 10000) in paragraph at lines 2--212
[] \rip AAAAAAAAAA
\hbox(7.0+1.0)x100.0, glue set 45.5
.\glue(\leftskip) 3.0
\hbox{hbox}(0.0+0.0)x0.0.etc.
{vertical mode: \penalty}
% t=145.0 plus 498.0 plus 1.0fil minus 819.0 g=16383.99998 b=0 p=-33333
c=-33333#
\output->{\tracingcommands 0\showthe \outputpenalty \showboxbreadth 9999
 \showboxdepth 9999 \hoffset 1sp {\setbox 254=\box 255\shipout \ifvbox 2
\ifhbox 254 \error \fi 54\copy 25\fi 4} \ifvoid 254\relax \else \error \
fi }
{internal vertical mode: \tracingcommands}
> -333333.
<output> ...wthe \outputpenalty
                                 \showboxbreadth 9999 \showbox...
l.212 \par\penalty-33333
                         % end hyphenation, math is next
Completed box being shipped out [-2.0.0.0.11]
\vbox(16383.99998+1.0)x100.0, glue set 16239.0fil
.\glue(\topskip) 12.0 plus 1.0fil
.\hbox(8.0+2.0)x100.0, glue set 33.53377
..\glue(\leftskip) 3.0
\ldots\hbox(0.0+0.0)x0.0
..\rip A
..\glue 4.0 plus 1.99799 minus 1.00099
\ldotsrip /
..\kern1.0
..\discretionary replacing 2
...\rip A (ligature AA)
...\kern3.0
\ldots\rip -
..\rip A (ligature AA)
..\kern2.0
..\discretionary replacing 3
...\rip C (ligature B-)
..|\rip A (ligature BB)
..|\kern2.0
..|\rip B
..|\kern4.0
..\rip A (ligature BB)
..\kern2.0
..\rip A (ligature BB)
..\discretionary
\ldots\rip -
..\discretionary replacing 1
...\rip C
\ldots\rip -
..|\ranglerip A
..\rip ^^82 (ligature CA)
..\rip ^^82 (ligature CA)
..\rip B (ligature C/)
\ldotsrip /
..\penalty 10000
..\glue(\parfillskip) 0.0
..\glue(\rightskip) 0.0
.\hbox(7.0+1.0)x100.0, glue set 41.5
```

```
..\glue(\leftskip) 3.0
\ldots\hbox(0.0+0.0)x0.0
..\glue 4.0 plus 2.0 minus 1.0
..\rip A (ligature BB)
..\kern2.0
..\rip A (ligature BB)
..\kern2.0
..\rip A (ligature BB)
..\penalty 10000
..\glue(\parfillskip) 0.0
..\glue(\rightskip) 0.0
...\frac{542}{1.0 \times (7.0+1.0) \times 100.0}, glue set 41.5
..\glue(\leftskip) 3.0
..\hbox(0.0+0.0)x0.0
..\glue 4.0 plus 2.0 minus 1.0
..\closeout1
..\discretionary replacing 2
...\rip A (ligature BB)
...\kern3.0
\ldots\rip -
..\rip A (ligature BB)
..\kern2.0
..\discretionary replacing 3
...\rip C (ligature B-)
..|\rip A (ligature BB)
..|\kern2.0
..|\rip B
..\rip A (ligature BB)
..\kern2.0
..\rip A (ligature BB)
..\penalty 10000
..\glue(\parfillskip) 0.0
..\glue(\rightskip) 0.0
.\hbox(8.0+2.0)x100.0, glue set 40.0
..\glue(\leftskip) 3.0
\cdot ..\hbox(0.0+0.0)x0.0
..\glue 4.0 plus 2.0 minus 1.0
..\rip A (ligature BB)
\ldotskern2.0
..\discretionary replacing 3
...\rip B
\ldots\kern4.0
...\rip C
..|\rip A (ligature BB)
..|\kern2.0
..|\rip B
..\rip A (ligature BB)
..\kern2.0
..\rip A (ligature BB)
..\kern 0.0
..\rip B
..\penalty 10000
..\glue(\parfillskip) 0.0
..\glue(\rightskip) 0.0
.\hbox(7.0+1.0)x100.0, glue set 41.5
..\glue(\leftskip) 3.0
..\hbox(0.0+0.0)x0.0
..\glue 4.0 plus 2.0 minus 1.0
..\rip A (ligature BB)
..\kern2.0
..\rip A (ligature BB)
\ldotskern2.0
..\rip A (ligature BB)
..\penalty 10000
..\glue(\parfillskip) 0.0
..\glue(\rightskip) 0.0
.\glue(\baselineskip) 0.0 plus 41.0
\hbox{hbox(8.0+2.0)x20.0}..\rip A
..\kern2.0
..\rip B
```

```
..\glue 4.0 plus 2.0 minus 1.0
..\rip a
..\rip B
..\glue 4.0 plus 2.46799 minus 0.81036
.\glue(\parskip) 0.0 plus 42.0 minus 8.0
.\penalty 0
.\glue(\abovedisplayshortskip) 1.0 plus 45.0 minus 803.0
.\glue(\baselineskip) 8.0 plus 41.0
.\hbox(0.0+0.0)x0.0, shifted 50.0
.\penalty 10000
.\glue(\baselineskip) 10.0 plus 41.0
.\hbox(0.0+0.0)x0.0, shifted 100.0
.\penalty 0
.\glue(\baselineskip) 3.0 plus 41.0
.\hbox(7.0+1.0)x100.0, glue set 0.91347
..\glue(\leftskip) 3.0
..\rip A
..\discretionary
..\glue(\rightskip) 0.0 plus 104.0 minus 100.0
.\penalty 37
.\glue(\baselineskip) 9.0 plus 41.0
.\hbox(0.0+0.0)x100.0, glue set 0.97116
..\glue(\leftskip) 3.0
..\kern 2.0
..\kern-1.00002
.\ranglerip -
..\glue(\rightskip) 0.0 plus 104.0 minus 100.0
.\penalty -125
.\glue(\baselineskip) 10.0 plus 41.0
.\hbox(0.0+0.0)x100.0, glue set - 0.5..\glue(\leftskip) 3.0
..\rip C
..\mathon, surrounded 143.0
..\mathoff
..\glue(\rightskip) 0.0 plus 104.0 minus 100.0
.\penalty -125
.\glue(\baselineskip) 10.0 plus 41.0
.\hbox(0.0+0.0)x100.0, glue set 0.89423
..\glue(\leftskip) 3.0
..\rip C
..\glue(\rightskip) 0.0 plus 104.0 minus 100.0
.\glue(\baselineskip) 10.0 plus 41.0
.\hbox(0.0+0.0)x100.0, glue set - 0.83
..\glue(\leftskip) 3.0
\ldots\hbox(0.0+0.0)x120.0
...\mathon, surrounded 60.0
...\mathoff, surrounded 60.0
..\mathoff, surrounded 60.0
..\penalty 10000
..\glue(\parfillskip) 0.0
..\glue(\rightskip) 0.0 plus 104.0 minus 100.0
.\glue(\parskip) 0.0 plus 42.0 minus 8.0
.\glue(\baselineskip) 3.0 plus 41.0
.\hbox(7.0+1.0)x100.0, glue set 45.5
..\glue(\leftskip) 3.0
..\hbox(0.0+0.0)x0.0
..\glue 4.0 plus 2.0 minus 1.0
..\rip A (ligature AAAAAAAAAA)
..\penalty 10000
..\glue(\parfillskip) 0.0
..\glue(\rightskip) 0.0
Memory usage before: 950&531; after: 546&448; still untouched: 706
{restoring \box254=void}
{restoring \hoffset=0.0pt}
{restoring \showboxdepth=1}
{restoring \showboxbreadth=2}
{restoring \tracingcommands=2}
{vertical mode: begin-group character {}
{\catcode}
{\font}
```

```
! Improper 'at' size (0.0pt), replaced by 10pt.
<to be read again>
                   \font
l.213 ... \font?xyzzy at0pt\font
                                 ? xyzzy scaled1?} % nonexistent
I can only handle fonts at positive sizes that are
less than 2048pt, so I've changed what you said to 10pt.
! Font ?=xyzzy at 10.0pt not loadable: Metric (TFM) file not found.
<to be read again>
                   \font
l.213 ... \font?xyzzy at0pt\font
                                 ? xyzzy scaled1?} % nonexistent
I wasn't able to read the size data for this font,
so I will ignore the font specification.
[Wizards can fix TFM files using TFtoPL/PLtoTF.]
You might try inserting a different font spec;
e.g., type 'I\font<same font id>=<substitute font name>'.
{\font}
! Font ?=xyzzy scaled 1 not loadable: Metric (TFM) file not found.
<to be read again>
                   ?
l.213 ...t\font ? xyzzy scaled1?
                                } % nonexistent
I wasn't able to read the size data for this font,
so I will ignore the font specification.
[Wizards can fix TFM files using TFtoPL/PLtoTF.]
You might try inserting a different font spec;
e.g., type 'I\font<same font id>=<substitute font name>'.
{select font nullfont}
{end-group character }}
{restoring current font=\rip}
{restoring ?=undefined}
{restoring \catcode63=12}
{blank space }
{\font}
{\mathcal{M}}! Improper 'at' size (-10.0pt), replaced by 10pt.
l.215 \font\ip trip at -10pt
                            % through the looking glass
I can only handle fonts at positive sizes that are
less than 2048pt, so I've changed what you said to 10pt.
{\showthe}
! You can't use 'math shift character $' after \the.
l.216 \showthe$
I'm forgetting what you said and using zero instead.
> 0.l.216 \showthe$
{blank space }
{\showthe}
> \ip .
<recently read> \font
l.217 \showthe\font
{\message}
{\fontname}
trip
{blank space }
{select font trip}
{\textfont}
{\scriptfont}
{\scriptscriptfont}
```
 ${\{\text{def}\}}$ {blank space } {begin-group character {} {\tracingmacros} {\global}  ${\sqrt{\text{global}}}$  ${\sqrt{\text{global}}}$  ${\rm \{Vglobal\}}$ {\global}  ${\sqrt{\text{global}}}$  ${\sqrt{\text{global}}}$ {\global} {\global}  ${\sqrt{g}lobal}$  ${\sqrt{\text{global}}}$  ${\sqrt{\text{global}}}$  ${\sqrt{g}lobal}$ {\global} {end-group character }} {restoring \tracingmacros=4} {blank space } {\mathcode} {\mathcode} {\delcode} {\catcode} {\catcode} {\mathcode} {\mathcode}  ${\def}$ {begin-group character {} {\catcode} {\global} {end-group character }} {restoring \catcode122=11} {blank space } {\parshape} \a ->1pt 11.0pt2pt 12.0pt3pt 13.0pt4pt 14.0pt5pt 15.0pt6pt 16.0pt7pt 17. 0pt8pt 18.0pt9pt 19.0pt10pt 20.0pt  ${\widehat{\Lambda}}$ chardef} {\hangindent} {\hangafter} {\begingroup} {\looseness} {\rightskip} {\-} {horizontal mode: \-} {the character -}  ${\{-1\}}$ {the character -} {\-} {blank space } {math shift character \$} **Qfirstpass**  $[] \iota_p$ @\discretionary via @@0 b=0 p=88 d=7745 @@1: line 1.2- t=7745 -> @@0 - @\discretionary via @@0 b=0 p=89 d=7922 @@2: line 1.2- t=7922 -> @@0 @\discretionary via @@1 b=0 p=89 d=8922 @@3: line 2.2- t=16667 -> @@1 - @\discretionary via @@0 b=0 p=88 d=7745 @@4: line 1.2- t=7745 -> @@0 @\discretionary via @@2 b=0 p=88 d=8745 @\discretionary via @@1 b=0 p=88 d=8745 @@5: line 2.2- t=16490 -> @@1 @\discretionary via @@3 b=0 p=88 d=8745 @@6: line 3.2- t=25412 -> @@3 -
```
-
@\discretionary via @@0 b=0 p=89 d=7922
@@7: line 1.2- t=7922 -> @@0
@\discretionary via @@4 b=0 p=89 d=8922
@\discretionary via @@2 b=0 p=89 d=8922
@\discretionary via @@1 b=0 p=89 d=8922
@@8: line 2.2- t=16667 -> @@1
@\discretionary via @@5 b=0 p=89 d=8922
@\discretionary via @@3 b=0 p=89 d=8922
@@9: line 3.2- t=25412 -> @@5
@\discretionary via @@6 b=0 p=89 d=8922
@@10: line 4.2- t=34334 -> @@6
\Delta-
@\discretionary via @@0 b=0 p=88 d=7745
@@11: line 1.2- t=7745 -> @@0
@\discretionary via @@7 b=0 p=88 d=8745
@\discretionary via @@4 b=0 p=88 d=8745
@\discretionary via @@2 b=0 p=88 d=8745
@\discretionary via @@1 b=0 p=88 d=8745
@@12: line 2.2- t=16490 -> @@1
@\discretionary via @@8 b=0 p=88 d=8745
@\discretionary via @@5 b=0 p=88 d=8745
@\discretionary via @@3 b=0 p=88 d=8745
@@13: line 3.2- t=25235 -> @@5
@\discretionary via @@9 b=0 p=88 d=8745
@\discretionary via @@6 b=0 p=88 d=8745
@@14: line 4.2- t=34157 -> @@6
@\discretionary via @@10 b=0 p=88 d=8745
@@15: line 5.2- t=43079 -> @@10
@\par via @@0 b=0 p=-10000 d=1
@@16: line 1.2- t=1 -> @@0
@\par via @@11 b=0 p=-10000 d=100001
@\par via @@7 b=0 p=-10000 d=100001
@\par via @@4 b=0 p=-10000 d=100001
@\par via @@2 b=0 p=-10000 d=100001
@\par via @@1 b=0 p=-10000 d=100001
@@17: line 2.2- t=107746 -> @@1
@\par via @@12 b=0 p=-10000 d=100001
@\par via @@8 b=0 p=-10000 d=100001
@\par via @@5 b=0 p=-10000 d=100001
@\par via @@3 b=0 p=-10000 d=100001
@@18: line 3.2- t=116491 -> @@5
@\par via @@13 b=0 p=-10000 d=100001
@\par via @@9 b=0 p=-10000 d=100001
@\par via @@6 b=0 p=-10000 d=100001
@@19: line 4.2- t=125236 -> @@13
@\par via @@14 b=0 p=-10000 d=100001
@\par via @@10 b=0 p=-10000 d=100001
@@20: line 5.2- t=134158 -> @@14
@\par via @@15 b=0 p=-10000 d=100001
@@21: line 6.2- t=143080 -> @@15
%% goal height=16383.99998, max depth=2.0
% t=20.0 plus 1.0fil g=16383.99998 b=0 p=37 c=37#
% t=30.0 plus 41.0 plus 1.0fil g=16383.99998 b=0 p=-213 c=-213#
{display math mode: \number}
{\the}
! Improper alphabetic constant.
<to be read again>
                   \relax
l.249 ...mber\the\delcode'\relax
                                \over{{{}}}}\pagestretch=-1\p...
A one-character control sequence belongs after a ' mark.
So I'm essentially inserting \0 here.
{the character -}
{the character 1}
{\relax}
{\over}
{begin-group character {}
{math mode: begin-group character {}
```

```
{begin-group character {}
{end-group character }}
{end-group character }}
{end-group character }}
{display math mode: end-group character }}
! Extra }, or forgotten $.
1.249 ...code'\relax\over{{{}}}}
                                 \pagestretch=-1\pagetotal\sho...
I've deleted a group-closing symbol because it seems to be
spurious, as in 'x}$'. But perhaps the } is legitimate and
you forgot something else, as in '\hbox{$x}'. In such cases
the way to recover is to insert both the forgotten and the
deleted material, e.g., by typing 'I$}'.
{\pagestretch}
{\showlists}
### display math mode entered at line 249
\mathord
.{}
this will begin denominator of:
\fraction, thickness = default
\\mathord []
\\mathord []
### vertical mode entered at line 0
### current page:
\glue(\topskip) 20.0 plus 1.0fil
\hbox(0.0+0.0)x11.0, glue set 1.3fil, shifted 1.0
.\glue(\leftskip) 3.0
\hbox{hbox}(0.0+0.0)<sub>x0.0</sub>
e^{t}etc.
total height 40.0 plus -40.0 plus 1.0fil
goal height 16383.99998
prevdepth 1.0, prevgraf 3 lines
! OK.
l.249 ...=-1\pagetotal\showlists
{\begingroup}
{\halign}
! Missing \endgroup inserted.
<inserted text>
                \endgroup
...
l.250 \begingroup\halign
                         to\the\displaywidth{#&#\crcr\crcr\cr...
I've inserted something that you may have forgotten.
(See the <inserted text> above.)
With luck, this will get me unwedged. But if you
really didn't forget anything, try typing '2' now; then
my insertion and my current dilemma will both disappear.
{\endgroup}
{\halign}
! Improper \halign inside $$'s.
<recently read> \halign
l.250 \begingroup\halign
                         to\the\displaywidth{#&#\crcr\crcr\cr...
Displays can use special alignments (like \eqalignno)
only if nothing but the alignment itself is between $$'s.
So I've deleted the formulas that preceded this alignment.
{internal vertical mode: \the}
{restricted horizontal mode: end of alignment template}
Loose \hbox (badness 1) in alignment at lines 250--250
 [ [ [ ]
```

```
\hbox(0.0+0.0)x15.0, glue set 0.1875
.\glue(\tabskip) 0.0 plus 40.0
.\unsetbox(0.0+0.0)x0.0
.etc.
! Missing number, treated as zero.
<to be read again>
                   =
l.253 ...aysize* \global\setbox=
A number should have been here; I inserted '0'.
(If you can't figure out why I needed to see a number,
look up 'weird error' in the index to The TeXbook.)
! Improper \setbox.
<recently read> =
l.253 ...aysize* \global\setbox=
Sorry, \setbox is not allowed after \halign in a display,
or between \accent and an accented character.
! Missing $$ inserted.
<to be read again>
                   \eqno
l.254 \eqno
           % another error (actually causes two error messag...
Displays can use special alignments (like \eqalignno)
only if nothing but the alignment itself is between $$'s.
{restoring \predisplaypenalty=0}
{restoring \displayindent=0.0pt}
{restoring \displaywidth=0.0pt}
{restoring \predisplaysize=0.0pt}
{restoring \fam=0}
% t=40.0 plus -40.0 plus 1.0fil g=16383.99998 b=0 p=101 c=101
% t=53.0 plus 1.0 plus 1.0fil g=16383.99998 b=0 p=-1179647 c=-1179647#
\output->{\tracingcommands 0\showthe \outputpenalty \showboxbreadth 9999
 \showboxdepth 9999 \hoffset 1sp {\setbox 254=\box 255\shipout \ifvbox 2
\ifhbox 254 \error \fi 54\copy 25\fi 4} \ifvoid 254\relax \else \error \
fi }
{internal vertical mode: \tracingcommands}
> -1179647.<output> ...wthe \outputpenalty
                                \showboxbreadth 9999 \showbox...
...
l.254 \eqno
           % another error (actually causes two error messag...
Completed box being shipped out [-2.0.0.0.11.0.327680]
\vbox(16383.99998+0.0)x20.0, glue set 16331.0fil
.\glue(\topskip) 20.0 plus 1.0fil
.\hbox(0.0+0.0)x11.0, glue set 1.3fil, shifted 1.0
..\glue(\leftskip) 3.0
..\hbox(0.0+0.0)x0.0
..\discretionary
..\iotaip -
..\glue(\rightskip) 0.0 plus 10.0fil minus 0.00002
.\penalty 37
.\glue(\baselineskip) 10.0 plus 41.0
.\hbox(0.0+0.0)x12.0, glue set 2.0fil, shifted 2.0
..\glue(\leftskip) 3.0
..\kern-1.00002
. \hat{ap} -
..\discretionary
..\discretionary
\ldotsip -
..\glue(\rightskip) 0.0 plus 10.0fil minus 0.00002
.\penalty -213
.\glue(\baselineskip) 3.0 plus 41.0
```

```
.\hbox(7.0+1.0)x13.0, glue set 1.8fil, shifted 3.0
..\glue(\leftskip) 3.0
..\kern-1.00002
..\ip - (ligature -
\lambda\ldotsip -
..\discretionary
..\kern1.0
..\ip A
..\discretionary
\ldots\ip -
..\penalty 10000
..\glue(\parfillskip) 0.0
..\glue(\rightskip) 0.0 plus 10.0fil minus 0.00002
.\penalty 101
.\glue(\abovedisplayskip) 3.0
.\glue(\baselineskip) 9.0 plus 41.0
.\hbox(0.0+0.0)x15.0, glue set 0.1875, shifted 5.0
..\glue(\tabskip) 0.0 plus 40.0
\ldots\hbox(0.0+0.0)x0.0..\glue(\tabskip) 0.0 plus 40.0
Memory usage before: 339&413; after: 236&405; still untouched: 706
{restoring \box254=void}
{restoring \hoffset=0.0pt}
{restoring \showboxdepth=1}
{restoring \showboxbreadth=2}
{restoring \tracingcommands=2}
{restoring \parshape=10}
{restoring \hangafter=-12}
{restoring \hangindent=-10.0pt}
{restoring \looseness=2}
{horizontal mode: \eqno}
! You can't use '\eqno' in horizontal mode.
<recently read> \eqno
l.254 \eqno
            % another error (actually causes two error messag...
Sorry, but I'm not programmed to handle this case;
I'll just pretend that you didn't ask for it.
If you're in the wrong mode, you might be able to
return to the right one by typing 'I}' or 'I$' or 'I\par'.
{\looseness}
{math shift character $}
{math mode: \right}
! Missing delimiter (. inserted).
<to be read again>
                   \mathchardef
l.256 $\right\relax\mathchardef
                                \minus="322D % locally \minus ...
I was expecting to see something like '(' or '\{' or
'\}' here. If you typed, e.g., '{' instead of '\{', you
should probably delete the '{' by typing '1' now, so that
braces don't get unbalanced. Otherwise just proceed.
Acceptable delimiters are characters whose \delcode is
nonnegative, or you can use '\delimiter <delimiter code>'.
! Extra \right.
<to be read again>
                   \mathchardef
l.256 $\right\relax\mathchardef
                               \minus="322D % locally \minus ...
I'm ignoring a \right that had no matching \left.
{\mathchardef}
{\left}
{the letter A}
{\over}
{the letter A}
{\abovewithdelims}
```

```
! Missing delimiter (. inserted).
<to be read again>
                   ?
l.257 ...ver A\abovewithdelims.?
                                 \right(+\mskip1A\minus=A+\pen...
I was expecting to see something like '(' or '\{' or
\{\rangle\}' here. If you typed, e.g., \{ \}' instead of \langle \{\rangle\}, you
should probably delete the '{' by typing '1' now, so that
braces don't get unbalanced. Otherwise just proceed.
Acceptable delimiters are characters whose \delcode is
nonnegative, or you can use '\delimiter <delimiter code>'.
! Missing number, treated as zero.
<to be read again>
                   ?
l.257 ...ver A\abovewithdelims.?
                                 \right(+\mskip1A\minus=A+\pen...
A number should have been here; I inserted '0'.
(If you can't figure out why I needed to see a number,
look up 'weird error' in the index to The TeXbook.)
! Illegal unit of measure (pt inserted).
<to be read again>
                    ?
l.257 ...ver A\abovewithdelims.?
                                 \label{lem:main} $$\right(+\mskip-1mu\minus=A+\pen\ldots.Dimensions can be in units of em, ex, in, pt, pc,
cm, mm, dd, cc, bp, or sp; but yours is a new one!
I'll assume that you meant to say pt, for printer's points.
To recover gracefully from this error, it's best to
delete the erroneous units; e.g., type '2' to delete
two letters. (See Chapter 27 of The TeXbook.)
! Ambiguous; you need another { and }.
<to be read again>
                   ?
l.257 ...ver A\abovewithdelims.?
                                 \right(+\mskip1A\minus=A+\pen...
I'm ignoring this fraction specification, since I don't
know whether a construction like 'x \over y \over z'
means '{x \over y} \over z' or 'x \over {y \over z}'.
{the character ?}
{\right}
(->\delimiter "4162362
{the character +}
{\mskip}
! Illegal unit of measure (mu inserted).
<to be read again>
                   A
l.257 ...elims.?\right(+\mskip1A
                                 \minus=A+\penalty+1000A
The unit of measurement in math glue must be mu.
To recover gracefully from this error, it's best to
delete the erroneous units; e.g., type '2' to delete
two letters. (See Chapter 27 of The TeXbook.)
{the letter A}
{\mathchar"322D}
{the character =}
{the letter A}
{the character +}
{\penalty}
{the letter A}
{blank space }
{\relpenalty}
{\binoppenalty}
{\mathsurround}
{math shift character $}
! \scriptfont 0 is undefined (character ?).
```
<recently read> \$

```
l.260 \mathsurround.11em$
                          \x % this formula goes on line 7
Somewhere in the math formula just ended, you used the
stated character from an undefined font family. For example,
plain TeX doesn't allow \it or \sl in subscripts. Proceed,
and I'll try to forget that I needed that character.
{restoring \mathsurround=0.0pt}
{restoring \binoppenalty=0}
{restoring \relpenalty=0}
{restoring \minus=\mathchar"232D}
{restoring \fam=0}
{horizontal mode: \char"C8}
Missing character: There is no ^^c8 in font trip!
{math shift character $}
Qfirstpass
$[] \iota_p /@\penalty via @@0 b=0 p=-3333 d=-11108888
@@1: line 7.2 t=-11108888 -> @@0
 A \smalltrip --
@\penalty via @@0 b=0 p=-2222 d=-4937283
@@2: line 7.2 t=-4937283 -> @@0
@\penalty via @@1 b=0 p=-2222 d=-4937283
@@3: line 8.2 t=-16046171 -> @@1
\ip A /
@\penalty via @@0 b=0 p=1000 d=1000001
@@4: line 7.2 t=1000001 -> @@0
@\penalty via @@2 b=0 p=1000 d=1000001
@\penalty via @@1 b=0 p=1000 d=1000001
@@5: line 8.2 t=-10108887 -> @@1
@\penalty via @@3 b=0 p=1000 d=1000001
@@6: line 9.2 t=-15046170 -> @@3
A$
@\par via @@0 b=0 p=-10000 d=1
@@7: line 7.2- t=1 -> @@0
@\par via @@4 b=0 p=-10000 d=1
\sqrt{2} via \sqrt{2} b=0 p=-10000 d=1
Q<sub>par via Q1 b=0 p=-10000 d=1</sub>
@@8: line 8.2- t=-11108887 -> @@1
@\par via @@5 b=0 p=-10000 d=1
Q<sub>par via QQ3 b=0 p=-10000 d=1</sub>
@9: line 9.2- t=-16046170 -> @@3
@\par via @@6 b=0 p=-10000 d=1
@@10: line 10.2- t=-15046169 -> @@6
%% goal height=16383.99998, max depth=2.0
{display math mode: blank space }
{\vadjust}
{internal vertical mode: \penalty}
{end-group character }}
{restoring \parshape=10}
{restoring \hangafter=-12}
{restoring \hangindent=-10.0pt}
{restoring \looseness=-2}
{display math mode: \mkern}
{\theta}{the character 7}
{\prevgraf}
{\insert}
! You can't \insert255.
<to be read again>
                   {
l.262 ...\prevgraf=8 \insert255{
                                 \penalty999}
I'm changing to \insert0; box 255 is special.
{internal vertical mode: \penalty}
{end-group character }}
{restoring \parshape=10}
```
{restoring \hangafter=-12} {restoring \hangindent=-10.0pt} {restoring \looseness=-2} {display math mode: blank space } {\char"C8} {\vcenter} {internal vertical mode: end-group character }} {restoring \parshape=10} {restoring \hangafter=-12} {restoring \hangindent=-10.0pt} {restoring \looseness=-2} {display math mode: blank space } {begin-group character {} {math mode: \mathaccent} {the letter A} {end-group character }} {end-group character }} {display math mode: subscript character |} {blank space } {superscript character ^} {math mode: \raise} {restricted horizontal mode: the letter a} {end-group character }} {math mode: \displaystyle} {\char} {\textstyle} {end-group character }} {display math mode: blank space } {\overline} {math mode: superscript character ^} {blank space } {the letter A} {subscript character |} {\mathinner} {end-group character }} {superscript character ^} {the letter A} {blank space } {\mathchar}  $\{\lambda \text{char}\}$ {subscript character ^^A} {\mathaccent} {\mathop} {blank space } {\mathbin} {blank space } {\mathopen} {blank space } {\mathpunct} {\mathclose} {blank space } {\mathrel} {blank space }  ${\sqrt{\text{global}}}$ {\mathaccent}  $\{\mathcal{F} \}$ {the letter A} {the character 9} {\the} ! Bad number (-1). <to be read again> } l.269 ...the\scriptscriptfont-1} }}}} Since I expected to read a number between 0 and 15, I changed this one to zero. {select font trip} {end-group character }} {restoring current font=\ip} {restoring \fam=-1}

```
{end-group character }}
{end-group character }}
{end-group character }}
{end-group character }}
{display math mode: blank space }
{\mathop}
{superscript character ^}
{\mathop}
{\nolimits}
{\limits}
{subscript character |}
{blank space }
{\mathord}
! Missing { inserted.
<to be read again>
                   \radical
l.272 \mathord \radical
                       "161 % missing { will be inserted
A left brace was mandatory here, so I've put one in.
You might want to delete and/or insert some corrections
so that I will find a matching right brace soon.
(If you're confused by all this, try typing 'I}' now.)
{math mode: \radical}
{\textstyle}
{\radical}
{\left}
(->\delimiter "4162362
{\scriptscriptstyle}
{\mathop}
{\underline}
{blank space }
{the letter A}
{\atop}
{\displaystyle}
{the letter A}
{subscript character |}
{the letter A}
\overline{\{\hbar\}11}{\over}
{the letter B}
{\nonscript}
{\kern}
{end-group character }}
{superscript character ^}
{end-group character }}
{end-group character }}
{blank space }
{\nolimits}
{subscript character |}
{\mathop}
{\nonscript}
{\textstyle}
{\nonscript}
{\mskip}
{\showthe}
> 9.0mu minus 1.0fil.
              \simeqB\abovewithdelims(.2pt\displa...
{the letter B}
{\abovewithdelims}
(->\delimiter "4162362
{\displaylimits}
! Limit controls must follow a math operator.
<recently read> \displaylimits
l.276 ...lims(.2pt\displaylimits
                                }^z
```

```
I'm ignoring this misplaced \limits or \nolimits command.
{end-group character }}
{superscript character ^}
z->\delimiter "4162362
{blank space }
{\discretionary}
{restricted horizontal mode: \showthe}
> 1000.l.277 ...ry{\showthe\spacefactor
                                -}{\smalltrip A\hss}{\smalltr...
{the character -}
{end-group character }}
{select font trip at 5.0pt}
{the letter A}
{\hss}
{end-group character }}
{restoring current font=\ip}
! Improper discretionary list.
l.277 ...tor-}{\smalltrip A\hss}
                                {\smalltrip A}
Discretionary lists must contain only boxes and kerns.
The following discretionary sublist has been deleted:
\glue 0.0 plus 1.0fil minus 1.0fil
{select font trip at 5.0pt}
{the letter A}
{end-group character }}
{restoring current font=\ip}
! Illegal math \discretionary.
l.277 ...ip A\hss}{\smalltrip A}
Sorry: The third part of a discretionary break must be
empty, in math formulas. I had to delete your third part.
{math mode: blank space }
{\right}
{the letter A}
{end-group character }}
{end-group character }}
{end-group character }}
{display math mode: blank space }
{\let}
{\aftergroup}
{\eqno}
{math mode: \aftergroup}
{\scriptstyle}
{\mathchar"232D}
(->\delimiter "4162362
{\delimiter}
{\mathpunct}
{the letter A}
{the letter A}
{end-group character }}
{blank space }
{subscript character |}
{the letter B}
\{\lambda fam}
{the character -}
{end-group character }}
{restoring \fam=-1}
{superscript character ^}
{\hbox}
{restricted horizontal mode: the letter A}
{end-group character }}
{math mode: end-group character }}
{begin-group character {}
```

```
{\above}
{begin-group character {}
{the letter v}
{\overwithdelims}
{blank space }
{\displaystyle}
{begin-group character {}
{the letter p}
{the letter q}
{\atopwithdelims}
(->\delimiter "4162362
(->\delimiter "4162362
{\vrule}
{end-group character }}
{end-group character }}
{blank space }
{\show}
> \penalty=\mathchar"232D.
1.284 \show\penalty
                       \showlonglists
\showlonglists ->{\tracingcommands 0\pagefillstretch -1\dimen 100 \showb
oxbreadth 9999 \showboxdepth 9999 \showlists \pagegoal =10000pt}
{begin-group character {}
{\tracingcommands}
### math mode entered at line 284
### math mode entered at line 282
\mathord
.\fraction, thickness = default
.\\mathord
\ldots \fam1 v
./\displaystyle
./\mathord
./.\fraction, thickness 0.0, left-delimiter "162362, right-delimiter "16
2362
./.\\mathord
./.\backslashfam1 p
./.\\mathrel
./\. \backslashfam1 q
././\rule(9.0+*)x0.4
\mathord
this will begin denominator of:
\fraction, thickness 9.0
\{}
### math mode entered at line 280
\scriptstyle
\mathbin
.\frac{1}{\text{am3}}\mathopen
.\tan 1 b
\mathpunct
.\mathord
..\fam1 A
.\mathord
..\fam1 A
\hbarbox(7.0+1.0)x2.0
\hat{\cdot}. \ip A
_\mathord
\ldots \fam1 B
_\mathord
\ldots -
\mathord
### display math mode entered at line 261
\vadjust
.\penalty 7
\mkern-9.0mu
\mathord
```
. $\times$ fam0 7 \insert0, natural size 0.0; split(1.0 plus 43.0,-2.0); float cost 100 .\penalty 999 \mathord .\fam0  $\hat{ }$ c8 \vcenter  $.\sqrt{vbox(-2.0+0.0)x0.0}$ \accent\fam3 - .\fam1 A ^\mathord  $\hat{\ }$ .\hbox(7.0+1.0)x2.0, shifted -2.0  $\hat{\ }$ .. $\iota$ ip a ^\displaystyle  $\hat{\ }$  $\hat{\cdot}$ . \fam1 / ^\textstyle  $\_\lambda$ fam $0$  -\overline .\mathord . $\hat{}$ fam1 A .\mathord .. $\tan 1$  A .\_\fam3 -.\mathinner ..{} .^\mathord . $\hat{\ }$ . $\mathsf{fam1}$  A .^\mathord . $\hat{\ }$ . $\mathsf{fam1}$  A .^\mathord . $\hat{\ }$ . \fam1 B .^\_\accent\fam1 a .^\_.\mathop .^\_.. $\mathcal{f}$ am1 A .^\_.\mathbin .^\_.. $\mathcal{f}$ am1 A .^\_.\mathopen .^\_.. $\mathcal{f}$ am1 A .^\_.\mathpunct .^\_.. $\mathcal{f}$ am1 A .^\_.\mathclose .^\_.. $\mathcal{f}$ am1 A .^\_.\mathrel .^\_.. $\mathcal{f}$ am1 A .^\_.\accent\fam1 a .^\_..\mathord  $\ldots$ \fam13 A .^\_..\mathord  $\ldots$ \fam13 9 \mathop . $\frac{1}{B}$  $\hat{}$  fam1 C \mathop\limits . $\times$ fam1 b  $\lambda$ fam1 C \mathord .\radical"161 ..\textstyle ..\radical"282382 ...\mathinner ....\left"162362 ....\scriptscriptstyle ....\mathop\nolimits .....\underline ......\fraction, thickness 0.0 ......\\mathord  $\ldots$ .....\.\fam1 A ....../\displaystyle ....../\mathord ....../. $\times$  A  $\ldots$ ..../^\fam2 -

```
....../_\fraction, thickness = default
....../_\\mathord
\ldots \ldots/_\.\fam1 A
....../_\\glue 0.0 plus 1.0fil
....../_/\mathord
\ldots \ldots/_/.\fam1 B
....../_/\glue(\nonscript)
\ldots..../_/\kern 1.0
\ldots ^\fam1 b
...._\fraction, thickness 2.0, left-delimiter "162362
....\mathcal{N}\ldots \ldots \fam3
...._\\glue(\nonscript)
...._\\textstyle
...._\\glue(\nonscript)
...._\\glue(\mskip) 9.0mu minus 1.0fil
...._\\mathord
....\backslash\fam1 B
\ldots \frac{1}{2}....\discretionary
\dots.\backslashkern-1.00002
\ldots....\ip -
....|\smalltrip A
....\right"161361
...\mathord
....\fam1 A
### vertical mode entered at line 0
### current page:
\glue(\topskip) 7.3 plus 1.0fil
\hbox(12.7+3.7)x17.0, glue set 0.17223fil, shifted 7.0
.\glue(\leftskip) 3.0
.\mathon, surrounded 1.1
.\hbox(12.7+3.7)x4.80002
\ldots\hbox(0.0+0.0)x0.1, shifted -7.0
\ldots\hbox(12.7+3.7)x1.70001...\hbox(0.0+0.0)x0.1, shifted -7.0
\ldots\vbox(12.7+3.7)x1.5
\ldots\hbox(3.5+0.5)x1.5
.....\smalltrip A
\ldots\kern1.2
\ldots\rule(1.0+0.0)x*
\ldots\kern6.2....\hbox(3.5+0.5)x1.5
.....\smalltrip A
...\hbar 0.0+0.0 x0.1, shifted -7.0
..\hbox(8.0+2.0)x3.0, shifted -4.0
...\ip b
.\glue(\medmuskip) 0.55554 minus 0.83331
.\ip /
.\penalty -3333
.\glue 0.27777
.\glue(\medmuskip) 0.55554 minus 0.83331
.\ip A
.\kern1.0
.\glue(\thickmuskip) -1.11108
.\smalltrip -
.\smalltrip -
.\penalty -2222
.\glue(\thickmuskip) -1.11108
.\ip A
.\glue(\medmuskip) 0.55554 minus 0.83331
.\bar{ip} /
.\penalty 1000
.\glue(\medmuskip) 0.55554 minus 0.83331
.\ip A
.\timesrn1.0
.\mathoff, surrounded 1.1
.\penalty 10000
.\glue(\parfillskip) 0.0
.\glue(\rightskip) 0.0 plus 10.0fil minus 0.00002
total height 21.7 plus 1.0fil plus -803.0fill
```

```
goal height 16383.99998
prevdepth 3.7, prevgraf 8 lines
! OK.
\showlonglists ...99 \showlists
                                \pagegoal =10000pt}
l.284 ...\penalty \showlonglists
{restoring \showboxdepth=1}
{restoring \showboxbreadth=2}
{restoring \tracingcommands=2}
{math shift character $}
! Missing } inserted.
<inserted text>
                }
...
l.285 $
         \expandafter$\csname!\endcsname % end of hairy displ...
I've inserted something that you may have forgotten.
(See the <inserted text> above.)
With luck, this will get me unwedged. But if you
really didn't forget anything, try typing '2' now; then
my insertion and my current dilemma will both disappear.
{end-group character }}
{math shift character $}
{display math mode: \expandafter}
{\csname}
Missing character: There is no v in font trip!
{restoring \!=undefined}
{restoring \fam=-1}
! \textfont 0 is undefined (character 7).
<to be read again>
                   \relax
...
l.285 ...fter$\csname!\endcsname
                                 % end of hairy display, miss...
Somewhere in the math formula just ended, you used the
stated character from an undefined font family. For example,
plain TeX doesn't allow \it or \sl in subscripts. Proceed,
and I'll try to forget that I needed that character.
! \textfont 0 is undefined (character \hat{ } (8).
<to be read again>
                   \relax
...
l.285 ...fter$\csname!\endcsname
                                 % end of hairy display, miss...
Somewhere in the math formula just ended, you used the
stated character from an undefined font family. For example,
plain TeX doesn't allow \it or \sl in subscripts. Proceed,
and I'll try to forget that I needed that character.
! \scriptfont 0 is undefined (character -).
<to be read again>
                   \relax
...
l.285 ...fter$\csname!\endcsname
                                 % end of hairy display, miss...
Somewhere in the math formula just ended, you used the
stated character from an undefined font family. For example,
plain TeX doesn't allow \it or \sl in subscripts. Proceed,
and I'll try to forget that I needed that character.
! \scriptscriptfont 13 is undefined (character A).
<to be read again>
                   \relax
...
l.285 ...fter$\csname!\endcsname
```
% end of hairy display, miss...

```
Somewhere in the math formula just ended, you used the
stated character from an undefined font family. For example,
plain TeX doesn't allow \it or \sl in subscripts. Proceed,
and I'll try to forget that I needed that character.
! \scriptscriptfont 13 is undefined (character 9).
<to be read again>
                   \relax
...
l.285 ...fter$\csname!\endcsname
                                 % end of hairy display, miss...
Somewhere in the math formula just ended, you used the
stated character from an undefined font family. For example,
plain TeX doesn't allow \it or \sl in subscripts. Proceed,
and I'll try to forget that I needed that character.
Missing character: There is no in font trip!
Overfull \hbox (48.4746pt too wide) detected at line 285
[11] [1] [1] [1] [1]\hbox(68.26251+98.15005)x19.0, glue set - 1.0
.\kern -2.49994
.\vbox(6.0+-8.0)x0.0
.etc.
{restoring \penalty=\penalty}
{restoring \displayindent=0.0pt}
{restoring \displaywidth=0.0pt}
{restoring \predisplaysize=0.0pt}
{restoring \fam=0}
{horizontal mode: \expandafter}
{undefined}
! Undefined control sequence.
<recently read> \!
l.285 ...fter$\csname!\endcsname
                                 % end of hairy display, miss...
The control sequence at the end of the top line
of your error message was never \def'ed. If you have
misspelled it (e.g., '\hobx'), type 'I' and the correct
spelling (e.g., 'I\hbox'). Otherwise just continue,
and I'll forget about whatever was undefined.
% t=21.7 plus 1.0fil plus -803.0fill g=10000.0 b=0 p=0 c=0#
% t=262.41258 plus 80.0 plus 1.0fil plus -803.0fill g=10000.0 b=0 p=7 c=
7
% t=262.41258 plus 80.0 plus 1.0fil plus -803.0fill g=10000.0 b=0 p=-117
9647 c=-1179647#
\output->{\tracingcommands 0\showthe \outputpenalty \showboxbreadth 9999
 \showboxdepth 9999 \hoffset 1sp {\setbox 254=\box 255\shipout \ifvbox 2
\ifhbox 254 \error \fi 54\copy 25\fi 4} \ifvoid 254\relax \else \error \
fi }
{internal vertical mode: \tracingcommands}
> -1179647.<output> ...wthe \outputpenalty
                                \showboxbreadth 9999 \showbox...
...
l.285 ...fter$\csname!\endcsname
                                 % end of hairy display, miss...
Completed box being shipped out [-2.0.0.0.11.0.327680]
\vbox(10000.0+2.0)x28.0, glue set 9737.58789fil
.\glue(\topskip) 7.3 plus 1.0fil
.\hbox(12.7+3.7)x17.0, glue set 0.17223fil, shifted 7.0
..\glue(\leftskip) 3.0
..\mathon, surrounded 1.1
..\hbox(12.7+3.7)x4.80002
```
<sup>...\</sup>hbox(0.0+0.0)x0.1, shifted -7.0

<sup>...\</sup>hbox(12.7+3.7)x1.70001

```
....\hbox(0.0+0.0)x0.1, shifted -7.0
\ldots \vbox(12.7+3.7)x1.5
.....\hbox(3.5+0.5)x1.5
......\smalltrip A
\ldots.\kern1.2
\ldots.....\rule(1.0+0.0)x*
\ldots.\kern6.2
.....\hbox(3.5+0.5)x1.5
......\smalltrip A
\ldots\hbox(0.0+0.0)x0.1, shifted -7.0
...\hbox(8.0+2.0)x3.0, shifted -4.0
....\ip b
..\glue(\medmuskip) 0.55554 minus 0.83331
\ldotsip /
..\penalty -3333
..\glue 0.27777
..\glue(\medmuskip) 0.55554 minus 0.83331
..\ip A
\ldotskern1.0
..\glue(\thickmuskip) -1.11108
\ldots\smalltrip -
..\smalltrip -
..\penalty -2222
..\glue(\thickmuskip) -1.11108
..\ip A
..\glue(\medmuskip) 0.55554 minus 0.83331
\ldotsip /
..\penalty 1000
..\glue(\medmuskip) 0.55554 minus 0.83331
..\ip A
..\kern1.0
..\mathoff, surrounded 1.1
..\penalty 10000
..\glue(\parfillskip) 0.0
..\glue(\rightskip) 0.0 plus 10.0fil minus 0.00002
.\penalty 0
.\glue(\abovedisplayskip) 3.0
.\glue(\lineskip) 0.0 plus 40.0
.\hbox(68.26251+98.15005)x19.0, glue set - 1.0, shifted 9.0
..\kern -2.49994
\cdot \sqrt{\text{vbox}(6.0+-8.0)x0.0}.\cdot\cdot\cdot(17.1+4.2)x5.99...\kern17.1
\ldots\hbox(0.0+0.0)x0.0, shifted 8.5
....\bigtr
p -
\ldots\kern-17.1
...\hbarbox(17.1+4.2)x5.99
....\ip A
....\vbox(21.3+0.0)x3.99, shifted 4.2
.....\hbox(9.0+0.0)x2.99, shifted 1.0
......\hbox(7.0+1.0)x2.0, shifted -2.0
.......\ip a
\ldots....\ip /
.....\ker 12.3.....\hbox(0.0+0.0)x-0.01
..\vbox(25.76251+4.1)x15.0156
\ldots\kern1.0
\ldots\rule(1.0+0.0)x*
...\kern3.0
...\hbox(20.76251+4.1)x15.0156
....\hbox(3.5+0.5)x1.49, shifted -8.3
.....\smalltrip A
....\ip A
\ldots\hbox(0.0+0.0)x-5.01, shifted 4.1
\ldots\ip -
....\glue(\thinmuskip) 0.27777 plus 2.0fill minus 0.83331
\ldots \hbox(0.0+0.0)x0.0
....\hbox(4.0+16.20003)x16.25781, shifted -16.76251
.....\smalltrip A
\ldots\kern0.5
```

```
\ldots\kern1.0
.....\smalltrip B
.....\vbox(16.00002+2.0)x12.2678, shifted 14.20003
......\kern8.99998
......\hbox(0.0+0.0)x0.0, shifted 2.1389
.......\bigtr
p ^^82
......\kern-8.99998
......\hbox(16.00002+2.0)x12.2778
.......\hbox(14.00002+2.0)x6.00002, shifted -0.99998
.......\big\backslash \text{bigtr}p A
.......\glue(\thinmuskip) 0.27777 plus 2.0fill minus 0.83331
.......\bigtr
p A
\ldots.....\kern2.0
\ldots\ldots\backslash \text{vbox}(16.00002+0.0)x0.0........\hbox(14.00002+2.0)x0.0, shifted -3.0
.........\bigtr
p a
\ldots \ldots \lambdakern0.0
\ldots......\hbox(0.0+0.0)x0.0
..\glue(\thinmuskip) 0.27777 plus 2.0fill minus 0.83331
..\vbox(28.0+0.0)x3.0
...\kern10.0
...\hbox(0.0+0.0)x3.0, glue set 0.5fil
....\glue 0.0 plus 1.0fil minus 1.0fil
....\smalltrip C
....\glue 0.0 plus 1.0fil minus 1.0fil
\ldots\backslashkern6.0
...\hbarbox(12.0+0.0)x3.0
....\hbox(8.0+2.0)x3.0, shifted -4.0
.....\ip B
..\glue(\thinmuskip) 0.27777 plus 2.0fill minus 0.83331
\ldots \vbox(7.0+18.0)x8.0
...\hbox(7.0+0.0)x8.0
....\hbox(0.0+0.0)x8.0, shifted -7.0
.....\ip M
...\kern8.0
...\hbox(0.0+0.0)x8.0, glue set 3.0fil, shifted -1.0
....\glue 0.0 plus 1.0fil minus 1.0fil
....\smalltrip C
....\glue 0.0 plus 1.0fil minus 1.0fil
...\kern10.0
..\glue(\thinmuskip) 0.27777 plus 2.0fill minus 0.83331
..\hbox(68.26251+98.15005)x39.63556
...\hbox(68.26251+98.15005)x39.63556
....\hbox(7.0+1.0)x3.0, shifted -54.26251
.....\ip a
\ldots\vbox(68.26251+98.15005)x36.63556
\ldots.\backslashkern7.0
.....\rule(7.0+0.0)x*
.....\kern1.56248
.....\hbox(52.70003+98.15005)x36.63556
......\hbox(0.0+0.0)x0.1, shifted -52.70003
......\vbox(52.70003+98.15005)x36.53555
\ldots\ldots\ker n0.0\ldots......\rule(0.0+0.0)x*
.......\kern1.25
.......\hbox(51.45003+98.15005)x36.53555
........\hbox(51.45003+98.15005)x33.25778
.........\vbox(-1.00002+22.99995)x7.0, shifted -18.99998
\ldots........\hbox(-1.00002+2.0)x7.0
...........\ip
\ldots.......\hbox(-1.00002+2.0)x7.0
...........\ip
\ldots........\hbox(7.0+1.0)x3.0
...........\ip A
\ldots........\hbox(-1.00002+2.0)x7.0
```

```
\ldots \ldots \hbox{hbox}(-1.00002+2.0)x7.0...........\ip
..........\hbox(8.0+2.0)x3.0
...........\ip\, {\bf B}.........\hbox(35.75003+94.55006)x8.39005
\ldots.......\vbox(35.75003+94.55006)x8.39005
\ldots.......\hbox(35.75003+49.05003)x8.39005
............\hbox(0.0+0.0)x0.1, shifted -7.0
............\vbox(35.75003+49.05003)x8.19003
.............\hbox(14.00002+2.0)x8.19003, glue set 1.09502fil
..............\glue 0.0 plus 1.0fil minus 1.0fil
.............\bigtr
p A
..............\kern2.0
..............\glue 0.0 plus 1.0fil minus 1.0fil
............\kern27.30002
\ldots.........\hbox(8.1+33.40002)x8.19003
..............\ip A
..............\vbox(27.75002+13.75002)x6.19003, shifted 19.65001
...............\hbox(0.0+0.0)x-2.51, shifted 1.0
................\smalltrip -
..............\kern4.0
...............\hbox(23.75002+13.75002)x6.19003
................\hbox(0.0+0.0)x0.1, shifted -7.0
................\vbox(23.75002+13.75002)x6.00002
\ldots.............\hbox(14.00002+2.0)x6.00002
..................\bigtr
p A
..................\kern2.0
..................\glue 0.0 plus 1.0fil
................\kern0.5
.................\rule(0.5+0.0)x*
.................\kern0.5
.................\hbox(16.0+4.00002)x6.00002, glue set 0.00002fil
..................\glue 0.0 plus 1.0fil minus 1.0fil
.................\bigtr
p B
..................\glue(\nonscript)
...................\glue 0.0 plus 1.0fil minus 1.0fil
.................\hbox(0.0+0.0)x0.1, shifted -7.0
\ldots........\hbox(0.0+0.0)x0.1, shifted -7.0
\ldots \ldots \lambda^{kern27.30002}\ldots \ldots \cdot \rule{0.1cm}{0.1}.........\vbox(146.40009+3.2)x11.86772, shifted 94.95006
\ldots.......\hbox(16.0+4.00002)x5.99
...........\bigtr
p b
..........\kern106.40007
..........\hbox(20.0+3.2)x11.86772
...........\hbox(16.0+4.00002)x6.0, shifted -1.0
............\bigtr
p b
\dots\dots\dots\vee\text{box}(20.0+3.2)x5.77771............\hbox(8.0+2.0)x5.77771
.............\hbox(0.0+0.0)x0.0, shifted -7.0
............\glue(\nonscript)
.............\glue(\nonscript)
.............\glue 2.49994 minus 1.0fil
.............\glue(\thinmuskip) 0.27777 plus 2.0fill minus 0.83331
............\ip B
............\kern2.0
............\rule(2.0+0.0)x*
............\kern9.2
\ldots \ldots \ldots.......\hbox(0.0+0.0)x5.77771
...........\hbox(0.0+0.0)x0.1, shifted -7.0
.........\discretionary
.........\kern-1.00002
\ldots \ldots \ldots\ip -
```
...........\ip

```
.........|\smalltrip A
.........\hbox(14.00002+2.0)x6.00002, shifted -0.99998
..........\bigtr
p a
\ldots.......\glue(\thinmuskip) 0.27777 plus 2.0fill minus 0.83331
\ldots \ldots \veeip A
\ldots \ldots \ker 1.0.\cdot\rule(***)x5.0
.\penalty 10000
.\glue(\lineskip) 0.0 plus 40.0
.\hbox(20.5+50.80002)x8.27895, shifted 19.72105
..\ip -
..\smalltrip b
..\hbox(3.5+0.5)x1.5
...\smalltrip A
...\kern0.5
..\vbox(26.0+4.00002)x1.99, shifted 10.8
...\hbox(7.0+1.0)x1.99
....\ip A
...\kern2.0
\ldots\hbox(16.0+4.00002)x0.99
....\bigtr
p B
\ldots\ip -
\ldots\hbox(20.5+50.80002)x8.28894
...\hbox(20.5+50.80002)x8.28894
....\hbox(0.0+0.0)x0.1, shifted -7.0
....\vbox(20.5+50.80002)x8.08893
.....\hbox(0.0+0.0)x8.08893
.....\kern9.0
\ldots.....\rule(9.0+0.0)x*
\ldots.\kern9.0
.....\hbox(20.65001+23.65001)x8.08893
\ldots.....\hbox(20.65001+23.65001)x8.08893
.......\hbox(20.65001+23.65001)x8.08893
........\hbox(0.0+0.0)x0.1, shifted -7.0
........\vbox(20.65001+23.65001)x7.88892
\ldots......\hbox(0.0+0.0)x7.88892
\ldots \ldots. \kern9.1
.........\rule(9.1+0.0)x*
........\kern9.1
\ldots.......\hbox(12.0+5.0)x7.88892
\ldots.......\hbox(12.0+5.0)x7.88892
\ldots \ldots \ldots \hbox(8.0+2.0)x3.0, shifted -4.0
............\ip b
...........\vbox(11.0+5.0)x1.88892
............\hbox(0.0+0.0)x1.88892
.............\ip p
.............\ip t
.............\ip s
.............\ip q
.............\ip t
............\kern3.0
.............\ip q
.............\ip p
..............\glue(\thickmuskip) -1.11108
.............\ip u
............\kern7.0
............\hbox(9.0+0.0)x1.88892, glue set 0.74446fil
.............\glue 0.0 plus 1.0fil minus 1.0fil
\ldots..........\rule(9.0+*)x0.4
.............\glue 0.0 plus 1.0fil minus 1.0fil
...........\hbox(8.0+2.0)x3.0, shifted -4.0............\ip b
........\hbox(0.0+0.0)x0.1, shifted -7.0
......\hbox(0.0+0.0)x0.0
....\hbar x(0.0+0.0)x0.1, shifted -7.0
.\penalty 7
```

```
Memory usage before: 2170&521; after: 1181&459; still untouched: 175
{restoring \box254=void}
```

```
{restoring \hoffset=0.0pt}
{restoring \showboxdepth=1}
{restoring \showboxbreadth=2}
{restoring \tracingcommands=2}
{restoring \parshape=10}
{restoring \hangafter=-12}
{restoring \hangindent=-10.0pt}
{restoring \looseness=-2}
{horizontal mode: \relax}
{\parshape}
{\leftskip}
{\spacefactor}
{\raise}
{restricted horizontal mode: \special}
{blank space }
{end-group character }}
{horizontal mode: blank space }
{\penalty}
{\showbox}
> \box0=
\forall x(0.0+0.0)x0.0.\penalty 999
! OK.
<to be read again>
                   \spacefactor
l.289 \showbox0\spacefactor
                           =0{\spacefactor}
! Bad space factor (0).
1.289 \showbox0\spacefactor=0
I allow only values in the range 1..32767 here.
{\write}
{\par}
@firstpass
@secondpass
\Box@ via @@0 b=10000 p=0 d=100000782
@@1: line 12.0 t=100000782 -> @@0
@\penalty via @@0 b=10000 p=-10000 d=100000782
@2: line 12.0 t=100000782 -> @0@\penalty via @@1 b=10000 p=-10000 d=100000000
@@3: line 13.0 t=200000782 -> @@1
[@\par via @@2 b=10000 p=-10000 d=100000000
@@4: line 13.0- t=200000782 -> @@2
@\par via @@3 b=10000 p=-10000 d=100000000
@@5: line 14.0- t=300000782 -> @@3
Underfull \hbox (badness 10000) in paragraph at lines 285--290
[]
\hbox(1.0+0.0)x90.0, glue set 41.0
.\glue(\leftskip) 0.0 plus -10.0fil
.\hbox(0.0+0.0)x4.0, shifted -1.0 []
.etc.
Underfull \hbox (badness 10000) in paragraph at lines 285--290
 []
\hbox(0.0+0.0)x100.0
.\glue(\leftskip) 0.0 plus -10.0fil
.\write10{\the \spacefactor }
.etc.
%% goal height=16383.99998, max depth=2.0
```

```
% t=20.0 plus 1.0fil g=16383.99998 b=0 p=125 c=125#
{vertical mode: end-group character }}
! Extra }, or forgotten \endgroup.
l.291 }
        % this fails to match \begingroup
I've deleted a group-closing symbol because it seems to be
spurious, as in 'x}$'. But perhaps the } is legitimate and
you forgot something else, as in '\hbox{$x}'. In such cases
the way to recover is to insert both the forgotten and the
deleted material, e.g., by typing 'I$}'.
{blank space }
{\aftergroup}
{\aftergroup}
{\endgroup}
{restoring \hangafter=-12}
{restoring \hangindent=-10.0pt}
{restoring \leftskip=3.0pt}
{restoring \parshape=10}
{restoring \rightskip=0.0pt}
{restoring \looseness=0}
{\lccode}
{\mark}
! Improper \spacefactor.
l.293 \mark{\the\spacefactor
                            } % \spacefactor: not in vertical...
You can refer to \spacefactor only in horizontal mode;
you can refer to \prevdepth only in vertical mode; and
neither of these is meaningful inside \write. So
I'm forgetting what you said and using zero instead.
{blank space }
{math shift character $}
% t=30.0 plus 41.0 plus 1.0fil g=16383.99998 b=0 p=0 c=0#
{horizontal mode: math shift character $}
@firstpass
@secondpass
\Box@\par via @@0 b=10000 p=-10000 d=*
@01: line 1.0- t=0 -> @00Underfull \hbox (badness 10000) in paragraph at lines 294--294
\Box\hbox(0.0+0.0)x11.0
.\glue(\leftskip) 3.0
.\hbox(0.0+0.0)x0.0
.etc.
{display math mode: \global}
{\mskip}
{\catcode}
{\catcode}
{\the}
{\def}
{blank space }
{\vtop}
{internal vertical mode: \everydisplay}
{\vbox}
{end-group character }}
{\noindent}
{horizontal mode: math shift character $}
\everydisplay->\global
{display math mode: \global}
{\lowercase}
{the letter a}
{the letter a}
j->\relax
{\relax}
```
{math shift character \$}

```
{internal vertical mode: \ifvmode}
{true}
{restoring \displayindent=3.0pt}
{restoring \displaywidth=13.0pt}
{restoring \predisplaysize=24.0pt}
{restoring \fam=-1}
{horizontal mode: \fi}
{end-group character }}
{restoring \everydisplay=}
{restoring \parshape=10}
{restoring \hangafter=-12}
{restoring \hangindent=-10.0pt}
{display math mode: \hss}
{\leqno}
{math mode: \mathchardef}
! Missing control sequence inserted.
<inserted text>
                \inaccessible
...
l.298 \leqno\mathchardef A
                          \/\left(\over\left(\global\errorcon...
Please don't say '\def cs{...}', say '\def\cs{...}'.
I've inserted an inaccessible control sequence so that your
definition will be completed without mixing me up too badly.
You can recover graciously from this error, if you're
careful; see exercise 27.2 in The TeXbook.
! Missing number, treated as zero.
<to be read again>
                   A
l.298 \leqno\mathchardef A
                          \/\left(\over\left(\global\errorcon...
A number should have been here; I inserted '0'.
(If you can't figure out why I needed to see a number,
look up 'weird error' in the index to The TeXbook.)
{the letter A}
{\/}
\{\langle\text{left}\}\(->\delimiter "4162362
{\over}
\{ \text{left} \}(->\delimiter "4162362
{\global}
{math shift character $}
! Missing \right. inserted.
<inserted text>
                \right .
<to be read again>
                  $
l.298 ...bal\errorcontextlines5$
                                $
I've inserted something that you may have forgotten.
(See the <inserted text> above.)
With luck, this will get me unwedged. But if you
really didn't forget anything, try typing '2' now; then
my insertion and my current dilemma will both disappear.
{\right}
{math shift character $}
! Missing \right. inserted.
<inserted text>
                \right .
<to be read again>
                   $
l.298 ...bal\errorcontextlines5$
                                 $
I've inserted something that you may have forgotten.
```

```
(See the <inserted text> above.)
With luck, this will get me unwedged. But if you
really didn't forget anything, try typing '2' now; then
my insertion and my current dilemma will both disappear.
{\right}
{math shift character $}
{restoring \inaccessible=undefined}
{restoring \fam=-1}
{restoring j=undefined}
{restoring \catcode106=11}
{restoring \catcode74=11}
{restoring \displayindent=0.0pt}
{restoring \displaywidth=0.0pt}
{restoring \predisplaysize=0.0pt}
{restoring \fam=0}
% t=40.0 plus 124.0 plus 1.0fil minus 8.0 g=16383.99998 b=0 p=0 c=0#
% t=66.00002 plus 164.0 plus 1.0fil minus 8.0 g=16383.99998 b=0 p=-11796
47 c=-1179647#
\output->{\tracingcommands 0\showthe \outputpenalty \showboxbreadth 9999
 \showboxdepth 9999 \hoffset 1sp {\setbox 254=\box 255\shipout \ifvbox 2
\ifhbox 254 \error \fi 54\copy 25\fi 4} \ifvoid 254\relax \else \error \
fi }
{internal vertical mode: \tracingcommands}
> -1179647.<output> ...wthe \outputpenalty
                                \showboxbreadth 9999 \showbox...
l.298 ...al\errorcontextlines5$$
Completed box being shipped out [-2.0.0.0.11.0.327680.1572864.0.-1073741
823]
\vbox(16383.99998+2.0)x100.0, glue set 16318.0fil
.\glue(\topskip) 19.0 plus 1.0fil
.\hbox(1.0+0.0)x90.0, glue set 41.0
..\glue(\leftskip) 0.0 plus -10.0fil
\ldots\hbox(0.0+0.0)x4.0, shifted -1.0
...\special{-12}
...\glue 4.0 plus 2.0 minus 1.0
..\glue 4.0 plus 2.0 minus 1.0
\ldots\penalty -10000
..\glue(\rightskip) 0.0 plus 10.0fil minus 0.00002
.\penalty 125
.\glue(\baselineskip) 10.0 plus 41.0
.\hbox(0.0+0.0)x100.0
..\glue(\leftskip) 0.0 plus -10.0fil
..\write10{\the \spacefactor }
..\penalty 10000
..\glue(\parfillskip) 0.0
..\glue(\rightskip) 0.0 plus 10.0fil minus 0.00002
.\mark{0}
.\glue(\parskip) 0.0 plus 42.0 minus 8.0
.\glue(\baselineskip) 10.0 plus 41.0
.\hbox(0.0+0.0)x11.0, shifted 1.0
..\glue(\leftskip) 3.0
```
 $\ldots$ \hbox(0.0+0.0)x0.0 ..\penalty 10000

.\penalty 0

...\ip A ...\kern1.0 ...\kern0.0

..\glue(\parfillskip) 0.0 ..\glue(\rightskip) 0.0

..\hbox(12.0+4.0)x8.1778

...\hbox(12.0+4.0)x4.90002

....\hbox(8.0+2.0)x3.0, shifted -4.0

.\glue(\abovedisplayskip) 3.0 .\glue(\lineskip) 0.0 plus 40.0 .\hbox(12.0+13.00002)x13.0, shifted 3.0

...\glue(\thinmuskip) 0.27777 plus 2.0fill minus 0.83331

```
.....\ip b
\ldots \hbox(9.2+4.0)x1.80002
.....\hbox(0.0+0.0)x0.1, shifted -7.0
\ldots.....\vbox(9.2+4.0)x1.6
\ldots.\ \hbox(0.0+0.0)x1.6
\ldots.\backslash \text{kern1.7}\ldots.....\rule(1.0+0.0)x*
\ldots.\......\hbox(9.5+0.0)x1.6
\ldots.\hbox{hbox}(4.0+1.0)x1.5, shifted -5.5
........\smalltrip b
.......\hbox(0.0+0.0)x0.1, shifted -7.0
.....\hbox(0.0+0.0)x0.1, shifted -7.0
....\hbox(0.0+0.0)x0.1, shifted -7.0
..\kern5.0
..\hbox(0.0+13.00002)x-0.1778, glue set - 57.67767fil
...\glue 4.99988 minus 4.99988
...\vbox(-0.00002+13.00002)x52.5, glue set - 0.00247
\ldots \vbox(-0.00002+0.0)x0.0
....\glue(\parskip) 0.0 plus 42.0 minus 8.0
....\penalty 0
....\glue(\abovedisplayshortskip) 1.0 plus 45.0 minus 803.0
....\glue(\baselineskip) 3.0 plus 41.0
....\hbox(7.0+1.0)x5.0, shifted 47.5
.....\ip a
.....\ip a
\ldots \kern1.0
....\penalty -1179647
....\glue(\belowdisplayshortskip) 3.0 plus 46.0
...\glue 0.0 plus 1.0fil minus 1.0fil
\write->\the \spacefactor
! Improper \spacefactor.
<write> \the \spacefactor
<inserted text>
                }\endwrite
<to be read again>
                    }
\{\text{output} \dots \t{fi} 54\copy 25\fi 4}
                                   \ifvoid 254\relax \else \err...
l.298 ...al\errorcontextlines5$$
You can refer to \spacefactor only in horizontal mode:
you can refer to \prevdepth only in vertical mode; and
neither of these is meaningful inside \write. So
I'm forgetting what you said and using zero instead.
0
Memory usage before: 640&415; after: 397&410; still untouched: 175
{restoring \box254=void}
{restoring \hoffset=0.0pt}
{restoring \showboxdepth=1}
{restoring \showboxbreadth=2}
{restoring \tracingcommands=2}
{restoring \parshape=10}
{restoring \hangafter=-12}
{restoring \hangindent=-10.0pt}
{horizontal mode: \par}
{vertical mode: \hangindent}
{\par}
{\showthe}
> 0.0pt.
l.300 ...\par\showthe\hangindent
                                 \hangindent 254cm
{\hangindent}
{\parfillskip}
{\fontdimen}
{\the}
{\the}
```

```
{the character 0}
{horizontal mode: the character 0}
Missing character: There is no 0 in font trip!
{the letter A}
{blank space }
{\char}
{math shift character $}
Qfirstpass
@secondpass
[]\ip A
@ via @@0 b=10000 p=0 d=100000782
@@1: line 1.0 t=100000782 -> @@0
^^82
@\par via @@0 b=62 p=-10000 d=3969
@@2: line 1.1- t=3969 -> @@0
Loose \hbox (badness 62) in paragraph at lines 302--303
 []\ip A ^^82
\hbox(7.0+1.0)x100.0, glue set 0.85295
.\glue(\leftskip) 3.0
.\hbox{hbox}(0.0+0.0)x0.0.etc.
%% goal height=16383.99998, max depth=2.0
{display math mode: \global}
{\leqno}
{math mode: \kern}
{math shift character $}
! Display math should end with $$.
<to be read again>
                   \par
l.303 ...e\leqno\kern1009pt$\par
The '$' that I just saw supposedly matches a previous '$$'.
So I shall assume that you typed '$$' both times.
{restoring \fam=-1}
{restoring \displayindent=0.0pt}
{restoring \displaywidth=0.0pt}
{restoring \predisplaysize=0.0pt}
{restoring \fam=0}
% t=20.0 plus 1.0fil g=16383.99998 b=0 p=0 c=0#
% t=40.0 plus 82.0 plus 1.0fil g=16383.99998 b=0 p=-1179647 c=-1179647#
\output->{\tracingcommands 0\showthe \outputpenalty \showboxbreadth 9999
 \showboxdepth 9999 \hoffset 1sp {\setbox 254=\box 255\shipout \ifvbox 2
\ifhbox 254 \error \fi 54\copy 25\fi 4} \ifvoid 254\relax \else \error \
fi }
{internal vertical mode: \tracingcommands}
> -1179647.<output> ...wthe \outputpenalty
                                \showboxbreadth 9999 \showbox...
<to be read again>
                   \par
l.303 ...e\leqno\kern1009pt$\par
Completed box being shipped out [-2.0.0.0.11.0.327680.1572864.1073741823
.-1073741823]
\vbox(16383.99998+0.0)x8236.0, glue set 16344.0fil
.\glue(\topskip) 13.0 plus 1.0fil
.\hbox(7.0+1.0)x100.0, glue set 0.85295
..\glue(\leftskip) 3.0
..\hbox(0.0+0.0)x0.0
..\ip A
..\glue 4.0 plus 1.99799 minus 1.00099
\ldots \ip ^^82
..\penalty 10000
..\glue(\parfillskip) 0.0 plus 100.0
```

```
..\glue(\rightskip) 0.0
.\penalty 0
.\glue(\baselineskip) 9.0 plus 41.0
.\hbox(0.0+0.0)x1009.0, shifted 7227.0
..\kern 1009.0
.\penalty 10000
.\glue(\baselineskip) 10.0 plus 41.0
.\hbox(0.0+0.0)x-7127.0, shifted 7227.0
Memory usage before: 235&401; after: 178&399; still untouched: 175
{restoring \box254=void}
{restoring \hoffset=0.0pt}
{restoring \showboxdepth=1}
{restoring \showboxbreadth=2}
{restoring \tracingcommands=2}
{restoring \hangindent=7227.0pt}
{horizontal mode: \par}
{vertical mode: \showlists}
### vertical mode entered at line 0
prevdepth 0.0, prevgraf 4 lines
! OK.
l.304 \showlists
                 {\catcode'!13\global\everyhbox{\def!{}}}
{begin-group character {}
{\catcode}
{\global}
{end-group character }}
{restoring \catcode33=12}
{blank space }
{\count}
{\baselineskip}
{begin-group character {}
{\sfcode}
{\vfuzz}
{\everyvbox}
{\vbox}
\everyvbox->
{internal vertical mode: blank space }
{\hsize}
{\tolerance}
{the letter A}
{horizontal mode: the letter A}
{blank space }
{the letter A}
{blank space }
{the letter A}
{blank space }
{the letter A}
{blank space }
{the letter A}
{\clubpenalty}
{\par}
@firstpass
@secondpass
[]\ip A A A
@ via @@0 b=* p=0 d=*
@@1: line 1.3 t=0 -> @@0
A A
@\par via @@1 b=12 p=-10000 d=*
@@2: line 2.2- t=0 -> @@1
Overfull \hbox (3.0pt too wide) in paragraph at lines 308--308
[]\iota p A A A]\hbox(7.0+1.0)x10.0, glue set - 1.0
.\glue(\leftskip) 3.0
.\hbox{hbox}(0.0+0.0)x0.0
```
.etc.

Tight \hbox (badness 12) in paragraph at lines 308--308 \ip A A \hbox(7.0+1.0)x10.0, glue set - 0.5 .\glue(\leftskip) 3.0 .\ip A .etc. {internal vertical mode: \hbadness} {\hfuzz} {the letter A} {horizontal mode: the letter A} {blank space } {the letter A} {blank space } {the letter A} {blank space } {the letter A} {blank space } {the letter A} {\leaders}  $\{\gamma\}$ @firstpass **@secondpass** []\ip A A A @ via @@0 b=\* p=0 d=\*  $@01:$  line 1.3  $t=0$  ->  $@00$ A A @\par via @@1 b=12 p=-10000 d=\* @@2: line 2.2- t=0 -> @@1 {internal vertical mode: end-group character }} {restoring \hfuzz=0.0pt} {restoring \hbadness=0} {restoring \clubpenalty=125} {restoring \tolerance=10000} {restoring \hsize=100.0pt} Overfull \vbox (18.0pt too high) detected at line 309  $\forall x$ (11.0+1.0)x10.0, glue set - 1.0 .\hbox(7.0+1.0)x10.0, glue set - 1.0 [] .\penalty 10000 .etc. %% goal height=16383.99998, max depth=2.0 {vertical mode: blank space } {\message} 1000000 {end-group character }} {restoring \everyvbox=} {restoring \vfuzz=0.0pt} {restoring \sfcode65=999} {blank space } {\vbox} {internal vertical mode: \hbadness} {\hfuzz} {\hbox} \everyhbox->\def !{} {restricted horizontal mode: \def} {\hskip} {end-group character }} {restoring !=undefined} Overfull \hbox (1.0pt too wide) detected at line 311 \hbox(0.0+0.0)x0.0, glue set - 1.0

```
.\glue 10.0 minus 9.0
{internal vertical mode: blank space }
{\hbadness}
{\hbox}
\everyhbox->\def !{}
{restricted horizontal mode: \def}
{\hskip}
{end-group character }}
{restoring !=undefined}
Underfull \hbox (badness 101) detected at line 312
\hbox(0.0+0.0)x10.03749, glue set 1.00375
.\glue 0.0 plus 10.0
{internal vertical mode: \tracingcommands}
{\message}
101
{end-group character }}
{restoring \tracingcommands=2}
{restoring \hfuzz=0.0pt}
{restoring \hbadness=0}
% t=20.0 plus 1.0fil g=16383.99998 b=0 p=0 c=0#
{vertical mode: \lineskiplimit}
{\everyhbox}
{blank space }
{\def}{blank space }
{\dimendef}
{\dimen}
{\vbox}
{internal vertical mode: \tracinglostchars}
{the letter A}
{horizontal mode: the letter A}
\{\setminus/\}\space ->
{blank space }
\simeq ->
{blank space }
{\ignorespaces}
\space ->
\space ->
{the letter J}
{blank space }
{\vskip}
{\par}
@firstpass
@secondpass
[]\ip A
@\kern via @@0 b=10000 p=0 d=100000782
@@1: line 1.0 t=100000782 -> @@0
@\par via @@0 b=56 p=-10000 d=3249
@\par via @@1 b=10000 p=-10000 d=100000000
@@2: line 1.1- t=3249 -> @@0
Loose \hbox (badness 56) in paragraph at lines 315--316
 []\ip A
\hbox(7.0+1.0)x100.0, glue set 0.82695
.\glue(\leftskip) 3.0
.\hbox{hbox}(0.0+0.0)x0.0.etc.
```

```
{internal vertical mode: \vskip}
{\mathsf{N}}{\boxmaxdepth}
{\mathbb \}{end-group character }}
{restoring \boxmaxdepth=1000.0pt}
Underfull \vbox (badness 10000) detected at line 316
\forall x (10.0+-1.0)x0.0.\mark{vii}
{\vskip}
{\unskip}
{\setbox}
{\showthe}
> -1.0pt.l.317 ...astbox\showthe\lastskip
                                   % \lastskip=-1pt (\baselines...
{\unskip}
{\vskip}
{\kern}
{\penalty}
{\showbox}
> \box22=
\forall x(10.0+-1.0)x0.0.\mark{vii}
! OK.
<to be read again>
                    }
l.318 ...lty\lastkern\showbox22}
{end-group character }}
{restoring \box22=void}
{restoring \tracinglostchars=2}
Underfull \vbox (badness 10000) detected at line 318
\vbox(11.0+0.0)x100.0
.\hbox(7.0+1.0)x100.0, glue set 0.82695 []
\sqrt{\text{glue } 2.0}.etc.
% t=31.0 plus 40.0 plus 1.0fil g=16383.99998 b=0 p=0 c=0#
{vertical mode: blank space }
{\showbox}
> \box22=void
! OK.
<to be read again>
                    \kern
l.319 \showbox22\kern
                      3pt\message{\the\lastkern}\unkern
{\kern}
{\message}
3.0pt
{\unkern}
{\show}
> \botmark=\botmark:
\Omegal.320 \show\botmark
                     \catcode';13\def;{\setbox'; }
{\catcode}
\{\backslash\text{def}\}{blank space }
{\lineskiplimit}
```

```
\space ->
\space ->
{blank space }
{\text{Count}}{\vbox}
\space ->
{internal vertical mode: \accent}
{horizontal mode: \accent}
Missing character: There is no ^^c8 in font trip!
\space ->
{blank space }
{\accent}
\space ->
;->\setbox ';
! Improper \setbox.
<to be read again>
                   \char
1.322 ...2 \def\^^M{\ } ; \char
                                 '101
Sorry, \setbox is not allowed after \halign in a display,
or between \accent and an accented character.
{the letter A}
\{\ \ \}{\fontdimen}
{\{\ \ }{\spaceskip}
\langle ^^M->\rangle\{\ \ \}{\vskip}
{\n\rangle}@firstpass
@secondpass
\Box@ via @@0 b=10000 p=0 d=100000782
@@1: line 1.0 t=100000782 -> @@0
[1]ip AA
@ via @@0 b=10000 p=0 d=100000782
@ via @@1 b=10000 p=0 d=100000000
@@2: line 1.0 t=100000782 -> @@0
@\par via @@0 b=44 p=-10000 d=2025
@\par via @@1 b=54 p=-10000 d=3025
@\par via @@2 b=10000 p=-10000 d=100000000
@@3: line 1.1- t=2025 -> @@0
Loose \hbox (badness 44) in paragraph at lines 322--324
[] [] A\hbox(10.50002+1.0)x100.0, glue set 0.76414
.\glue(\leftskip) 3.0
.\hbox(0.0+0.0)x0.0
.etc.
{internal vertical mode: \vskip}
{end-group character }}
{restoring \spaceskip=0.0pt}
{restoring \^^M=undefined}
Overfull \vbox (0.50002pt too high) detected at line 324
\vbox(11.0+0.0)x100.0, glue set - 1.0
.\hbox(10.50002+1.0)x100.0, glue set 0.76414 []
```

```
.\glue 10.0 minus 10.0
% t=41.0 plus 40.0 plus 1.0fil g=16383.99998 b=0 p=0 c=0#
{vertical mode: blank space }
{\penalty}
% t=52.0 plus 80.0 plus 1.0fil g=16383.99998 b=0 p=-2147483647 c=-214748
3647#
\output->{\tracingcommands 0\showthe \outputpenalty \showboxbreadth 9999
 \showboxdepth 9999 \hoffset 1sp {\setbox 254=\box 255\shipout \ifvbox 2
\ifhbox 254 \error \fi 54\copy 25\fi 4} \ifvoid 254\relax \else \error \
fi }
{internal vertical mode: \tracingcommands}
> -2147483647.
<output> ...wthe \outputpenalty
                                 \showboxbreadth 9999 \showbox...
l.325 \penalty-2147483647
                          % that's the largest value TeX will...
Completed box being shipped out [-2.0.0.0.11.196608.327680.1572864.10737
41823]
\vbox(16383.99998+0.0)x100.0, glue set 16332.0fil
.\glue(\topskip) 9.0 plus 1.0fil
.\overline{\text{vbox}(11.0+1.0)} \times 10.0, \text{ glue set} - 1.0..hbox(7.0+1.0)x10.0, glue set - 1.0...\glue(\leftskip) 3.0
...\hbox(0.0+0.0)x0.0
...\ip A
...\glue 4.0 plus 1.0 minus 2.0
...\ip A
...\glue 4.0 plus 1.0 minus 2.0
...\ip A
...\glue(\rightskip) 0.0
\ldots\rule(*+*)x5.0
..\penalty 10000
..\glue(\baselineskip) 2.0
..\hbox(7.0+1.0)x10.0, glue set - 0.5
...\glue(\leftskip) 3.0
\ldots \ip A
\ldots\glue 4.0 plus 1.0 minus 2.0
...\ip A
...\penalty 10000
...\glue(\parfillskip) 0.0 plus 100.0
...\glue(\rightskip) 0.0
..\glue(\parskip) 0.0 plus 42.0 minus 8.0
..\glue(\baselineskip) 2.0
..hbox(7.0+1.0)x10.0, glue set - 1.0...\glue(\leftskip) 3.0
...\hbox(0.0+0.0)x0.0
...\ip A
...\glue 4.0 plus 1.0 minus 2.0
...\ip A
...\glue 4.0 plus 1.0 minus 2.0
...\ip A
...\glue(\rightskip) 0.0
..\penalty 10000
..\glue(\baselineskip) 2.0
..\boxdot(7.0+1.0)x10.0, glue set - 0.5
...\glue(\leftskip) 3.0
...\ip A
...\glue 4.0 plus 1.0 minus 2.0
\ldots \ip A
...\penalty 10000
...\glue(\parfillskip) 0.0 plus 100.0
...\glue(\rightskip) 0.0
.\glue(\lineskip) 0.0 plus 40.0
\sqrt{v}box(10.0+0.0)x10.03749
..\hbox(0.0+0.0)x0.0, glue set - 1.0
...\glue 10.0 minus 9.0
..\glue(\baselineskip) 10.0
..\hbox(0.0+0.0)x10.03749, glue set 1.00375
```

```
...\glue 0.0 plus 10.0
.\glue(\baselineskip) -1.0
.\vbox(11.0+0.0)x100.0
..\hbox(7.0+1.0)x100.0, glue set 0.82695
...\glue(\leftskip) 3.0
\ldots\hbox(0.0+0.0)x0.0
...\ip A
...\kern 1.0
...\glue 4.0 plus 1.99799 minus 1.00099
...\glue 4.0 plus 1.99799 minus 1.00099
...\penalty 10000
...\glue(\parfillskip) 0.0 plus 100.0
...\glue(\rightskip) 0.0
..\glue 2.0
\overline{\sqrt{g}}lue -2.0
\ldots \ Kern 0.0
..\penalty 0
.\glue(\lineskip) 0.0 plus 40.0
.\overline{\text{vbox}(11.0+0.0)} \times 100.0, \text{ glue set} - 1.0..\hbox(10.50002+1.0)x100.0, glue set 0.76414
...\glue(\leftskip) 3.0
...\hbox(0.0+0.0)x0.0
...\glue 4.0 plus 2.0 minus 1.0
\ldots kern -5.50003 (for accent)
...\hbox(8.0+2.0)x3.0, shifted -2.50002
....\ip B
...\kern 2.50003 (for accent)
...\ip A
\ldots \ip A
...\glue 4.0 plus 2.0 minus 1.0
...\glue 4.0 plus 2.0 minus 88.0
...\penalty 10000
...\glue(\parfillskip) 0.0 plus 100.0
\ldots\glue(\rightskip) 0.0
..\glue 10.0 minus 10.0
Memory usage before: 651&432; after: 417&418; still untouched: 175
{restoring \box254=void}
{restoring \hoffset=0.0pt}
{restoring \showboxdepth=1}
{restoring \showboxbreadth=2}
{restoring \tracingcommands=2}
{vertical mode: \penalty}
! Number too big.
l.326 \penalty-2147483648
                           % see?
I can only go up to 2147483647='17777777777="7FFFFFFF,
so I'm using that number instead of yours.
{\tabskip}
{\let}
{\count}
{begin-group character {}
{\errhelp}
{\errmessage}
! .
l.328 ...l is lost}\errmessage{}
                                  }
all is lost
{end-group character }}
{restoring \errhelp=}
{blank space }
{\def}
{blank space }
{\looseness}
{\setbox}
{internal vertical mode: \vskip}
{end-group character }}
{restoring \looseness=-1}
{vertical mode: blank space }
```

```
{\halign}
{internal vertical mode: \iftrue}
{true}
{\else}
\d #1\d ->#1#1
#1<-##
! Only one # is allowed per tab.
<argument> ##
\dagger #1\dagger ->#1#1
l.333 ...7200bp minus 4\wd4\d#\d
                                 \cr % \d#\d becomes (erroneou...
There should be exactly one # between &'s, when an
\halign or \valign is being set up. In this case you had
more than one, so I'm ignoring all but the first.
{restricted horizontal mode: \global}
{\spaceskip}
{\{ \text{def} \}}{\delta}{\expandafter}
\lambda ->B
\xx ->\global \gdef \A {\global \count \count 1=####\cr \omit \cr \tabsk
ip }
{\overline{\{q}}\}{the letter B}
{end of alignment template}
{\vbox}
{internal vertical mode: \halign}
\A ->\global \count \count 1=##\cr \omit \cr \tabskip
{restricted horizontal mode: end of alignment template}
{\global}
{end of alignment template}
{restoring \tabskip=4.49998pt plus 7227.0pt}
{internal vertical mode: the letter A}
{horizontal mode: the letter A}
{end-group character }}
@firstpass
@secondpass
[]\iint A@\par via @@0 b=86 p=-10000 d=*
@@1: line 1.1- t=0 -> @@0
Loose \hbox (badness 86) in paragraph at lines 337--337
[]\ip AA
\hbox(7.0+1.0)x100.0, glue set 0.95
.\glue(\leftskip) 3.0
.\hbox(0.0+0.0)x0.0
.etc.
{restoring \looseness=-1}
{restricted horizontal mode: blank space }
{end of alignment template}
{restoring \xx=undefined}
{retaining \A=macro:->\global \count \count 1=##\cr \ETC.}
{restoring \spaceskip=0.0pt}
{\valign}
{internal vertical mode: the letter A}
{horizontal mode: the letter A}
Missing character: There is no } in font trip!
{end of alignment template}
Qfirstpass
@secondpass
[]\i<b>p</b> A
```

```
@\par via @@0 b=86 p=-10000 d=*
\overline{001}: line 1.1- t=0 -> 000
Loose \hbox (badness 86) in paragraph at lines 337--337
[]\ip A
\hbox(7.0+1.0)x100.0, glue set 0.95
.\glue(\leftskip) 3.0
\hat{\text{hbox}}(0.0+0.0) \times 0.0.etc.
{internal vertical mode: end of alignment template}
{restoring \looseness=-1}
{begin-group character {}
{blank space }
{end-group character }}
{end of alignment template}
{end of alignment template}
{restoring \looseness=-1}
Overfull \vbox (21.99997pt too high) in alignment at lines 337--337
\vbox(-5.0+0.0)x0.0
.\glue(\tabskip) 4.49998 plus 7227.0
\u_0. \unsetbox(0.0+0.0)x0.0.etc.
{restricted horizontal mode: end of alignment template}
{\global}
{\fontname}
{\romannumeral}
{blank space }
{\lccode}
\A ->\uppercase { \message {trip at 5.0pt\ip mix}\lowercase {vq}}
{\uppercase}
{blank space }
{\message}
TRIP AT 5.0PT\ip AIX
{\lowercase}
{the letter v}
Missing character: There is no v in font trip!
{the letter b}
{blank space }
{end of alignment template}
{math shift character $}
{math mode: math shift character $}
{restoring \fam=0}
{restricted horizontal mode: end of alignment template}
\A ->\uppercase { \message {trip at 5.0pt\ip mix}\lowercase {vq}}
{\hss}
{\uppercase}
{blank space }
{\message}
TRIP AT 5.0PT\ip AIX
{\lowercase}
{the letter v}
Missing character: There is no v in font trip!
{the letter b}
{blank space }
{end of alignment template}
{restoring \lccode81=113}
{\show}
> \A=macro:
-\lambda ->\uppercase { \message {trip at 5.0pt\ip mix}\lowercase {vq}}.
<template> \A
              \endtemplate
l.340 ...\omit$$\span\A&\show\cr
                                 \omit\cr
```

```
{end of alignment template}
{end of alignment template}
{internal vertical mode: \global}
{\errmessage}
! \count 2=-1118806.
<recently read> }
l.341 ...ge{\count2=\the\count2}
                                 }
This error message was generated by an \errmessage
command, so I can't give any explicit help.
Pretend that you're Hercule Poirot: Examine all clues,
and deduce the truth by order and method.
{end-group character }}
{restoring \looseness=-1}
{restricted horizontal mode: \mark}
{end of alignment template}
{\mark}
{end of alignment template}
{restoring \tabskip=0.0154pt minus 3.21002pt}
Tight \hbox (badness 12) in alignment at lines 331--342
 \Box \Box \Box \Box\hbox(0.0+0.0)x205.12613, glue set - 0.5
.\glue(\tabskip) 0.0154 minus 3.21002
.\unsetbox(0.0+0.0)x0.0
.etc.
%% goal height=16383.99998, max depth=2.0
% t=20.0 plus 1.0fil g=16383.99998 b=0 p=0 c=0#
% t=30.0 plus 1.0fil g=16383.99998 b=0 p=0 c=0#
% t=40.0 plus 1.0fil g=16383.99998 b=0 p=0 c=0#
{vertical mode: blank space }
{\errmessage}
! \prevdepth =0.0pt.
l.343 ...evdepth=\the\prevdepth}
(That was another \errmessage.)
{blank space }
{\penalty}
% t=40.0 plus 40.0 plus 1.0fil g=16383.99998 b=0 p=-88888 c=-88888#
\output->{\tracingcommands 0\showthe \outputpenalty \showboxbreadth 9999
 \showboxdepth 9999 \hoffset 1sp {\setbox 254=\box 255\shipout \ifvbox 2
\ifhbox 254 \error \fi 54\copy 25\fi 4} \ifvoid 254\relax \else \error \
fi }
{internal vertical mode: \tracingcommands}
> -88888.<output> ...wthe \outputpenalty
                                \showboxbreadth 9999 \showbox...
l.344 \penalty-88888
                     % end alignment test, now miscellaneous ...
Completed box being shipped out [-2.2.-1118806.0.11.196608.327680.157286
4.1073741823]
\vbox(16383.99998+0.0)x205.12613, glue set 16344.0fil
.\glue(\topskip) 0.0 plus 1.0fil
.\hbox(20.0+2.0)x205.12613, glue set - 0.5
..\glue(\tabskip) 0.0154 minus 3.21002
..\hbox(20.0+2.0)x0.0, glue set - 1.0
...\ip B
\ldots\vbox(20.0+1.0)x100.0
....\hbox(0.0+0.0)x0.0, glue set 0.00174
.....\glue(\tabskip) 4.49998 plus 7227.0
\ldots.....\hbox(0.0+0.0)x0.0
.....\glue(\tabskip) -17.07162
....\glue(\baselineskip) 10.0
```

```
....\hbox(0.0+0.0)x0.0, glue set 0.00174
.....\glue(\tabskip) 4.49998 plus 7227.0
.....\hbox(0.0+0.0)x0.0
.....\glue(\tabskip) -17.07162
....\glue(\parskip) 0.0 plus 42.0 minus 8.0
....\glue(\baselineskip) 3.0
....\hbox(7.0+1.0)x100.0, glue set 0.95
.....\glue(\leftskip) 3.0
.....\hbox(0.0+0.0)x0.0
.....\ip A (ligature AA)
.....\penalty 10000
.....\glue(\parfillskip) 0.0 plus 100.0
.....\glue(\rightskip) 0.0
...\glue(\spaceskip) 4.0 minus 0.00002
..\glue(\tabskip) 0.0154 minus 3.21002
\ldots\hbox(0.0+0.0)x106.9846
..\glue(\tabskip) 0.0154 minus 3.21002
..\hbox(20.0+2.0)x100.0
\ldots\vbox(-5.0+0.0)x100.0
....\glue(\tabskip) 4.49998 plus 7227.0
\ldots....\overline{v}box(0.0+0.0)x100.0
.....\hbox(7.0+1.0)x100.0, glue set 0.95
......\glue(\leftskip) 3.0
\ldots......\hbox(0.0+0.0)x0.0
......\ip A
......\penalty 10000
......\glue(\parfillskip) 0.0 plus 100.0
......\glue(\rightskip) 0.0
....\glue(\tabskip) 0.0
\ldots \vbox(8.0+0.0)x0.0
....\glue(\tabskip) 4.49998 plus 7227.0
...\vbox(-5.0+0.0)x0.0
....\glue(\tabskip) 4.49998 plus 7227.0
\ldots....\vbox(0.0+0.0)x0.0
....\glue(\tabskip) 0.0
\ldots \vbox(8.0+0.0)x0.0
....\glue(\tabskip) 4.49998 plus 7227.0
..\glue(\tabskip) 4.49998 plus 7227.0
.\glue(\baselineskip) 0.0
.\hbox(8.0+2.0)x205.12613, glue set - 0.5
..\glue(\tabskip) 0.0154 minus 3.21002
..\hbox(8.0+2.0)x0.0, glue set 177.80537fil
...\glue 4.0 plus 2.0 minus 88.0
...\glue 4.0 plus 2.0 minus 88.0
\ldots \ip b
...\glue 4.0 plus 2.0 minus 88.0
...\mathon
...\mathoff
...\glue 0.0 plus 1.0fil minus 1.0fil
...\glue 4.0 plus 2.0 minus 88.0
...\ip b
...\glue 4.0 plus 2.0 minus 88.0
..\glue(\tabskip) 0.0154 minus 3.21002
..\hbox(0.0+0.0)x106.9846
..\glue(\tabskip) 0.0154 minus 3.21002
..\hbox(0.0+0.0)x100.0
..\glue(\tabskip) 4.49998 plus 7227.0
..\hbox(8.0+2.0)x0.0
..\glue(\tabskip) 0.0154 minus 3.21002
.\glue(\baselineskip) 8.0
.\hbox{hbox(0.0+0.0)x205.12613, glue set - 0.5}..\glue(\tabskip) 0.0154 minus 3.21002
\ldots\hbox(0.0+0.0)x0.0
..\glue(\tabskip) 0.0154 minus 3.21002
.\glue(\lineskip) 0.0 plus 40.0
.\hbox{\tt \char'4}.\hbox(0.0+0.0)x205.12613, glue set - 0.5
..\glue(\tabskip) 0.0154 minus 3.21002
\ldots\hbox(0.0+0.0)x0.0
..\glue(\tabskip) 0.0154 minus 3.21002
..\hbox(0.0+0.0)x106.9846
```
..\glue(\tabskip) 0.0154 minus 3.21002

.\mark{a}

```
.\mark{b}
Memory usage before: 776&458; after: 464&452; still untouched: 175
{restoring \box254=void}
{restoring \hoffset=0.0pt}
{restoring \showboxdepth=1}
{restoring \showboxbreadth=2}
{restoring \tracingcommands=2}
{restoring \looseness=-1}
{vertical mode: \newlinechar}
{\global}
!
ou can't use a prefix with '\unskip'.
<to be read again>
                    \unskip
l.345 ...inechar'
\global\unskip
                                 \show<sup>^^</sup>
\newlinechar\lastpena...
I'll pretend you didn't say \long or \outer or \global.
{\unskip}
{\show}
> the character ^^Y.
l.345 ...
\verb|\global\unskip|\show"\@ifstar\text{``\show"\&\quad\newlinechar\lastpenalty\unpe...
{\newlinechar}
{\unpenalty}
! You can't use '\unpenalty' in vertical mode.
l.345 ...r\lastpenalty\unpenalty
                                 \unkern
Sorry...I usually can't take things from the current page.
Perhaps you can make the output routine do it.
{\unkern}
! You can't use '\unkern' in vertical mode.
l.345 ...enalty\unpenalty\unkern
Sorry...I usually can't take things from the current page.
Try 'I\kern-\lastkern' instead.
{\lastbox}
! You can't use '\lastbox' in vertical mode.
l.346 \lastbox
              \penalty5\message{\the\lastpenalty\the\newlinec...
Sorry...I usually can't take things from the current page.
This \lastbox will therefore be void.
{\penalty}
{\message}
510000
{\textfont}
! Bad number (16).
<to be read again>
                    =
l.346 ...ewlinechar}\textfont16=
                                 \relax
Since I expected to read a number between 0 and 15,
I changed this one to zero.
! Missing font identifier.
<to be read again>
                    \relax
l.346 ...char}\textfont16=\relax
I was looking for a control sequence whose
current meaning has been defined by \font.
```
```
{\relax}
{\outer}
! Missing control sequence inserted.
<inserted text>
                \inaccessible
<to be read again>
                   {
l.347 \outer\def{
                 }?
Please don't say '\def cs{...}', say '\def\cs{...}'.
I've inserted an inaccessible control sequence so that your
definition will be completed without mixing me up too badly.
You can recover graciously from this error, if you're
careful; see exercise 27.2 in The TeXbook.
{the character ?}
{horizontal mode: the character ?}
Missing character: There is no ? in font trip!
{blank space }
{\dimen}
{\showthe}
> -16383.99998pt.
l.348 ...77777sp\showthe\dimen5
                               % this should be OK
{\dimen}
! Dimension too large.
<to be read again>
                  \showthe
l.349 \dimen6=-'40000pt\showthe
                               \dimen6 % this should overflow
I can't work with sizes bigger than about 19 feet.
Continue and I'll use the largest value I can.
{\showthe}
> -16383.99998pt.
l.349 ...40000pt\showthe\dimen6
                                % this should overflow
{\dimen}
{\showthe}
> -8355.74998pt.
l.350 ...\dimen5\showthe\dimen7
                                \multiply\dimen7 2\showthe\di...
{\multiply}
! Arithmetic overflow.
<to be read again>
                   \showthe
l.350 ...ltiply\dimen7 2\showthe
                               \dimen7
I can't carry out that multiplication or division,
since the result is out of range.
{\showthe}
> -8355.74998pt.
l.350 ...dimen7 2\showthe\dimen7
{undefined}
! Undefined control sequence.
1.351 \a^^@^^@a
              @ % an undefined control sequence followed by ...
The control sequence at the end of the top line
of your error message was never \def'ed. If you have
misspelled it (e.g., '\hobx'), type 'I' and the correct
spelling (e.g., 'I\hbox'). Otherwise just continue,
and I'll forget about whatever was undefined.
! Text line contains an invalid character.
```

```
l.351 \a^^@^^@a@
                 % an undefined control sequence followed by ...
A funny symbol that I can't read has just been input.
Continue, and I'll forget that it ever happened.
{begin-group character {}
{\aftergroup}
{\aftergroup}
{\qquad \qquad \}{blank space }
\{\det\}{blank space }
\b -\c\c -{end-group character }}
{restoring \c=undefined}
\gobble #1->
#1 < -\c{blank space }
\{\texttt{def}\}{blank space }
{\outer}
{\toks0}
Runaway text?
! Forbidden control sequence found while scanning text of \tokens.
<inserted text>
                 }
<to be read again>
                   \a^^@^^@a
l.354 ...ar#2{}\tokens{\a^^@^^@a
                                \par!
I suspect you have forgotten a \overrightarrow{y}, causing me
to read past where you wanted me to stop.
I'll try to recover; but if the error is serious,
you'd better type 'E' or 'X' now and fix your file.
\a^{\circ}° \alpha #1\par #2->
#1<-#2<-!{blank space }
{\long}
{blank space }
{\outer}
! Parameters must be numbered consecutively.
<to be read again>
                   8
l.356 ...ef\lo#1#2U3#4#5#6#7#8#8
                                #99#{\relax}
I've inserted the digit you should have used after the #.
Type '1' to delete what you did use.
! You already have nine parameters.
l.356 ...\lo#1#2U3#4#5#6#7#8#8#9
                                9#{\relax}
I'm going to ignore the # sign you just used,
as well as the token that followed it.
{blank space }
{\ifcase}
{case 1}
\l #1->
#1 < -\parrow\b #1\par ->
Runaway argument?
{
```

```
! Paragraph ended before \b was complete.
<to be read again>
                    \par
l.357 ...defined\or\l\par\b{\par
                                 % occurrence of \par aborts \b
I suspect you've forgotten a '}', causing me to apply this
control sequence to too much text. How can we recover?
My plan is to forget the whole thing and hope for the best.
{\par}
@firstpass
@secondpass
[@ via @@0 b=10000 p=0 d=100000782
@@1: line 1.0 t=100000782 -> @@0
@\par via @@0 b=22 p=-10000 d=529
@@2: line 1.1- t=529 -> @@0
@\par via @@1 b=10000 p=-10000 d=100000000
@@3: line 2.0- t=200000782 -> @@1
Loose \hbox (badness 22) in paragraph at lines 347--357
 []
\hbox(0.0+0.0)x100.0, glue set 0.60527
.\glue(\leftskip) 3.0
.\hbox{hbox}(0.0+0.0)x0.0.etc.
%% goal height=16383.99998, max depth=2.0
\b #1\par ->
#1<-\lvert \cdot \rvert \undefined
{vertical mode: \else}
{\ifcase}
{\iftrue}
{true}
{case -1}{\ifcase}
\{ \text{if } \}{case 5}
\{\setminus f\}{\catcode}
\{let}
{\def}
{blank space }
{\halign}
{internal vertical mode: \ifcase}
{case 3}
! Incomplete \ifcase; all text was ignored after line 363.
<inserted text>
                \fi
<to be read again>
                   \lambdalo
1.363 \^^C{{\span\ifcase3 \lo
                              #\cr............89{}\cr} % runaw...
A forbidden control sequence occurred in skipped text.
This kind of error happens when you say '\if...' and forget
the matching '\fi'. I've inserted a '\fi'; this might work.
Runaway preamble?
{
! Forbidden control sequence found while scanning preamble of \^^C.
<inserted text>
                 \{cr\}<to be read again>
                   \lambdalo
l.363 \^^C{{\span\ifcase3 \lo
                              #\cr............89{}\cr} % runaw...
I suspect you have forgotten a '}', causing me
```

```
to read past where you wanted me to stop.
I'll try to recover; but if the error is serious,
you'd better type 'E' or 'X' now and fix your file.
! Missing # inserted in alignment preamble.
<to be read again>
                   \chi_{\rm cr}<inserted text> \cr
                     }
<to be read again>
                   \lambdalo
l.363 \^^C{{\span\ifcase3 \lo
                             #\cr............89{}\cr} % runaw...
There should be exactly one # between k's, when an
\halign or \valign is being set up. In this case you had
none, so I've put one in; maybe that will work.
\lo #1#2U3#4#5#6#7#8#989{->\relax {
#1<-##
#2<-\crU3< -.
#4<-.
#5<-.
#6 < -#7<-.
#8<-.
#9<-......
{vertical mode: \relax}
{begin-group character {}
{end-group character }}
\{ \c{r} \}! Misplaced \cr.
1.363... \{r... 89\} \cr} % runaway preamble?
I can't figure out why you would want to use a tab mark
or \cr or \span just now. If something like a right brace
up above has ended a previous alignment prematurely,
you're probably due for more error messages, and you
might try typing 'S' now just to see what is salvageable.
{end-group character }}
! Too many }'s.
l.363 ...\cr............89{}\cr}
                                 % runaway preamble?
You've closed more groups than you opened.
Such booboos are generally harmless, so keep going.
{blank space }
{\def}
! Illegal parameter number in definition of \a.
<to be read again>
                    2
l.364 \def\a^^C1{\d#1\d\l{#2
                            }\l#1\par\a^^@^^@a#1\par# % runaw...
You meant to type ## instead of #, right?
Or maybe a } was forgotten somewhere earlier, and things
are all screwed up? I'm going to assume that you meant ##.
Runaway definition?
^^C1->\d ^^C1\d \l {##2}\l ^^C1\par
! Forbidden control sequence found while scanning definition of \a.
<inserted text>
                }
<to be read again>
                   \a^^@^^@a
l.364 \ldots\lceil ... \l{#2}\l#1\par\a^^@^^@a
                                #1\par# % runaway in definiti...
I suspect you have forgotten a '}', causing me
to read past where you wanted me to stop.
I'll try to recover; but if the error is serious,
```
you'd better type 'E' or 'X' now and fix your file.

```
\a^^@^^@a #1\par #2->
#1<-##1
#2<-##
{blank space }
{\xdef}
\dagger #1\dagger ->#1#1
#1<-##1\l #1->
#1<-##2
\1 + 1 -#1<-##
Runaway definition?
^^C1->^^C1^^C11\par
! Forbidden control sequence found while scanning definition of \a.
<inserted text>
                }
<to be read again>
                   \a^^@^^@a
l.365 ...\l{#2}\l#1\par\a^^@^^@a
                                #1\par# % runaway in definiti...
I suspect you have forgotten a '}', causing me
to read past where you wanted me to stop.
I'll try to recover; but if the error is serious,
you'd better type 'E' or 'X' now and fix your file.
\a^^@^^@a #1\par #2->
#1<-##1
#2<-##
{blank space }
\T 12#101001{->-.#1pt{
Runaway argument?
! Forbidden control sequence found while scanning use of \T.
<inserted text>
                \par
<to be read again>
                  \a^^@^^@a
l.366 \T^^?a^^@^^@a
                   \par{\lo\par % runaway in use
I suspect you have forgotten a '}', causing me
to read past where you wanted me to stop.
I'll try to recover; but if the error is serious,
you'd better type 'E' or 'X' now and fix your file.
! Use of \T doesn't match its definition.
<inserted text>
                \par
<to be read again>
                   \a^^@^^@a
l.366 \T^^?a^^@^^@a
                   \par{\lo\par % runaway in use
If you say, e.g., '\def\a1{...}', then you must always
put '1' after '\a', since control sequence names are
made up of letters only. The macro here has not been
followed by the required stuff, so I'm ignoring it.
{\par}
\a^^@^^@a #1\par #2->
#1 < –
Runaway argument?
{
! Forbidden control sequence found while scanning use of \a^^@^^@a.
<inserted text>
```

```
\par
<to be read again>
                   \lambdalo
l.366 \T^^?a^^@^^@a\par{\lo
                            \par % runaway in use
I suspect you have forgotten a '}', causing me
to read past where you wanted me to stop.
I'll try to recover; but if the error is serious,
you'd better type 'E' or 'X' now and fix your file.
\lo #1#2U3#4#5#6#7#8#989{->\relax {
#1<-\par
Runaway argument?
! Forbidden control sequence found while scanning use of \lo.
<inserted text>
                \par
<to be read again>
                    \overline{10}l.367 \lo
          \par\par\par P \par\par\par\par\par\par89{} \muski...
I suspect you have forgotten a '}', causing me
to read past where you wanted me to stop.
I'll try to recover; but if the error is serious,
you'd better type 'E' or 'X' now and fix your file.
\lo #1#2U3#4#5#6#7#8#989{->\relax {
#1<-\par
#2<-\overline{par}U3<-\par
#4<-P
#5<-\par
#6<-\overline{\parbox{15pt}{\rm bar}}*7 \gamma-\parrow#8<-\par
#9<-\par \par
{\relax}
{begin-group character {}
{end-group character }}
{blank space }
{\muskip}
{\muskipdef}
{\muskip3}
{\showthe}
> 5.0mu plus 4.0mu minus 2.0mu.
l.368 ....5\shmip \showthe\shmip
{begin-group character {}
{\advance}
! Incompatible glue units.
1.369 {\advance\shmip by \shkip
                                 \endlinechar-1
I'm going to assume that 1mu=1pt when they're mixed.
{\endlinechar}
{\divide}
{\endlinechar}
{\global}
{\showthe}
> 0.0mu minus -0.00003fil.
l.372 \showthe\shmip
{end-group character }}
{restoring \endlinechar=13}
{retaining \muskip3=0.0mu minus -0.00003fil}
{\divide}
! Arithmetic overflow.
1.374 By \hat{p}
```

```
\toks1={\a\test}
I can't carry out that multiplication or division,
since the result is out of range.
{\toks}
{blank space }
{superscript character ^}
! Missing $ inserted.
<inserted text>
                 $
<to be read again>
                    \hat{ }l.375 ^
       \leaders\vrule\mskip\shmip M\leaders\hrule\nonscript\h...
I've inserted a begin-math/end-math symbol since I think
you left one out. Proceed, with fingers crossed.
{math shift character $}
% t=20.0 plus 1.0fil g=16383.99998 b=0 p=0 c=0#
{horizontal mode: math shift character $}
{math mode: superscript character ^}
! Missing { inserted.
<to be read again>
                   \leaders
l.375 ^\leaders
               \vrule\mskip\shmip M\leaders\hrule\nonscript\h...
A left brace was mandatory here, so I've put one in.
You might want to delete and/or insert some corrections
so that I will find a matching right brace soon.
(If you're confused by all this, try typing 'I}' now.)
{\leaders}
! Leaders not followed by proper glue.
<to be read again>
                   \mskip
l.375 ^\leaders\vrule\mskip
                            \shmip M\leaders\hrule\nonscript\h...
You should say '\leaders <br/> <br/> <br/>valuation or vskip>'.
I found the <box or rule>, but there's no suitable
<hskip or vskip>, so I'm ignoring these leaders.
{\mskip}
{the letter M}
{\leaders}
! Leaders not followed by proper glue.
<to be read again>
                   \nonscript
l.375 ...leaders\hrule\nonscript
                                 \hskip\thinmuskip
You should say '\leaders <br/> <br/> <br/>vor rule><hskip or vskip>'.
I found the <br/>box or rule>, but there's no suitable
<hskip or vskip>, so I'm ignoring these leaders.
{\nonscript}
{\hskip}
! Incompatible glue units.
l.375 ...script\hskip\thinmuskip
I'm going to assume that 1mu=1pt when they're mixed.
{\par}
! Missing $ inserted.
<inserted text>
                 $
<to be read again>
                   \par
l.376
I've inserted a begin-math/end-math symbol since I think
```

```
{math shift character $}
! Missing } inserted.
<inserted text>
                 }
<to be read again>
                   $
<to be read again>
                   \par
l.376
I've inserted something that you may have forgotten.
(See the <inserted text> above.)
With luck, this will get me unwedged. But if you
really didn't forget anything, try typing '2' now; then
my insertion and my current dilemma will both disappear.
{end-group character }}
{math shift character $}
{restoring \fam=0}
{horizontal mode: \par}
@firstpass
@secondpass
[]$[]$
@\par via @@0 b=80 p=-10000 d=*
@01: line 1.1- t=0 -> @00Loose \hbox (badness 80) in paragraph at lines 375--376
 []$[]$
\hbox(8.2+0.0)x100.0, glue set 0.9301
.\glue(\leftskip) 3.0
.\hbox{hbox}(0.0+0.0)x0.0.etc.
{vertical mode: begin-group character {}
{\setbox}
{restricted horizontal mode: \vfill}
! Missing } inserted.
<inserted text>
                 }
<to be read again>
                   \vfill
l.377 {\setbox3\hbox{\vfill
                           \vsplit 3 0pt}
I've inserted something that you may have forgotten.
(See the <inserted text> above.)
With luck, this will get me unwedged. But if you
really didn't forget anything, try typing '2' now; then
my insertion and my current dilemma will both disappear.
{end-group character }}
{vertical mode: \vfill}
{\vsplit}
! Missing 'to' inserted.
<to be read again>
                   \Omegal.377 ...\hbox{\vfill\vsplit 3 0
                                pt}
I'm working on '\vsplit<br/>box number> to <dimen>';
will look for the <dimen> next.
! \vsplit needs a \vbox.
<to be read again>
                   \overline{1}l.377 ...ox{\vfill\vsplit 3 0pt}
The box you are trying to split is an \hbox.
I can't split such a box, so I'll leave it alone.
{end-group character }}
```

```
{restoring \box3=
\forall x (0.0+-8.53581)x0.0 []}
{blank space }
{\mathcal{A}}! Parameters must be numbered consecutively.
<to be read again>
                    \mathcal{L}l.378 \def\a#2
              {}
I've inserted the digit you should have used after the #.
Type '1' to delete what you did use.
{blank space }
{\show}
> the letter A.
l.379 \show A
{blank space }
\{ \simeq \}> \a^^@^^@a=\outer macro:
#1\par #2->.
l.380 \show\a^^@^^@a
{\show}
> (=macro:
->\delimiter "4162362 .
l.381 \show (
{blank space }
{\message}
{\meaning}
{\noexpand}
\long\outer macro:#1#2U3#4#5#6#7#8#989{->\relax {\lo
{blank space }
{\show}
> \ ^{\circ}C=\h{halign.}1.383 \hbox{show}^c{blank space }
\{ \simeq \}> \batchmode=\batchmode.
l.384 \show\batchmode
{\show}
> \error=undefined.
l.385 \show\error
{\showthe}
> {\tracingcommands 0\showthe \outputpenalty \showboxbreadth 9999 \showb
oxdepth 9999 \hoffset 1sp {\setbox 254=\box 255\shipout \ifvbox 2\ifhbox
254 \error \fi 54\copy 25\fi 4} \ifvoid 254\relax \else \error \fi }.
l.386 \showthe\output
{\showthe}
> 1.0mu plus 2.0fill minus 3.0mu.
l.387 \showthe\thinmuskip
{\showthe}
> -2.0pt.<recently read> \enorm
l.388 \showthe\fontdimen1\enorm
```

```
{\{\right\}}{false}
{\par}
% t=30.0 plus 42.0 plus 1.0fil minus 8.0 g=16383.99998 b=0 p=0 c=0#
{\if}
{\else}
{true}
{\else}
\{\hat{i}\}{\hat{\tau}}{\iftrue}
{true}
! Missing = inserted for \ifdim.
<to be read again>
                     1
l.390 \ifdim72p\iftrue t1
                            i\fi n\fi\fi \message{\jobname\ifx\l...
I was expecting to see '\langle \cdot, \cdot \rangle = \langle \cdot, \cdot \rangle. Didn't.
{\fi}
\{\text{f} \}{false}
\{\verb|\fi\}! Extra \fi.
l.390 ...p\iftrue t1i\fi n\fi\fi
                                     \message{\jobname\ifx\lo\lo ...
I'm ignoring this; it doesn't match any \if.
{\message}
{\jobname}
\{ \text{if } x \}{true}
tripOK
\{\hat{i}\}{\hangindent}
{begin-group character {}
\{\setminus i\check{f}\}{true}
{blank space }
{\prevgraf}
\{\iota\}{false}
! Bad \prevgraf (-1).
<to be read again>
                     \relax
l.392 ...f 0123\error\else\relax
                                   \fi\else\error\fi
I allow only nonnegative values here.
{\relax}
\{\text{f} \}{\else}
{\prevgraf}
{\global}
{end-group character }}
{\showthe}
> 2.l.393 ...er=2}\showthe\hangafter
                                    \showthe\prevgraf
{\showthe}
> 1.
l.393 ...gafter\showthe\prevgraf
{\char}
{horizontal mode: \char}
Missing character: There is no ^^83 in font trip!
{\showthe}
> 0.
```
l.394 \char'203\showthe\prevgraf

```
$\indent\mark{twain}
{math shift character $}
{math mode: \indent}
{\max}{blank space }
{\setbox}
{restricted horizontal mode: \vrule}
{end-group character }}
{math mode: alignment tab character &}
! Misplaced alignment tab character &.
l.395 \setbox3\hbox{\vrule}&
                            \moveleft\lastbox % can't do that...
I can't figure out why you would want to use a tab mark
here. If you just want an ampersand, the remedy is
simple: Just type 'I\&' now. But if some right brace
up above has ended a previous alignment prematurely,
you're probably due for more error messages, and you
might try typing 'S' now just to see what is salvageable.
{\moveleft}
! You can't use '\moveleft' in math mode.
l.395 ...\hbox{\vrule}&\moveleft
                                \lastbox % can't do that in m...
Sorry, but I'm not programmed to handle this case;
I'll just pretend that you didn't ask for it.
If you're in the wrong mode, you might be able to
return to the right one by typing 'I}' or 'I$' or 'I\par'.
{\lastbox}
! You can't use '\lastbox' in math mode.
l.395 ...rule}&\moveleft\lastbox
                                 % can't do that in math mode
Sorry; this \lastbox will be void.
{\unhbox}
{\unhcopy}
! Incompatible list can't be unboxed.
<to be read again>
                   \accent
l.396 \unhbox234\unhcopy3\accent
                                \x\vfill\vfil\vfilneg\vss % \...
Sorry, Pandora. (You sneaky devil.)
I refuse to unbox an \hbox in vertical mode or vice versa.
And I can't open any boxes in math mode.
{\accent}
! Please use \mathaccent for accents in math mode.
<recently read> \accent
l.396 \unhbox234\unhcopy3\accent
                                \x\vtill\vf1\vtill\vf1\neq\vss % \...
I'm changing \accent to \mathaccent here; wish me luck.
(Accents are not the same in formulas as they are in text.)
! Missing { inserted.
<to be read again>
                   \vfill
l.396 ...unhcopy3\accent\x\vfill
                                 \vfil\vfilneg\vss % \vfill ex...
A left brace was mandatory here, so I've put one in.
You might want to delete and/or insert some corrections
so that I will find a matching right brace soon.
(If you're confused by all this, try typing 'I}' now.)
{\forall}! Missing $ inserted.
<inserted text>
                $
<to be read again>
```

```
\vfill
l.396 ...unhcopy3\accent\x\vfill
                                 \vfil\vfilneg\vss % \vfill ex...
I've inserted a begin-math/end-math symbol since I think
you left one out. Proceed, with fingers crossed.
{math shift character $}
! Missing } inserted.
<inserted text>
                 }
<to be read again>
                   $
<to be read again>
                   \vfill
l.396 ...unhcopy3\accent\x\vfill
                                 \vfil\vfilneg\vss % \vfill ex...
I've inserted something that you may have forgotten.
(See the <inserted text> above.)
With luck, this will get me unwedged. But if you
really didn't forget anything, try typing '2' now; then
my insertion and my current dilemma will both disappear.
{end-group character }}
{math shift character $}
! \textfont 0 is undefined (character ^^c8).
<recently read> $
<to be read again>
                   \vfill
l.396 ...unhcopy3\accent\x\vfill
                                 \vfil\vfilneg\vss % \vfill ex...
Somewhere in the math formula just ended, you used the
stated character from an undefined font family. For example,
plain TeX doesn't allow \it or \sl in subscripts. Proceed,
and I'll try to forget that I needed that character.
{restoring \box3=
\vbox(0.0+-8.53581)x0.0 []}
{restoring \fam=0}
{horizontal mode: \vfill}
{\par}
@firstpass
@secondpass
[1$6][1$6]@\par via @@0 b=91 p=-10000 d=*
@@1: line 1.1- t=0 -> @@0
Loose \hbox (badness 91) in paragraph at lines 394--396
 []$[][]$
\hbox(0.0+0.0)x100.0, glue set 0.97
.\glue(\leftskip) 3.0
\hbox{\tt \ddot{h}box(0.0+0.0)}\x0.0.etc.
{vertical mode: \vfill}
\{ \v{tril} \}{\vfilneg}
{\vss}
{\delta}! Missing { inserted.
1.397 \text{def}\a{\let\a\xyzzy\csname a\endcsname}
Where was the left brace? You said something like '\def\a}',
which I'm going to interpret as '\def\a{}'.
{begin-group character {}
{\let}
{\csname}
{\relax}
```

```
{end-group character }}
{restoring \a=macro:->}
{blank space }
{\def}{\setminus}def}
{\let}
{\def}
{blank space }
{\ifx}
{false}
{\expandafter}
\b ->\a \c
{\ifx}
{true}
{\ifinner}
{false}
{\relax}
\{\text{f} \}{\else}
{\fi}
{\ifvmode}
{true}
{math shift character $}
% t=40.0 plus 84.0 plus 1.0fil plus 1.0fill minus 16.0 g=16383.99998 b=0
p=0 c=0#! Infinite glue shrinkage found on current page.
<to be read again>
                     $
l.402 \ifvmode$
                \label{thmode:1} $$\ifmmode{\hbox{\thinspace}\hspace{1.2mm}}\label{thm-1} $$\ifmmode{\hbox{\thinspace}\hspace{1.2mm}}\} $$The page about to be output contains some infinitely
shrinkable glue, e.g., '\vss' or '\vskip 0pt minus 1fil'
Such glue doesn't belong there; but you can safely proceed,
since the offensive shrinkability has been made finite.
{horizontal mode: math shift character $}
{math mode: \ifmmode}
{true}
{\hbox{\sf \{hbox\}}}! Missing { inserted.
<to be read again>
                     t
<to be read again>
                    t
l.402 \ifvmode$\ifmmode\hbox tt
                                 \ifhmode\hfilneg\else\error\fi...
A left brace was mandatory here, so I've put one in.
You might want to delete and/or insert some corrections
so that I will find a matching right brace soon.
(If you're confused by all this, try typing 'I}' now.)
{restricted horizontal mode: the letter t}
{\ifhmode}
{true}
{\hfilneg}
{\else}
{end-group character }}
{math mode: math shift character $}
{restoring \fam=0}
{horizontal mode: \fi}
\{ \xi \}{\noalign}
! Misplaced \noalign.
l.403 \noalign
               \omit\endcsname % these are extra
I expect to see \noalign only after the \cr of
an alignment. Proceed, and I'll ignore this case.
{\omit}
! Misplaced \omit.
```

```
l.403 \noalign\omit
                   \endcsname % these are extra
I expect to see \omit only after tab marks or the \cr of
an alignment. Proceed, and I'll ignore this case.
{\endcsname}
! Extra \endcsname.
l.403 \noalign\omit\endcsname
                              % these are extra
I'm ignoring this, since I wasn't doing a \csname.
{\fontdimen}
! Missing font identifier.
<to be read again>
                    =
l.404 \fontdimen 1000=
                      20\varphi\show the \font' {\tt{ontdimen1000\trip}\l. . .}I was looking for a control sequence whose
current meaning has been defined by \font.
! Font \FONT? has only 12 fontdimen parameters.
<to be read again>
                    =
l.404 \fontdimen 1000=
                      20\varunit\showthe\fontdimen1000\trip\l...
To increase the number of font parameters, you must
use \fontdimen immediately after the \font is loaded.
{\showthe}
! Font \ip has only 13 fontdimen parameters.
<recently read> \trip
l.404 ...wthe\fontdimen1000\trip
                                 \let\PAR=\par
To increase the number of font parameters, you must
use \fontdimen immediately after the \font is loaded.
> 0.0pt.
<recently read> \trip
l.404 ...wthe\fontdimen1000\trip
                                 \let\PAR=\par
{\let}
{\qquad \qquad}{\expandafter}
{\csname}
{\ifx}
{true}
{\mag}
\par ->\relax \PAR
{\relax}
\{\gamma\}Qfirstpass
@secondpass
[]$[]$
@\par via @@0 b=91 p=-10000 d=*
@01: line 1.1- t=0 -> @00Loose \hbox (badness 91) in paragraph at lines 402--406
[1$13]\hbox(0.0+0.0)x100.0, glue set 0.97
.\glue(\leftskip) 3.0
\hbox{hbox}(0.0+0.0)x0.0.etc.
{vertical mode: \fi}
{\noindent}
```

```
% t=50.0 plus 126.0 plus 2.0fil plus 2.0fill minus 25.0 g=16383.99998 b=
0 p=0 c=0+{horizontal mode: begin-group character {}
{\halign}
\par ->\relax \PAR
{\relax}
{\par}
{vertical mode: \halign}
! Incompatible magnification (1999);
the previous value will be retained (2000).
l.407 ...indent{\halign to 1true
                                mm\expandafter{\csname#\endcs...
I can handle only one magnification ratio per job. So I've
reverted to the magnification you used earlier on this run.
{internal vertical mode: \expandafter}
{\csname}
{restricted horizontal mode: \relax}
{\global}
{undefined}
! Undefined control sequence.
<recently read> \foo
<to be read again>
                   \endtemplate
<template> \endtemplate
l.408 ...bal\futurelet\endt\foo&
                                \show\endt&$&&&.}
The control sequence at the end of the top line
of your error message was never \def'ed. If you have
misspelled it (e.g., '\hobx'), type 'I' and the correct
spelling (e.g., 'I\hbox'). Otherwise just continue,
and I'll forget about whatever was undefined.
{end of alignment template}
{\show}
> \endt=\outer endtemplate:
.
l.408 ...let\endt\foo&\show\endt
                                8x$x & x{end of alignment template}
\l #1->
#1 < -$
{end of alignment template}
! Extra alignment tab has been changed to \cr.
<template> }\endtemplate
l.408 ...\endt\foo&\show\endt&$&
                                &&.}
You have given more \span or & marks than there were
in the preamble to the \halign or \valign now in progress.
So I'll assume that you meant to type \cr instead.
{\relax}
{end of alignment template}
{end of alignment template}
\l #1->
#1<-.
{blank space }
\par ->\relax \PAR
{\relax}
{\par}
! Missing } inserted.
<inserted text>
                \overline{1}
```

```
<to be read again>
                   \PAR
l.409
I've inserted something that you may have forgotten.
(See the <inserted text> above.)
With luck, this will get me unwedged. But if you
really didn't forget anything, try typing '2' now; then
my insertion and my current dilemma will both disappear.
{end-group character }}
! Missing \cr inserted.
<inserted text>
                \cr
<to be read again>
                   }
<to be read again>
                   \PAR
l.409
I'm guessing that you meant to end an alignment here.
\{ \c{r} \}! Missing { inserted.
<inserted text>
                 {
<to be read again>
                   \cr
<to be read again>
                   }
<to be read again>
                   \PAR
l.409
I've put in what seems to be necessary to fix
the current column of the current alignment.
Try to go on, since this might almost work.
{begin-group character {}
{end-group character }}
{end of alignment template}
Tight \hbox (badness 1) in alignment at lines 407--409
\overline{D} n \overline{D}\hbox(0.0+0.0)x1.42262, glue set - 0.20552
.\glue(\tabskip) 0.0154 minus 3.21002
.\unsetbox(0.0+0.0)x0.0
.etc.
% t=60.0 plus 168.0 plus 2.0fil plus 2.0fill minus 33.0 g=16383.99998 b=
0 p=0 c=0#
{vertical mode: \par}
{\hbox}
{restricted horizontal mode: \/}
{\hrule}
! You can't use '\hrule' here except with leaders.
l.410 \hbox{\/\hrule
                    \textfont3=\enorm\prevdepth\advance\xspac...
To put a horizontal rule in an hbox or an alignment,
you should use \leaders or \hrulefill (see The TeXbook).
{\textfont}
{\prevdepth}
! You can't use '\prevdepth' in restricted horizontal mode.
l.410 ...tfont3=\enorm\prevdepth
                                \advance\xspaceskip by-\xspac...
Sorry, but I'm not programmed to handle this case;
I'll just pretend that you didn't ask for it.
If you're in the wrong mode, you might be able to
return to the right one by typing 'I}' or 'I$' or 'I\par'.
```

```
{\advance}
{\spacefactor}
{begin-group character {}
{blank space }
{end-group character }}
\{\verb|\everymath|{\fontdimen}
{math shift character $}
\everymath->\radical "3
{math mode: \radical}
{end-group character }}
{\delimiterfactor}
{\left}
(->\delimiter "4162362
{the letter A}
{the letter a}
{\right}
{math shift character $}
{restoring \delimiterfactor=10}
{restoring \fam=0}
{restricted horizontal mode: the letter A}
{\/}
{end-group character }}
{restoring \everymath=}
{restoring \xspaceskip=-1.0pt}
{restoring \textfont3=\bigtr^^@p}
% t=70.0 plus 168.0 plus 2.0fil plus 2.0fill minus 33.0 g=16383.99998 b=
0 p=0 c=0#
{vertical mode: blank space }
{\openin}
{\closein}
{\iftrue}
{true}
{begin-group character {}
{\ifeof}
{true}
{\openin}
! Bad number (100).
l.413 ...e{\ifeof 15\openin 100
                                 tripos
Since I expected to read a number between 0 and 15,
I changed this one to zero.
{\def}
{blank space }
{\catcode}
{\catcode}
{\outer}
\loop ->\ifeof 0\let \loop =\relax \else {\global \read 0to \a }\show \a
 \fi \loop
{\ifeof}
{false}
{begin-group character {}
{\global}
{end-group character }}
\{\n \text{show}\}> \a=macro:
-\frac{\sqrt{p}}{p}.
\loop ...\read 0to \a }\show \a
                                 \fi \loop
l.415 ...er\def\uppercase{}\loop
                                 }\else\fi
\{\hat{i}\}\loop ->\ifeof 0\let \loop =\relax \else {\global \read 0to \a }\show \a
 \fi \loop
```
{\ifeof}

```
{false}
{begin-group character {}
{\global}
Runaway definition?
->
! Forbidden control sequence found while scanning definition of \a.
<inserted text>
                }
<read 0> \uppercase
                     {0{\outputpenalty }}
\loop ... {\global \read 0to \a
                                 }\show \a \fi \loop
l.415 ...er\def\uppercase{}\loop
                                 }\else\fi
I suspect you have forgotten a '}', causing me
to read past where you wanted me to stop.
I'll try to recover; but if the error is serious,
you'd better type 'E' or 'X' now and fix your file.
! Text line contains an invalid character.
<read 0> \uppercase {0
                      {\outputpenalty }}
\loop ... {\global \read 0to \a
                                }\show \a \fi \loop
l.415 ...er\def\uppercase{}\loop
                                 }\else\fi
A funny symbol that I can't read has just been input.
Continue, and I'll forget that it ever happened.
{end-group character }}
{\show}
> \a=macro:
\rightarrow.
\loop ...\read 0to \a }\show \a
                                 \fi \loop
l.415 ...er\def\uppercase{}\loop
                                 }\else\fi
\{\setminus f\}\loop ->\ifeof 0\let \loop =\relax \else {\global \read 0to \a }\show \a
 \fi \loop
{\ifeof}
{false}
{begin-group character {}
{\global}
Runaway definition?
\rightarrow[
! Forbidden control sequence found while scanning definition of \a.
<inserted text>
                }
<read 0> [\uppercase
                     {mmmmmmmmmm}[
\loop ... {\global \read 0to \a
                                }\show \a \fi \loop
l.415 ...er\def\uppercase{}\loop
                                 }\else\fi
I suspect you have forgotten a '}', causing me
to read past where you wanted me to stop.
I'll try to recover; but if the error is serious,
you'd better type 'E' or 'X' now and fix your file.
Runaway definition?
\rightarrow[ }{mmmmmmmmmmm}[
! File ended within \read.
<read 0>
\loop ... {\global \read 0to \a
                                 }\show \a \fi \loop
l.415 ...er\def\uppercase{}\loop
                                 }\else\fi
```

```
This \read has unbalanced braces.
{end-group character }}
{\show}
> \a=macro:
\rightarrow[ }{mmmmmmmmmmmm][ \par .
\loop ...\read 0to \a }\show \a
                                   \fi \loop
l.415 ...er\def\uppercase{}\loop
                                   }\else\fi
\{\text{f} \}\loop ->\ifeof 0\let \loop =\relax \else {\global \read 0to \a }\show \a
 \overline{\iota} \loop
{\ifeof}
{true}
{\let}
{\else}
{\relax}
{end-group character }}
{restoring \uppercase=\uppercase}
{restoring \catcode91=12}
{restoring \catcode48=12}
{restoring \loop=undefined}
{\else}
{end-group character }}
{restoring \#=undefined}
{\{ \text{def} \}}\test #1->\let \test =
#1<-.
{\let}
{\show}
> \test=blank space .
1.416 ...est= \iota test. \show\test
{\{ \text{def} \}}{blank space }
{\pretolerance}
{\toks0}
{\unhbox}
% t=3754.40189 plus 208.0 plus 2.0fil plus 2.0fill minus 33.0 g=16383.99
998 b=0 p=0 c=0#
{horizontal mode: \unhbox}
\par ->\relax \PAR
{\relax}
{\par}
[]
@\par via @@0 b=91 p=-10000 d=*
@01: line 1.1- t=0 -> @00Loose \hbox (badness 91) in paragraph at lines 418--418
[]
\hbox(0.0+0.0)x100.0, glue set 0.97
.\glue(\leftskip) 3.0
\hbox{\tt \ddot{h}box(0.0+0.0)}\x0.0.etc.
{vertical mode: \everycr}
{blank space }
\{\texttt{\textbackslash}\a #1->\ifcat #1 \message \ifx #1 {\iffalse \fi \the \tokens \fi \fi }
#1<-\test
{\ifcat}
{true}
```

```
{\message}
{\{\right\}}{true}
{\iffalse}
{false}
{\mathcal{N}}{\fi}
\a \test
{\ifcase}
\{ \text{or} \}{case 1}
{\ifeof}
\{\text{f} \}! Missing number, treated as zero.
<to be read again>
                   \relax
<to be read again>
                    \fi
l.419 ...ens\ifcase1\or\ifeof\fi
                                 \def\stopinput{\error\let\inp...
A number should have been here; I inserted '0'.
(If you can't figure out why I needed to see a number,
look up 'weird error' in the index to The TeXbook.)
{true}
{\relax}
{\fi}
{\delta}{blank space }
{\let}
{\let}
{\halign}
{internal vertical mode: \iffalse}
{false}
\everycr->\noalign {\penalty 97}
{\penalty}
{end-group character }}
{restricted horizontal mode: \cr}
! Misplaced \cr.
<template> \cr
<to be read again>
                    \cr
1.420 ...cr#&\ifnum0='{\fi\cr\cr
                                 }
I can't figure out why you would want to use a tab mark
or \csc or \operatorname{span} just now. If something like a right brace
up above has ended a previous alignment prematurely,
you're probably due for more error messages, and you
might try typing 'S' now just to see what is salvageable.
{alignment tab character &}
! Misplaced alignment tab character &.
<template> &
            \ifnum 0='{\fi \endtemplate
1.420 ...cr#&\ifnum0='{\fi\cr\cr
                                 }
I can't figure out why you would want to use a tab mark
here. If you just want an ampersand, the remedy is
simple: Just type 'I\&' now. But if some right brace
up above has ended a previous alignment prematurely,
you're probably due for more error messages, and you
might try typing 'S' now just to see what is salvageable.
{\ifnum}
\{\verb|\fi\}{false}
{end of alignment template}
\everycr->\noalign {\penalty 97}
{internal vertical mode: \penalty}
{end-group character }}
```

```
% t=3756.40189 plus 290.0 plus 2.0fil plus 2.0fill minus 41.0 g=16383.99
998 b=0 p=97 c=97
% t=3766.40189 plus 290.0 plus 2.0fil plus 2.0fill minus 41.0 g=16383.99
998 b=0 p=97 c=97
{vertical mode: blank space }
{\let}
{\def}
{\def}
\unbalanced ->\halign \lb
{\halign}
\everycr->\noalign {\penalty 97}
{internal vertical mode: \penalty}
{end-group character }}
{restricted horizontal mode: \relax}
{\expandafter}
{\expandafter}
{\expandafter}
{\expandafter}
{\expandafter}
{\expandafter}
{\expandafter}
\trap #1->
#1<-\endtemplate
{undefined}
! Undefined control sequence.
<recently read> \err
<to be read again>
                   \endt
<template> \endtemplate
l.422 ...rr\e\e\e\endt\e\trap\cr
                                \noexpand\cr}
The control sequence at the end of the top line
of your error message was never \def'ed. If you have
misspelled it (e.g., '\hobx'), type 'I' and the correct
spelling (e.g., 'I\hbox'). Otherwise just continue,
and I'll forget about whatever was undefined.
{end of alignment template}
\everycr->\noalign {\penalty 97}
{internal vertical mode: \penalty}
{end-group character }}
{\noexpand}
{restricted horizontal mode: end of alignment template}
\everycr->\noalign {\penalty 97}
{internal vertical mode: \penalty}
{end-group character }}
% t=3766.40189 plus 290.0 plus 2.0fil plus 2.0fill minus 41.0 g=16383.99
998 b=0 p=97 c=97
% t=3776.40189 plus 290.0 plus 2.0fil plus 2.0fill minus 41.0 g=16383.99
998 b=0 p=97 c=97
% t=3786.40189 plus 290.0 plus 2.0fil plus 2.0fill minus 41.0 g=16383.99
998 b=0 p=97 c=97
{vertical mode: blank space }
\par ->\relax \PAR
{\relax}
{\par}
{\expandafter}
{\input}
{\endinput}
{\input}
(tripos.tex
\stopinput ->\error \let \input \die
{undefined}
! Undefined control sequence.
\stopinput ->\error
                    \let \input \die
```
l.1

The control sequence at the end of the top line of your error message was never \def'ed. If you have misspelled it (e.g., '\hobx'), type 'I' and the correct spelling (e.g., 'I\hbox'). Otherwise just continue, and I'll forget about whatever was undefined. {\let} \par ->\relax \PAR {\relax} {\par} ) {\relax} {undefined} ! Undefined control sequence. <recently read> \input l.424 ...t tripos\endinput\input % one line of tripos The control sequence at the end of the top line of your error message was never \def'ed. If you have misspelled it (e.g., '\hobx'), type 'I' and the correct spelling (e.g., 'I\hbox'). Otherwise just continue, and I'll forget about whatever was undefined. {\setbox} {internal vertical mode: \hbox} {restricted horizontal mode: \hbox} {\vadjust} {internal vertical mode: the letter A} {horizontal mode: the letter A} {end-group character }}  $[1\$ {ip} A @\par via @@0 b=86 p=-10000 d=\* @@1: line 1.1- t=0 -> @@0 Loose \hbox (badness 86) in paragraph at lines 425--425 []\ip A \hbox(7.0+1.0)x100.0, glue set 0.95 .\glue(\leftskip) 3.0  $\hbar b x(0.0+0.0)x0.0$ .etc. {restricted horizontal mode: end-group character }} {end-group character }} {internal vertical mode: end-group character }} Underfull \vbox (badness 10000) detected at line 425 \ybox(8192.0+0.0)x0.0 .\hbox(0.0+0.0)x0.0 [] {vertical mode: \vrule} {horizontal mode: \vrule} {\unhbox} ! Incompatible list can't be unboxed. <to be read again> \hrule l.425 ...}}\vrule\unhbox10\hrule Sorry, Pandora. (You sneaky devil.) I refuse to unbox an \hbox in vertical mode or vice versa. And I can't open any boxes in math mode. {\hrule}

\par ->\relax \PAR

## 130 APPENDIX E: TRIP.LOG (CONTINUED)

```
{\relax}
\{\gamma\}[]|
@\par via @@0 b=89 p=-10000 d=*
@01: line 1.1- t=0 -> @00Loose \hbox (badness 89) in paragraph at lines 425--425
 []|
\hbox(0.0+0.0)x100.0, glue set 0.966
.\glue(\leftskip) 3.0
.\hbox(0.0+0.0)x0.0
.etc.
{vertical mode: \hrule}
{\output}
{\futurelet}
{\maxdeadcycles}
{\show}
> \dump=the character =.
l.427 ...xdeadcycles=3\show\dump
{\catcode}
{\catcode}
{\expandafter}
{\cal \S}{\let}
{\relax}
\csname\endcsname {->{
! Use of \csname\endcsname doesn't match its definition.
l.429 \relax
            \catcode'\qq1qM=13 \defqqM{\relax}#\begingroup{\s...
If you say, e.g., '\def\a1{...}', then you must always
put '1' after '\a', since control sequence names are
made up of letters only. The macro here has not been
followed by the required stuff, so I'm ignoring it.
{\catcode}
{\def}{macro parameter character #}
! You can't use 'macro parameter character #' in vertical mode.
1.429 ...^^M=13 \def^^M{\relax}#
                                \begingroup{\showboxdepth=4\s...
Sorry, but I'm not programmed to handle this case;
I'll just pretend that you didn't ask for it.
If you're in the wrong mode, you might be able to
return to the right one by typing 'I}' or 'I$' or 'I\par'.
{\begingroup}
{begin-group character {}
{\showboxdepth}
{\showbox}
> \box10=
\vbox(8192.0+0.0)x0.0
.\hbox(0.0+0.0)x0.0
..\hbox(0.0+0.0)x0.0
...\vadjust
....\hbox(7.0+1.0)x100.0, glue set 0.95 []
! OK.
<to be read again>
                   }
l.429 ...owboxdepth=4\showbox10}
{end-group character }}
{restoring \showboxdepth=1}
```

```
^^M->\relax
{\relax}
\lceil \cdot \rceilM->\relax
{\relax}
{\long}
{\immediate}
\write->\string \caution \l
{no mode: \string}
\lceil 1 \nmid 41 \rceil - \rceil! Argument of \l has an extra }.
<inserted text>
                 \par
<to be read again>
                   \rightarrow<inserted text> }
                  \endwrite
l.431 ...e10{\string\caution \l}
                                  % living dangerously
I've run across a '}' that doesn't seem to match anything.
For example, '\def\a#1{...}' and '\a}' would produce
this error. If you simply proceed now, the '\par' that
I've just inserted will cause me to report a runaway
argument that might be the root of the problem. But if
your '}' was spurious, just type '2' and it will go away.
Runaway argument?
! Paragraph ended before \l was complete.
<to be read again>
                   \par
<to be read again>
                    }
<inserted text> }
                 \endwrite
l.431 ...e10{\string\caution \l}
                                 % living dangerously
I suspect you've forgotten a '}', causing me to apply this
control sequence to too much text. How can we recover?
My plan is to forget the whole thing and hope for the best.
\par ->\relax \PAR
\caution\relax \PAR
{vertical mode: blank space }
{\escapechar}
{|tracingoutput}
{|shipout}
{internal vertical mode: |copy}
{|box}
{end-group character }}
[-2.2.-1118806.0.11.196608.327680.1572864.1073741823
! Huge page cannot be shipped out.
<recently read> }
l.432 ...ox{\copy10qq5e^5cbox10}
The page just created is more than 18 feet tall or
more than 18 feet wide, so I suspect something went wrong.
The following box has been deleted:
|vbox(16384.0+0.0)x0.0
.|vbox(8192.0+0.0)x0.0 []
.|glue(|lineskip) 0.0 plus 40.0
.etc.
]
Memory usage before: 819&428; after: 720&426; still untouched: 175
^^M->|relax
{vertical mode: |relax}
```

```
{|setbox}
{restricted horizontal mode: |fontdimen}
{|afterassignment}
{|advance}
! You can't use '|prevdepth' after |advance.
l.434 ...relax\advance\prevdepth
                                \afterassignment\relax\future...
I'm forgetting what you said and not changing anything.
{|relax}
{|afterassignment}
{|futurelet}
{|relax}
^^M->|relax
{|relax}
{|message}
{|noexpand}
{|meaning}
|l |long macro:#1|l ->#166
{|vbox}
{internal vertical mode: |hyphenchar}
\{-|-\}{horizontal mode: |-}
{| }
{the letter B}
|par ->|relax |PAR
{|relax}
{|par}
\Box@|discretionary via @@0 b=10000 p=89 d=100008703
@@1: line 1.0- t=100008703 -> @@0
@ via @@0 b=10000 p=0 d=100000782
@ via @@1 b=10000 p=0 d=100000000
@@2: line 1.0 t=100000782 -> @@0
|ip BBBBBB
@|par via @@0 b=62 p=-10000 d=3969
@|par via @@1 b=66 p=-10000 d=104489
@|par via @@2 b=66 p=-10000 d=4489@@3: line 1.1- t=3969 -> @@0
Loose \hbox (badness 62) in paragraph at lines 436--436
[] |ip BBBBBB
|hbox(7.0+1.0)x100.0, glue set 0.85294
.|glue(|leftskip) 3.0
.|hbox(0.0+0.0)x0.0.etc.
{internal vertical mode: |hyphenchar}
{1-}{horizontal mode: |-}
Missing character: There is no ? in font trip!
{| }
{the letter B}
{end-group character }}
\Box@|discretionary via @@0 b=10000 p=89 d=100008703
@@1: line 1.0- t=100008703 -> @@0
@ via @@0 b=10000 p=0 d=100000782
@ via @@1 b=10000 p=0 d=100000000
@@2: line 1.0 t=100000782 -> @@0
Missing character: There is no ? in font trip!
|ip BBBBBB
@|discretionary via @@0 b=10000 p=88 d=100008526
@|discretionary via @@1 b=10000 p=88 d=100008744
@|discretionary via @@2 b=10000 p=88 d=100007744
```

```
@@3: line 1.0- t=100008526 -> @@0
@|par via @@0 b=62 p=-10000 d=3969
@|par via @@1 b=66 p=-10000 d=104489
@|par via @@2 b=66 p=-10000 d=4489
@|par via @@3 b=73 p=-10000 d=105476
@@4: line 1.1- t=3969 -> @@0
Loose \hbox (badness 62) in paragraph at lines 436--436
 [] |ip BBBBBB
|hbox(7.0+1.0)x100.0, glue set 0.85294
.|glue(|leftskip) 3.0
\frac{1}{h} \text{hbox}(0.0+0.0)x0.0.etc.
{restricted horizontal mode: |if}
{|expandafter}
|dol ->$
{|noexpand}
{true}
\{|fi\}{|expandafter}
{|noexpand}
{|expandafter}
{|noexpand}
{undefined}
! Undefined control sequence.
<recently read> |undefined
<to be read again>
                   |notexpanded: |expandafter
l.437 ...ed\noexpand\expandafter
                                 \gammaThe control sequence at the end of the top line
of your error message was never \def'ed. If you have
misspelled it (e.g., '\hobx'), type 'I' and the correct
spelling (e.g., 'I\hbox'). Otherwise just continue,
and I'll forget about whatever was undefined.
{|relax}
{math shift character $}
{math mode: |begingroup}
{|mathop}
{|vbox}
{internal vertical mode: |vss}
{end-group character }}
{math mode: end-group character }}
{|limits}
{superscript character ^}
! Missing { inserted.
<to be read again>
                   |mathchoice
l.438 ...ss}}\limits^\mathchoice
                                {}a}{A|{}}{\mathchoice}
A left brace was mandatory here, so I've put one in.
You might want to delete and/or insert some corrections
so that I will find a matching right brace soon.
(If you're confused by all this, try typing 'I}' now.)
{|mathchoice}
{end-group character }}
! Missing { inserted.
<to be read again>
                   a
l.438 ...}\limits^\mathchoice{}a
                                }{A|{}}{\mathchoice}
A left brace was mandatory here, so I've put one in.
You might want to delete and/or insert some corrections
```

```
so that I will find a matching right brace soon.
(If you're confused by all this, try typing 'I}' now.)
{the letter a}
{end-group character }}
{the letter A}
{subscript character |}
{end-group character }}
{end-group character }}
{|mathchoice}
! Missing { inserted.
<to be read again>
                   }
l.438 ...{}a}{A|{}}{\mathchoice}
A left brace was mandatory here, so I've put one in.
You might want to delete and/or insert some corrections
so that I will find a matching right brace soon.
(If you're confused by all this, try typing 'I}' now.)
{end-group character }}
^^M->|relax
{end-group character }}
{|relax}
{begin-group character {}
{end-group character }}
{begin-group character {}
{the letter B}
{|over}
{end-group character }}
{|endgroup}
! Missing } inserted.
<inserted text>
                }
<to be read again>
                   |endgroup
l.439 ...elax{}{B\over}\endgroup
                                \showlonglists$}\showboxbread...
I've inserted something that you may have forgotten.
(See the <inserted text> above.)
With luck, this will get me unwedged. But if you
really didn't forget anything, try typing '2' now; then
my insertion and my current dilemma will both disappear.
{end-group character }}
! Missing { inserted.
<to be read again>
                   |endgroup
l.439 ...elax{}{B\over}\endgroup
                                \showlonglists$}\showboxbread...
A left brace was mandatory here, so I've put one in.
You might want to delete and/or insert some corrections
so that I will find a matching right brace soon.
(If you're confused by all this, try typing 'I}' now.)
{|endgroup}
! Missing } inserted.
<inserted text>
                }
<to be read again>
                   |endgroup
l.439 ...elax{}{B\over}\endgroup
                                \showlonglists$}\showboxbread...
I've inserted something that you may have forgotten.
(See the <inserted text> above.)
With luck, this will get me unwedged. But if you
really didn't forget anything, try typing '2' now; then
my insertion and my current dilemma will both disappear.
{end-group character }}
```

```
{|endgroup}
! Missing } inserted.
<inserted text>
                 }
<to be read again>
                    |endgroup
l.439 ...elax{}{B\over}\endgroup
                                  \showlonglists$}\showboxbread...
I've inserted something that you may have forgotten.
(See the <inserted text> above.)
With luck, this will get me unwedged. But if you
really didn't forget anything, try typing '2' now; then
my insertion and my current dilemma will both disappear.
{end-group character }}
{|endgroup}
! Missing } inserted.
<inserted text>
                 }
<to be read again>
                    |endgroup
1.439 ...elax{}{B\over}\endgroup
                                  \showlonglists$}\showboxbread...
I've inserted something that you may have forgotten.
(See the <inserted text> above.)
With luck, this will get me unwedged. But if you
really didn't forget anything, try typing '2' now; then
my insertion and my current dilemma will both disappear.
{end-group character }}
{|endgroup}
|showlonglists ->{|tracingcommands 0|pagefillstretch -1|dimen 100 |showb
oxbreadth 9999 |showboxdepth 9999 |showlists |pagegoal =10000pt}
{begin-group character {}
{|tracingcommands}
### math mode entered at line 439
### math mode entered at line 438
|mathop|limits
.|vbox(0.0+0.0)x0.0
..|glue 0.0 plus 1.0fil minus 1.0fil
\hat{\ }Imathchoice
^T|mathord
\tilde{T}. |fam1 a
^S|mathord
^S.|fam1 A
\hat{}s_{}
^s|mathchoice
^sS|mathord
\hat{c}sS.\{\}^sS|mathord
^sS.|fraction, thickness = default
\hat{\text{ss}}.\backslash\text{|mathord}\hat{c}sS.\.|fam1 B
\hat{c}sS./{}
|mathord
### restricted horizontal mode entered at line 433
|vbox(17.0+1.0)x100.0
.|hbox(7.0+1.0)x100.0, glue set 0.85294
..|glue(|leftskip) 3.0
. |hbox(0.0+0.0)x0.0..|discretionary
..|glue 0.0 plus 2.0 minus 88.0
..|ip A (ligature BB)
..|kern2.0
..|ip A (ligature BB)
..|kern2.0
..|ip A (ligature BB)
..|penalty 10000
..|glue(|parfillskip) 0.0 plus 100.0
```

```
..|glue(|rightskip) 0.0
.|glue(|parskip) 0.0 plus 42.0 minus 8.0
.|glue(|baselineskip) 2.0
.|hbox(7.0+1.0)x100.0, glue set 0.85294
..|glue(|leftskip) 3.0
. |hbox(0.0+0.0)x0.0
..|discretionary
..|glue 0.0 plus 2.0 minus 88.0
..|ip A (ligature BB)
..|kern2.0
..|discretionary replacing 3
...lip B..||ip A (ligature BB)
..||kern2.0
..||ip B
..|ip A (ligature BB)
..|kern2.0
..|ip A (ligature BB)
..|penalty 10000
..|glue(|parfillskip) 0.0 plus 100.0
..|glue(|rightskip) 0.0
spacefactor 1000
### vertical mode entered at line 0
### current page:
|glue(|topskip) 20.0 plus 1.0fil
|hbox(0.0+0.0)x100.0, glue set 0.60527
.|glue(|leftskip) 3.0
.|hbox(0.0+0.0)x0.0
.|glue 4.0 plus 2.0 minus 88.0
.|glue 4.0 plus 2.0 minus 88.0
.|glue 4.0 plus 2.0 minus 88.0
.|glue 4.0 plus 2.0 minus 88.0
.|glue 4.0 plus 2.0 minus 88.0
.|glue 4.0 plus 2.0 minus 88.0
.|glue 4.0 plus 2.0 minus 88.0
.|penalty 10000
.|glue(|parfillskip) 0.0 plus 100.0
.|glue(|rightskip) 0.0
|glue(|parskip) 0.0 plus 42.0 minus 8.0
|glue(|baselineskip) 1.8
|hbox(8.2+0.0)x100.0, glue set 0.9301
.|glue(|leftskip) 3.0
.|hbox(0.0+0.0)x0.0.|mathon
.|hbox(0.0+0.0)x3.99, shifted -8.2
..|glue 0.0 minus -0.00003fil
..|smalltrip M
..|kern1.0
..|glue(|nonscript)
.|mathoff
.|penalty 10000
.|glue(|parfillskip) 0.0 plus 100.0
.|glue(|rightskip) 0.0
|glue 0.0 plus 1.0fill
|glue(|parskip) 0.0 plus 42.0 minus 8.0
|glue(|baselineskip) 10.0
|hbox(0.0+0.0)x100.0, glue set 0.97
.|glue(|leftskip) 3.0
.|hbox(0.0+0.0)x0.0.|mathon
.|hbox(0.0+0.0)x0.0
.|hbox(0.0+0.0)x0.0
.|mathoff
.|penalty 10000
.|glue(|parfillskip) 0.0 plus 100.0
.|glue(|rightskip) 0.0
|mark{twain}
|glue 0.0 plus 1.0fill
|glue 0.0 plus 1.0fil
|glue 0.0 plus -1.0fil
|glue 0.0 plus 1.0fil minus 1.0
```

```
|glue(|parskip) 0.0 plus 42.0 minus 8.0
|glue(|baselineskip) 10.0
|hbox(0.0+0.0)x100.0, glue set 0.97
.|glue(|leftskip) 3.0
.\overline{hbox(0.0+0.0)x0.0}.|mathon
.|hbox(0.0+0.0)x0.0
..|ip t
..|ip t
\ldots|glue 0.0 plus -1.0fil
.|mathoff
.|penalty 10000
.|glue(|parfillskip) 0.0 plus 100.0
.|glue(|rightskip) 0.0
|glue(|parskip) 0.0 plus 42.0 minus 8.0
|glue(|baselineskip) 10.0
|hbox(0.0+0.0)x1.42262, glue set - 0.20552
.|glue(|tabskip) 0.0154 minus 3.21002
.|hbox(0.0+0.0)x0.0
.|glue(|tabskip) 0.0154 minus 3.21002
\ln\log(0.0+0.0)x0.0.|glue(|tabskip) 0.0154 minus 3.21002
.|hbox(0.0+0.0)x4.0
.|glue(|tabskip) 0.0154 minus 3.21002
|glue(|baselineskip) 10.0
|hbox(0.0+0.0)x1.42262, glue set - 0.20552
.|glue(|tabskip) 0.0154 minus 3.21002
.|hbox(0.0+0.0)x0.0
.|glue(|tabskip) 0.0154 minus 3.21002
.|hbox(0.0+0.0)x0.0.|glue(|tabskip) 0.0154 minus 3.21002
.|hbox(0.0+0.0)x4.0
..|glue 4.0 plus 2.0 minus 88.0
.|glue(|tabskip) 0.0154 minus 3.21002
|glue(|lineskip) 0.0 plus 40.0
|hbox(3545.60136+140.80052)x2070.00168
.|glue 6.0 plus 4.0 minus 44.0
.|mathon
.|hbox(3545.60136+140.80052)x614.40031
..|hbox(1638.40019+409.6015)x614.40031, shifted -268.80098
...|enorm b
..|vbox(3545.60136+0.0)x0.0
...|kern1638.40019
...|rule(1638.40019+0.0)x*
...|kern268.80098
...|hbox(0.0+0.0)x0.0
.|glue(|thinmuskip) -0.00002 plus 2.0fill minus -0.00005
.|hbox(109.40036+95.40038)x1446.60138
..|vbox(-1.00002+26.9999)x7.0, shifted -20.99995
\ldots|hbox(-1.00002+2.0)x7.0
\dots...|ip ^^@
...|hbox(-1.00002+2.0)x7.0
....lip \cap \mathbb{Q}...|hbox(-1.00002+2.0)x7.0
\dots...p \cap Q\ldots |hbox(-1.00002+2.0)x7.0
\dots...p \cap Q...|hbox(7.0+1.0)x3.0
....|ip A
\ldots|hbox(-1.00002+2.0)x7.0
\dots...|ip ^^@
\ldots|hbox(-1.00002+2.0)x7.0
....lip \cap \emptyset...|hbox(-1.00002+2.0)x7.0
\dots...p \cap Q...\ln 5x(-1.00002+2.0)x7.0\dots...p \cap Q...|hbox(8.0+2.0)x3.0
....|ip B
..|ip A
..|kern1.0
```
## 138 APPENDIX E: TRIP.LOG (CONTINUED)

```
..|ip a
..|kern1.0
..|hbox(-204.80077+409.6015)x1433.60138, shifted -314.20113
...|enorm ^^@
.|mathoff
.|ip A (ligature AA)
.|kern 1.0
|glue(|parskip) 0.0 plus 42.0 minus 8.0
|glue(|lineskip) 0.0 plus 40.0
|hbox(0.0+0.0)x100.0, glue set 0.97
.|glue(|leftskip) 3.0
.|hbox(0.0+0.0)x0.0
.|penalty 10000
.|glue(|parfillskip) 0.0 plus 100.0
.|glue(|rightskip) 0.0
|penalty 97
|glue(|baselineskip) 10.0
|hbox(0.0+0.0)x0.03079
.|glue(|tabskip) 0.0154 minus 3.21002
\cdot|hbox(0.0+0.0)x0.0.|glue(|tabskip) 0.0154 minus 3.21002
|penalty 97
|penalty 97
|glue(|baselineskip) 10.0
|hbox(0.0+0.0)x0.03079
.|glue(|tabskip) 0.0154 minus 3.21002
.\overline{hbox(0.0+0.0)}\times0.0.|glue(|tabskip) 0.0154 minus 3.21002
|penalty 97
|glue(|baselineskip) 10.0
|hbox(0.0+0.0)x0.03079
.|glue(|tabskip) 0.0154 minus 3.21002
.|hbox(0.0+0.0)x0.0
.|glue(|tabskip) 0.0154 minus 3.21002
|penalty 97
|glue(|parskip) 0.0 plus 42.0 minus 8.0
|glue(|baselineskip) 10.0
|hbox(0.0+0.0)x100.0, glue set 0.966
.|glue(|leftskip) 3.0
\frac{1}{h}hbox(0.0+0.0)x0.0
.|rule(*+*)x0.4
.|penalty 10000
.|glue(|parfillskip) 0.0 plus 100.0
.|glue(|rightskip) 0.0
total height 3796.40189 plus 332.0 plus 2.0fil plus -803.0fill minus 49.
\Omegagoal height 16383.99998
### recent contributions:
|rule(0.4+0.0)x*
prevdepth ignored, prevgraf 1 line
! OK.
|showlonglists ...99 |showlists
                                 |pagegoal =10000pt}
l.439 ...\endgroup\showlonglists
                                 $}\showboxbreadth9\showboxdepth9
{restoring |showboxdepth=1}
{restoring |showboxbreadth=2}
{restoring |tracingcommands=2}
{math shift character $}
{restoring |fam=0}
{restricted horizontal mode: end-group character }}
{restoring |x=|char"C8}
{vertical mode: |showboxbreadth}
{|showboxdepth}
^^M->|relax
{|relax}
{|showbox}
> \box9=
```

```
|hbox(19.6+1.0)x100.98999
.|vbox(17.0+1.0)x100.0
..|hbox(7.0+1.0)x100.0, glue set 0.85294
...|glue(|leftskip) 3.0
\ldots|hbox(0.0+0.0)x0.0
...|discretionary
...|glue 0.0 plus 2.0 minus 88.0
...|ip A (ligature BB)
...|kern2.0
...|ip A (ligature BB)
...|kern2.0
...|ip A (ligature BB)
...etc.
..|glue(|parskip) 0.0 plus 42.0 minus 8.0
..|glue(|baselineskip) 2.0
..|hbox(7.0+1.0)x100.0, glue set 0.85294
...|glue(|leftskip) 3.0
...|hbox(0.0+0.0)x0.0
...|discretionary
...|glue 0.0 plus 2.0 minus 88.0
...|ip A (ligature BB)
...|kern2.0
...|discretionary replacing 3
....|ip B
...||ip A (ligature BB)
...||kern2.0
...||ip B
...|ip A (ligature BB)
...|kern2.0
...etc.
.|mathon
.|vbox(19.6+0.0)x0.99
..|kern10.0
..|hbox(3.5+4.1)x0.99
...|smalltrip A
...|hbox(0.0+0.0)x-0.01, shifted 4.1..|kern2.0
..|hbox(0.0+0.0)x0.99, glue set 0.49501fil
...|glue 0.0 plus 1.0fil minus 1.0fil
\ldots | vbox(0.0+0.0) x0.0
....|glue 0.0 plus 1.0fil minus 1.0fil
...|glue 0.0 plus 1.0fil minus 1.0fil
.|glue(|thinmuskip) -0.00002 plus 2.0fill minus -0.00005
\cdot|hbox(0.0+0.0)x0.0.|mathoff
! OK.
<to be read again>
                   |PAR
l.440 \showbox9\PAR
                   {\output}\pmod{10001\deadcycles=2}\scr...{|par}
{begin-group character {}
{|output}
{|penalty}
% t=3796.80188 plus 332.0 plus 2.0fil plus -803.0fill minus 49.0 g=10000
.0 b=0 p=-10001 c=-10001#
[-2.2.-1118806.0.11.196608.327680.1572864.1073741823]
Memory usage before: 895&439; after: 290&420; still untouched: 175
{|deadcycles}
{end-group character }}
{restoring |output={|showthe |deadcycles |global |advance |ETC.}
{|scrollmode}
{|hbox}
{restricted horizontal mode: |write}
{|showlists}
### restricted horizontal mode entered at line 441
|write-{|if 01{|else unbal}|fi }
```

```
spacefactor 1000
### vertical mode entered at line 0
prevdepth ignored, prevgraf 1 line
! OK.
l.441 ...se unbal}\fi}\showlists
                                \tracingonline1%
{|tracingonline}
{|escapechar}
{^^?global}
{^^?global}
{end}
! Missing } inserted.
<inserted text>
                }
<to be read again>
                   end
l.442 ...lobal\escapechar256\end
I've inserted something that you may have forgotten.
(See the <inserted text> above.)
With luck, this will get me unwedged. But if you
really didn't forget anything, try typing '2' now; then
my insertion and my current dilemma will both disappear.
{end-group character }}
{retaining escapechar=256}
{restoring tracingonline=0}
%% goal height=16383.99998, max depth=2.0
{vertical mode: end}
% t=20.0 plus 1.0fil g=16383.99998 b=0 p=0 c=0#
% t=20.0 plus 1.0fil plus 1.0fill g=16383.99998 b=0 p=-1073741824 c=-107
3741824#
output->{showthe deadcycles global advance countz by1global globaldefs -
1 gdef local {}unvbox 255end rb }
{internal vertical mode: showthe}
> 3.<output> {showthe deadcycles
                             global advance countz by1global ...
<to be read again>
                   end
l.442 ...lobal\escapechar256\end
{global}
{global}
{gdef}
{unvbox}
{end}
! You can't use 'end' in internal vertical mode.
<recently read> end
<output> ...cal {}unvbox 255end
                                rb }
<to be read again>
                   end
l.442 ...lobal\escapechar256\end
Sorry, but I'm not programmed to handle this case;
I'll just pretend that you didn't ask for it.
If you're in the wrong mode, you might be able to
return to the right one by typing 'I}' or 'I$' or 'I\par'.
{end-group character }}
! Unbalanced output routine.
<output> ... {}unvbox 255end rb
                                }
<to be read again>
                   end
l.442 ...lobal\escapechar256\end
```

```
Your sneaky output routine has problematic {'s and/or }'s.
I can't handle that very well; good luck.
{restoring local=undefined}
%% goal height=16383.99998, max depth=2.0
% t=20.0 plus 1.0fil g=16383.99998 b=0 p=0 c=0#
{vertical mode: end}
% t=20.0 plus 1.0fil plus 1.0fill g=16383.99998 b=0 p=0 c=0#
% t=20.0 plus 1.0fil plus 2.0fill g=16383.99998 b=0 p=-1073741824 c=-107
3741824#
! Output loop---3 consecutive dead cycles.
<to be read again>
                   end
l.442 ...lobal\escapechar256\end
I've concluded that your \output is awry; it never does a
\shipout, so I'm shipping \box255 out myself. Next time
increase \maxdeadcycles if you want me to be more patient!
Completed box being shipped out [-1.2.-1118806.0.11.196608.327680.157286
4.1073741823]
vbox(16383.99998+0.0)x100.0, glue set 8182.0fill
.glue(topskip) 20.0 plus 1.0fil
.hbox(0.0+0.0)x0.0..write-{if 01{else unbal}fi }
.hbox(0.0+0.0)x100.0
.glue 0.0 plus 1.0fill
.penalty 10000
.hbox(0.0+0.0)x100.0.glue 0.0 plus 1.0fill
write->if 01{else unbal}fi
{no mode: if}
{false}
! Unbalanced write command.
<write> if 01{else unbal}fi
<inserted text>
                }endwrite
<to be read again>
                   end
l.442 ...lobal\escapechar256\end
On this page there's a \write with fewer real \{'s than \}'s.
I can't handle that very well; good luck.
unbal
Memory usage before: 334&431; after: 292&418; still untouched: 175
{vertical mode: end}
 \lambda(end occurred inside a group at level 1)
(end occurred when if on line 442 was incomplete)
(end occurred when ifcase on line 419 was incomplete)
(end occurred when iftrue on line 413 was incomplete)
Here is how much of TeX's memory you used:
 47 strings out of 1674
 253 string characters out of 8367
 2825 words of memory out of 3000
 372 multiletter control sequences out of 2100
 3041 words of font info for 4 fonts, out of 20000 for 75
 2 hyphenation exceptions out of 307
 7i,7n,9p,113b,38s stack positions out of 200i,40n,60p,500b,600s
Output written on trip.dvi (16 pages, 2920 bytes).
```
Appendix F: The TRIP.TYP file. Here is another major component of the test. It shows the output of DVItype applied to the file TRIP.DVI that was created at the same time Appendix E was produced.

```
This is DVItype, Version 3.6
Options selected:
  Starting page = *,*,*,*,*,*,*,*,*,*Maximum number of pages = 1000000
  Output level = 2 (mnemonics)
  Resolution = 72.27000000 pixels per inch
numerator/denominator=25400000/473628672<br>magnification=2000; 0.00003052 pix
                            0.00003052 pixels per DVI unit
' TeX output 1776.07.04:1200'
42: beginning of page 0.0.0.0.11.0.0.0.0.0
87: down4 129105920
92: down3 655360
96: push
97: right3 1310720
\lceil \rceil101: down3 1310720
105: setrule height 65536, width 65536
114: pop
115: eop
116: beginning of page -5000.0.0.0.11.53110374.0.0.0.0
161: push
162: down4 116090475
167: push
168: right3 262144
[ ]
172: setrule height 26214, width 655360
181: right3 32773
\lceil \rceil185: push
186: fntdef1 0: trip---loaded at size 655360 DVI units
(this font is magnified 200%)
206: fntnum0
207: setchar65
[A]
208: pop
209: w3 131072
[ ]
213: push
214: setchar65
\lceil A \rceil215: pop
216: w0 131072
[ ]217: push
218: setchar65
[A]
219: pop
220: w0 131072
[ ]221: push
222: setchar65
[A]
223: pop
224: right3 229371
\lceil \rceil228: push
229: setchar65
\lceil A \rceil230: pop
231: w0 131072
[ ]
232: push
233: setchar65
[A]
234: pop
235: w0 131072
```
[ ] 236: push 237: setchar65 [A] 238: pop 239: w0 131072  $[$   $]$ 240: push 241: setchar65  $[A]$ 242: pop 243: w3 144181  $[$   $]$ 247: push 248: setchar65  $[A]$ 249: pop 250: w0 144181  $[$   $]$ 251: push 252: setchar65 [A] 253: pop 254: w0 144181  $[ ]$ 255: push 256: setchar65 [A] 257: pop 258: w0 144181 [ ] 259: push 260: setchar65  $[A]$ 261: pop 262: pop 263: down3 1114112 267: push 268: right3 262144  $\sqrt{ }$ 272: setrule height 26214, width 655360 281: right3 32773 285: push 286: setchar65  $[A]$ 287: pop 288: w3 131072  $[$   $]$ 292: push 293: setchar65 [A] 294: pop 295: w0 131072 [ ] 296: push 297: setchar65 [A] 298: pop 299: w0 131072  $[$   $]$ 300: push 301: setchar65  $[A]$ 302: pop 303: right3 229371  $[$   $]$ 307: push 308: setchar65 [A] 309: pop 310: w0 131072
$[$   $]$ 311: push 312: setchar65 [A] 313: pop 314: w0 131072  $[ ]$ 315: push 316: setchar65  $[A]$ 317: pop 318: w0 131072  $[$   $]$ 319: push 320: setchar65  $[A]$ 321: pop 322: w3 144181  $[$   $]$ 326: push 327: setchar65 [A] 328: pop 329: w0 144181  $[ ]$ 330: push 331: setchar65 [A] 332: pop 333: w0 144181 [ ] 334: push 335: setchar65  $[A]$ 336: pop 337: w0 144181  $[ ]$ 338: push 339: setchar65  $\lceil A \rceil$ 340: pop 341: pop 342: pop 343: eop 344: beginning of page 10000.0.0.0.11.131072.0.0.0.0 389: push 390: down4 32460719 395: push 396: fntnum0 397: setchar65 [A] 398: down3 65536 402: setrule height 524288, width 327680 411: pop 412: y3 1880637 416: push 417: setchar65  $\sqrt{A}$ 418: down3 65536 422: setrule height 524288, width 327680 431: pop 432: y0 1880637 433: push 434: setchar65 [A] 435: down3 65536 439: setrule height 524288, width 327680 448: pop 449: down3 -1396163 453: push

454: setchar65  $\lceil A \rceil$ 455: down3 65536 459: setrule height 524288, width 327680 468: pop 469: pop 470: eop 471: beginning of page -333.0.0.0.11.655360000.0.0.0.0 516: push 517: down4 651689984 522: xxx '?-1000.0pt' non-ASCII character in xxx command! 534: down3 655360 538: push 539: fntnum0 540: setchar65  $[A]$ 541: down3 65536 545: setrule height 524288, width 327680 554: pop 555: pop 556: eop 557: beginning of page -333.0.0.0.11.0.0.0.0.0 602: eop 603: beginning of page -2.0.0.0.11.0.0.0.0.0 648: eop 649: beginning of page -2.0.0.0.11.0.0.0.0.0 694: down4 1001310720 699: push 700: push 701: push 702: down3 -1441792 706: down3 1441792 710: pop 711: pop  $712: \text{push}$ 713: push 714: down3 -1441792 718: down3 1310720 722: pop 723: pop 724: push 725: push 726: down3 -1441792 730: down3 1310720 734: pop 735: pop 736: pop 737: y3 655360 741: push 742: right3 393217 [ ] 746: fntnum0 747: setchar65 748: right3 131072 752: setchar66 [A B] 753: pop 754: y0 655360 755: push 756: right3 196609 760: setchar67 [ C] 761: push 762: putrule height 26214, width 393216 771: pop 772: pop 773: eop

774: beginning of page -2.0.0.0.11.0.0.0.0.0 819: down4 1001179648 824: push 825: right3 196609  $[$   $]$ 829: fntnum0 830: setchar65 831: right3 4653056 835: setchar47 836: right3 65536 840: setchar65 841: w3 131072 845: setchar65 846: w0 131072 847: setchar65  $[A \ /A \ A \ A]$ 848: set1 130 850: set1 130 852: setchar66 853: setchar47 [B/] 854: pop 855: y3 589824 859: push 860: right3 5898241 864: setchar65 865: w3 131072 869: setchar65 870: w0 131072 871: setchar65 [ A A A] 872: pop 873: down3 524288 877: push 878: right3 5898241 882: setchar65 883: w3 131072 887: setchar65 888: w0 131072 889: setchar65 [ A A A] 890: pop 891: y0 589824 892: push 893: right3 5701633 897: setchar65 898: w3 131072 902: setchar65 903: w0 131072 904: setchar65 905: setchar66 [ A A AB] 906: pop 907: y0 589824 908: push 909: right3 5898241 913: setchar65 914: w3 131072 918: setchar65 919: w0 131072 920: setchar65 [ A A A] 921: pop 922: y0 589824 923: push 924: right1 1 926: setchar65 927: right3 131072 931: setchar66 932: right3 262144

936: setchar97 937: setchar66 [A B aB] 938: pop 939: down3 2031616 943: push 944: right3 196609 948: setchar65  $[$  A] 949: pop 950: y3 655360 954: push 955: right3 262144 959: setchar45  $[-1]$ 960: pop 961: y0 655360 962: push 963: right3 196609 967: setchar67  $\Gamma$  C 968: pop 969: y0 655360 970: push 971: right3 196609 975: setchar67  $[C]$ 976: pop 977: y0 655360 978: y0 655360 979: push 980: right3 6422529 984: setchar65 [ A] 985: pop 986: eop 987: beginning of page -2.0.0.0.11.0.327680.0.0.0 1032: down4 1001179648 1037: push 1038: right3 262145  $[$   $]$ 1042: fntnum0 1043: setchar45  $[-]$ 1044: pop 1045: y3 655360 1049: push 1050: right3 262144 1054: setchar45 1055: setchar45  $[--]$ 1056: pop 1057: y0 655360 1058: push 1059: right3 327680 1063: setchar45 1064: setchar45 1065: right3 65536 1069: setchar65  $[--A]$ 1070: pop 1071: down3 851968 1075: eop 1076: beginning of page -2.0.0.0.11.0.327680.0.0.0 1121: down4 639342208 1126: push 1127: push 1128: push 1129: push

1130: down3 -602931 1134: push 1135: right3 740559 [ ] 1139: fntdef1 1: trip---loaded at size 327680 DVI units 1159: fntnum1 1160: setchar65 [A] 1161: pop 1162: right3 740559 [ ] 1166: down3 176947 1170: putrule height 65536, width 98304 1179: down3 635699 1183: push 1184: setchar65 [A] 1185: pop 1186: pop 1187: pop 1188: push 1189: right3 845417 [ ] 1193: down3 -262144 1197: fntnum0 1198: setchar98 [b] 1199: pop 1200: pop 1201: right3 1078433 1205: setchar47 1206: right3 54612 1210: setchar65 1211: right2 -7280  $\lceil$  /A] 1214: fntnum1 1215: setchar45 1216: setchar45 1217: right3 -72816  $[--1]$ 1221: fntnum0 1222: setchar65 1223: w3 36408 1227: setchar47 1228: w0 36408 1229: setchar65 [A/A] 1230: pop 1231: down3 4912743 1235: push 1236: push 1237: push 1238: right3 983045 [ ] 1242: fntdef1 2: trip---loaded at size 1310720 DVI units (this font is magnified 400%) 1262: fntnum2 1263: setchar45  $[-]$ 1264: pop 1265: push 1266: right3 425989  $[$   $]$ 1270: fntnum0 1271: setchar65 [A] 1272: push 1273: down3 -530842 1277: push 1278: push 1279: right3 65536

1287: setchar97 [a] 1288: pop 1289: right3 196608 1293: setchar47  $[$   $/$ ] 1294: pop 1295: pop 1296: pop 1297: pop 1298: push 1299: right3 818550 [ ] 1303: down3 -1557300 1307: putrule height 65536, width 984062 1316: down3 1557300 1320: push 1321: push 1322: down3 -543949 1326: fntnum1 1327: setchar65 [A] 1328: pop 1329: right3 97649  $[ ]$ 1333: fntnum0 1334: setchar65 [A] 1335: push 1336: down3 268698 1340: setchar45  $[-]$ 1341: pop 1342: push 1343: right3 -310131 1347: down3 -1098548 1351: fntnum1 1352: setchar65 1353: right3 98304 1357: setchar66 [A B] 1358: push 1359: down3 471859 1363: push 1364: right3 140175 [ ] 1368: fntnum2 1369: set1 130 1371: pop 1372: down3 458754 1376: push 1377: push 1378: down3 -65535 1382: setchar65 [A] 1383: pop 1384: right3 411421 1388: setchar65 [ A] 1389: push 1390: down3 -131072 1394: push 1395: right3 -65536 1399: setchar97 [a] 1400: pop 1401: pop 1402: pop 1403: pop 1404: pop

1283: down3 -131072

1405: pop 1406: pop 1407: push 1408: down3 -1179648 1412: push 1413: right3 1798972  $\lceil$   $\rceil$ 1417: fntnum1 1418: setchar67  $[C]$ 1419: pop 1420: down3 1179648 1424: push 1425: push 1426: right3 1766204  $[ ]$ 1430: down3 -262144 1434: fntnum0 1435: setchar66 [B] 1436: pop 1437: pop 1438: pop 1439: push 1440: push 1441: push 1442: right3 1926404 [ ] 1446: down3 -458752 1450: setchar77 [M] 1451: pop 1452: pop 1453: down3 524288 1457: push 1458: right3 2057476  $[ ]$ 1462: fntnum1 1463: setchar67  $[CI]$ 1464: pop 1465: pop 1466: push 1467: push 1468: push 1469: right3 2414284 [ ] 1473: down3 -3556148 1477: fntnum0 1478: setchar97 [a] 1479: pop 1480: push 1481: right3 2610892 [ ] 1485: down3 -3556148 1489: putrule height 458752, width 2400948 1498: down3 3556148 1502: push 1503: push 1504: push 1505: push 1506: push 1507: down3 -1245183 1511: push 1512: right2 6554 1515: setchar0 1516: pop 1517: y3 65535 1521: push 1522: right2 6554

1525: setchar0 1526: pop 1527: down3 589824 1531: push 1532: right2 6554 1535: setchar65  $\lceil A \rceil$ 1536: pop 1537: down1 -1 1539: push 1540: right2 6554 1543: setchar0 1544: pop 1545: y0 65535 1546: push 1547: right2 6554 1550: setchar0 1551: pop 1552: down3 655360 1556: push 1557: right2 6554 1560: setchar66 [B] 1561: pop 1562: pop 1563: push 1564: push 1565: push 1566: push 1567: down3 -1425409 1571: push 1572: right3 543623  $[$   $]$ 1576: fntnum2 1577: setchar65  $\sqrt{A}$ 1578: pop 1579: down3 2451048 1583: push 1584: right3 471860  $\lceil$   $\rceil$ 1588: fntnum0 1589: setchar65  $[A]$ 1590: push 1591: down3 -530842 1595: push 1596: right3 65536 1600: fntnum1 1601: setchar45 [-] 1602: pop 1603: down3 1818625 1607: push 1608: push 1609: down3 -638976 1613: push 1614: right2 6554 1617: fntnum2 1618: setchar65 [A] 1619: pop 1620: right2 6554 1623: down3 196608 1627: putrule height 32768, width 393217 1636: down3 1081344 1640: push 1641: right1 1 1643: setchar66 [B] 1644: pop

1646: pop 1647: pop 1648: pop 1649: pop 1650: pop 1651: right3 465306 [ ] 1655: down3 5600055 1659: putrule height 596378, width 549850 1668: pop 1669: pop 1670: push 1671: down3 -2323253 1675: push 1676: right3 1015156 1680: setchar98 [ b] 1681: pop 1682: down4 8545900 1687: push 1688: push 1689: right3 1015156 [ ] 1693: down3 -65536 1697: setchar98 [b] 1698: pop 1699: push 1700: down3 -786432 1704: push 1705: right3 1590412  $[$   $]$ 1709: fntnum0 1710: setchar66  $[B]$ 1711: pop 1712: right3 1408372  $\begin{bmatrix} 1 \end{bmatrix}$ 1716: down3 393216 1720: putrule height 131072, width 378648 1729: pop 1730: pop 1731: pop 1732: push 1733: right3 1792919 [ ] 1737: down3 -65535 1741: fntnum2 1742: setchar97 [a] 1743: pop 1744: pop 1745: right3 2204340 [ ] 1749: fntnum0 1750: setchar65  $[A]$ 1751: pop 1752: pop 1753: pop 1754: pop 1755: pop 1756: pop 1757: right3 5011840 [ ] 1761: down3 6432362 1765: setrule height 10906014, width 327680 1774: pop 1775: down3 7775850 1779: push

1645: pop

1780: right3 1292440 1784: setchar45  $[-]$ 1785: fntnum1 1786: setchar98 [b] 1787: push 1788: setchar65 [A] 1789: pop 1790: push 1791: down3 -537395 1795: push 1796: right3 98304  $[ ]$ 1800: fntnum0 1801: setchar65 [A] 1802: pop 1803: down3 1245184 1807: push 1808: right3 98304 1812: fntnum2 1813: setchar66 [B] 1814: fntnum0 1815: setchar45 [-] 1816: pop 1817: pop 1818: push 1819: push 1820: push 1821: right3 235275  $[$   $]$ 1825: down3 -163840 1829: putrule height 589824, width 530116 1838: down3 1943143 1842: push 1843: push 1844: push 1845: push 1846: right2 6554 1849: down3 -160563 1853: putrule height 596378, width 517008 1862: down3 1382810 1866: push 1867: push 1868: push 1869: down3 -262144 1873: setchar98 [b] 1874: pop 1875: push 1876: down3 -720896 1880: push 1881: w3 196608 1885: setchar112 1886: setchar116 1887: setchar115 1888: setchar113 1889: setchar116 1890: w0 196608 1891: setchar113 1892: setchar112 1893: right3 -72816 1897: setchar117 [ ptsqt qpu] 1898: pop 1899: down3 1048576 1903: push

1904: right3 245397  $[$   $]$ 1908: setrule height 589824, width 26214 1917: pop 1918: pop 1919: push 1920: right3 320400 [ ] 1924: down3 -262144 1928: setchar98 [b] 1929: pop 1930: pop 1931: pop 1932: pop 1933: pop 1934: pop 1935: pop 1936: pop 1937: pop 1938: pop 1939: pop 1940: eop 1941: beginning of page -2.0.0.0.11.0.327680.1572864.0.-1073741823 1986: down4 1001179648 1991: push 1992: push 1993: right1 1  $[ ]$ 1995: down3 -65536 1999: xxx '-12' 2004: pop 2005: pop 2006: y3 655360 2010: y0 655360 2011: down3 983040 2015: push 2016: push 2017: right3 196609 [ ] 2021: fntnum0 2022: setchar65  $\lceil A \rceil$ 2023: push 2024: push 2025: right3 83740 2029: down3 -262144 2033: setchar98 [b] 2034: pop 2035: push 2036: push 2037: right3 286902  $[$   $]$ 2041: down3 -425984 2045: putrule height 65536, width 104858 2054: down3 688128 2058: push 2059: push 2060: down3 -360448 2064: fntnum1 2065: setchar98 [b] 2066: pop 2067: pop 2068: pop 2069: pop 2070: pop 2071: pop 2072: push

2073: push 2074: down3 589825 2078: push 2079: right3 4500861  $[$   $]$ 2083: fntnum0 2084: setchar97 2085: setchar97 [aa] 2086: pop 2087: pop 2088: pop 2089: pop 2090: eop 2091: beginning of page -2.0.0.0.11.0.327680.1572864.1073741823.-1073741823 2136: down4 1001179648 2141: push 2142: right3 196609  $[ ]$ 2146: fntnum0 2147: setchar65 2148: right3 373830 [A ] 2152: set1 130 2154: pop 2155: down3 655360 2159: eop 2160: beginning of page -2.0.0.0.11.196608.327680.1572864.1073741823.0 2205: down4 1001179648 2210: push 2211: down3 -262144 2215: push 2216: right3 196609  $\lceil$   $\rceil$ 2220: fntnum0 2221: setchar65 2222: w3 131072 2226: setchar65 2227: w0 131072 2228: setchar65 [A A A] 2229: down3 65536 2233: setrule height 524288, width 327680 2242: pop 2243: y3 655360 2247: push 2248: right3 196609 2252: setchar65 2253: right3 196608 2257: setchar65 [ A A] 2258: pop 2259: down3 131072 2263: push 2264: right3 196609 2268: setchar65 2269: w3 131072 2273: setchar65 2274: w0 131072 2275: setchar65 [ A A A] 2276: pop 2277: y0 655360 2278: push 2279: right3 196609 2283: setchar65 2284: right3 196608 2288: setchar65 [ A A]

2289: pop 2290: pop 2291: y3 720896 2295: push 2296: down3 -655360 2300: down3 655360 2304: pop 2305: down3 655360 2309: push 2310: down3 -262144 2314: push 2315: right3 196609 2319: setchar65  $[A]$ 2320: pop 2321: pop 2322: y0 720896 2323: push 2324: down2 -32767 2327: push 2328: push 2329: right3 198462  $[$   $]$ 2333: down3 -163841 2337: setchar66  $[B]$ 2338: pop 2339: right3 558912 2343: setchar65 2344: setchar65  $[AA]$ 2345: pop 2346: pop 2347: eop 2348: beginning of page -2.2.-1118806.0.11.196608.327680.1572864.1073741823.0 2393: down4 1001179648 2398: push 2399: push 2400: right3 -104176  $[ ]$ 2404: fntnum0 2405: setchar66  $[B]$ 2406: push 2407: down3 -1310720 2411: y3 655360 2415: y0 655360 2416: push 2417: right3 196608 2421: setchar65  $[A]$ 2422: pop 2423: pop 2424: pop 2425: push 2426: push 2427: down3 622591 2431: push 2432: down3 458752 2436: push 2437: right3 6895421 2441: setchar65 [ A] 2442: pop 2443: pop 2444: pop 2445: pop 2446: pop 2447: y3 655360 2451: push

2452: push 2453: right3 420112 2457: setchar98 2458: right4 12176941 2463: setchar98 [ b b] 2464: pop 2465: pop 2466: y0 655360 2467: eop 2468: beginning of page -2.2.-1118806.0.11.196608.327680.1572864.1073741823.0 2513: down3 1179648 2517: z3 655360 2521: push 2522: push 2523: right3 196608 [ ] 2527: down3 -537395 2531: fntnum1 2532: setchar77 [M] 2533: pop 2534: pop 2535: y4 203921760 2540: y0 203921760 2541: push 2542: push 2543: right3 196608  $[$   $]$ 2547: fntnum0 2548: setchar116 2549: setchar116  $[tt]$ 2550: pop 2551: pop 2552: z0 655360 2553: z0 655360 2554: down4 232364531 2559: push 2560: push 2561: push 2562: right3 393216  $\overline{1}$ 2566: down4 -17616141 2571: fntdef1 3: trip---loaded at size 134217727 DVI units (this font is magnified 40960%) 2591: fntnum3 2592: setchar98 [b] 2593: pop 2594: pop 2595: push 2596: push 2597: down3 -1376253 2601: push 2602: right4 40658554  $[$   $]$ 2607: fntnum0 2608: setchar0 2609: pop 2610: y3 65535 2614: push 2615: right4 40658554  $[$   $]$ 2620: setchar0 2621: pop 2622: y0 65535 2623: push 2624: right4 40658554  $[$   $]$ 

2629: setchar0 2630: pop 2631: y0 65535 2632: push 2633: right4 40658554  $[$   $]$ 2638: setchar0 2639: pop 2640: down3 589824 2644: push 2645: right4 40658554 2650: setchar65 [ A] 2651: pop 2652: down1 -1 2654: push 2655: right4 40658554 [ ] 2660: setchar0 2661: pop 2662: y0 65535 2663: push 2664: right4 40658554 [ ] 2669: setchar0 2670: pop 2671: y0 65535 2672: push 2673: right4 40658554  $[ ]$ 2678: setchar0 2679: pop 2680: y0 65535 2681: push 2682: right4 40658554  $[ ]$ 2687: setchar0 2688: pop 2689: z0 655360 2690: push 2691: right4 40658554 2696: setchar66 [ B] 2697: pop 2698: pop 2699: right4 41117306 2704: setchar65 2705: w3 65536 2709: setchar97 [ Aa] 2710: push 2711: w0 65536 2712: down4 -20591485 2717: fntnum3 2718: setchar0 2719: pop 2720: pop 2721: right4 135463022  $\lceil$   $\rceil$ 2726: fntnum0 2727: setchar65  $[A]$ 2728: pop 2729: down4 9227503 2734: z0 655360 2735: z0 655360 2736: z0 655360 2737: z0 655360 2738: down2 26214 2741: putrule height 26214, width 135659630 2750: eop

## APPENDIX F: TRIP.TYP (CONTINUED) 159

2751: beginning of page -1.2.-1118806.0.11.196608.327680.1572864.1073741823.0 2796: down3 1179648 2800: eop Postamble starts at byte 2801. maxv=1073741823, maxh=539754497, maxstackdepth=17, totalpages=16 Font 3: trip scaled 409600 Font 2: trip scaled 4000 Font 1: trip Font 0: trip scaled 2000

Appendix G: The TRIPOS.TEX file. This short file was written out once and read in twice, during the time Appendix E was being produced. There are only three lines, the first of which is blank.

\uppercase {0{\outputpenalty }} [\uppercase {mmmmmmmmmm}[

Appendix H: The TRIP.FOT file. This shows what appeared on the terminal while Appendix E was being produced. This is TeX, Version 3.141592653 (INITEX) \*\* &trip trip (trip.tex ## ! Bad number  $(-7)$ . <to be read again> 8 l.94 \openout-'78 terminal \openout10=tr\romannumeral1 \gobble... Completed box being shipped out [0.0.0.0.11] ! Missing number, treated as zero. <to be read again> { ... l.106 \penalty-10000 % now we'll compute silently for awhile,... Memory usage before: 159&313; after: 102&278; still untouched: 1613 ! OK (see the transcript file). l.441 ...se unbal}\fi}\showlists \tracingonline1% {|escapechar} {^^?global}  $\{\uparrow\uparrow\uparrow g$ lobal} {end} ! Missing } inserted. <inserted text> } <to be read again> end l.442 ...lobal\escapechar256\end {end-group character }} {retaining escapechar=256}  $> 3.$ <output> {showthe deadcycles global advance countz by1global ... <to be read again> end l.442 ...lobal\escapechar256\end ! You can't use 'end' in internal vertical mode. <recently read> end <output> ...cal {}unvbox 255end rb } <to be read again> end l.442 ...lobal\escapechar256\end ! Unbalanced output routine.

<output> ... {}unvbox 255end rb } <to be read again> end l.442 ...lobal\escapechar256\end ! Output loop---3 consecutive dead cycles. <to be read again> end l.442 ...lobal\escapechar256\end Completed box being shipped out [-1.2.-1118806.0.11.196608.327680.157286 4.1073741823] ! Unbalanced write command. <write> if 01{else unbal}fi <inserted text> }endwrite <to be read again> end l.442 ...lobal\escapechar256\end Memory usage before: 334&431; after: 292&418; still untouched: 175  $\lambda$ (end occurred inside a group at level 1) (end occurred when if on line 442 was incomplete) (end occurred when ifcase on line 419 was incomplete) (end occurred when iftrue on line 413 was incomplete) (see the transcript file for additional information) Output written on trip.dvi (16 pages, 2920 bytes). Transcript written on trip.log.